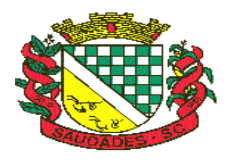

### **E D I T A L DE LICITAÇÃO PROCESSO LICITATÓRIO Nº 918/2017 P R E G Ã O PRESENCIAL Nº 021/2017**

**Tipo de julgamento: MENOR PREÇO GLOBAL**

Edital de pregão para contratação de empresa especializada para, locação, manutenção, treinamento, consultoria e suporte técnico de softwares de gestão pública, para atender aos setores da Administração Municipal.

O **MUNICÍPIO DE SAUDADES**, pessoa jurídica de Direito Público interno, estabelecida na Rua Moura Brasil, 1639, Centro na Cidade de SAUDADES – SC, através da Secretaria Municipal de Administração torna público pelo presente **Edital N.º 918/2017** – Concorrência Pública do tipo **MENOR PREÇO GLOBAL**, autorizada pelo **Processo N.º 021/2017**, regida pela Lei Federal 8.666/93, de 21 de junho de 1993 e suas alterações, e com a Lei Complementar N.º 123, de 14 de dezembro de 2006, que serão recebidos e abertos os envelopes contendo a documentação e proposta **até às 09:00 horas do dia 05 de julho de 2017**, na sala de Licitações da Prefeitura Municipal, sito à Rua Castro Alves, 279, Centro, Saudades, SC.

### **1. DO OBJETO**

Constitui objeto desta licitação a contratação de serviços técnicos especializados de Tecnologia de Informação para fornecimento, em regime de locação de um **SISTEMA DE GESTÃO DO EXECUTIVO MUNICIPAL**, com instalação, conversão, testes, customização, treinamento, suporte técnico, versionamento sistemático, que garanta as alterações legais, corretivas e evolutivas no software, atendimento e suporte técnico para este software quando solicitado, para no mínimo 100 usuários simultâneos, sem limitação de usuários, com operações totalmente integradas, para execução em ambiente "Desktop Windows" e utilização de Sistema Gerenciador de Banco de Dados, preferencialmente o Microsoft SQL Server para todos os sistemas. O Banco de Dados, deve ser dotado de informações únicas e ampla integração, não deverá haver duplicidade de dados ou de processos, tudo ocorrendo de forma ininterrupta durante a vigência do contrato oriundo deste processo licitatório. A composição técnica do sistema se encontra descrita no ANEXO I deste Edital.

### **1.1. SISTEMAS ATUALMENTE EM USO**

- o Contabilidade Pública;
- o Prestações de Contas (e-Sfinge) ao TCE/SC;
- o Lei de Responsabilidade Fiscal;
- o Tesouraria;
- o Orçamento Público LOA / PPA / LDO;
- o Lei 131 Transparência Pública;
- o Tributação e Receitas Municipais,
- o Nota Fiscal de Serviços Eletrônica;
- o Declaração Eletrônica do ISSQN;

Rua Castro Alves, 279, Centro, Saudades, SC. CEP: 89.868-000 CNPJ: 83.021.881/0001-54, Fone: (49) 3334-0127 Fax: (49) 3334-0143 Site[: www.saudades.sc.gov.br](http://www.saudades.sc.gov.br/) E-mail: compras@saudades.sc.gov.br 1

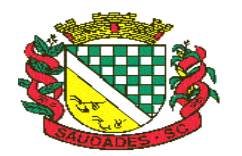

- o Atendimento ao Cidadão na Internet;
- o Folha de Pagamentos;
- o Atos Legais e Efetividade;
- o Compras e Licitações;
- o Almoxarifado;
- o Patrimônio Público;
- o Frotas;

### **1.2. SISTEMAS A SEREM IMPLANTADOS**

- o Módulo de Receitas Cobrança Registrada;
- o Módulo da Folha de Pagamento Concurso Público;
- o E-Social;
- o Protesto CDAe;

### **1.2.1. INTEGRAÇÕES**

- Módulos PPA, LDO E LOA integrados a Contabilidade;
- Módulos Tributação e Receitas, Tesouraria integrados a Contabilidade;
- Módulo de Folha de Pagamentos integrado a Contabilidade Pública;
- Módulos Compras e Licitações integrados a Contabilidade;
- Integração Declaração Eletrônica ISS, com Tributação e Receitas;
- Integração Patrimônio e Contabilidade Nbcasp.

### **1.3. SERVIÇOS**

### **1.3.1. Atendimento;**

A proponente deverá disponibilizar atendimento, estrutura e suporte técnico, formas de atendimento, observando:

> **1.3.1.1. Help-Desk** – sistema de pronto atendimento para consultas de funcionalidades dos sistemas, deverá ser disponibilizado durante o horário de expediente da prefeitura;

### **1.3.1.2. Processo de gestão de demandas;**

A proponente deverá apresentar e disponibilizar sistema de Gestão de Demandas, registrando o controle de solicitações, para que seja possível acompanhar, via Internet, o andamento de uma solicitação, referente a Sistemas ou Serviços prestados, desde sua abertura até o encerramento, com as funções mínimas a seguir:

• Mecanismo de controle, para que seja possível acompanhar, via Internet, o andamento de uma solicitação, referente aos Sistemas ou Serviços prestados por esta licitante, desde sua abertura até o encerramento.

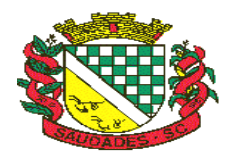

- Permitir a inclusão por parte do usuário, via Internet (site), de qualquer tipo de solicitação de serviço (dúvidas, sugestões, problemas, etc.).
- Permitir o registro e acompanhamento de todos os passos e etapas havidos durante o atendimento da demanda cadastrada, de forma que o usuário possa a qualquer momento, via Internet, verificar o andamento/histórico da sua solicitação.
- Permitir ao usuário a possibilidade de incluir documentos em anexo na demanda cadastrada.
- Possuir controle de responsáveis do cliente, ou seja, permitir configurar os usuários que irão acompanhar todas as demandas do cliente, pois os outros usuários irão verificar somente as suas demandas, possuir senhas de acesso , configuráveis pelo usuário.
- Permite ao usuário, verificar as demandas nas seguintes situações/condições:

#### **1.3.2. Serviços técnicos iniciais de instalação, conversão, implantação e treinamento;**

Procedimentos iniciais compreendem:

### **1.3.2.1. Instalação**

Procedimentos operacionais para tornar executável o Software no ambiente computacional determinado.

#### **1.3.2.2. Conversão**

Procedimentos específicos de migração de dados e geração de dados objetivando a formação da nova base de dados.

#### **1.3.2.3. Implantação**

Procedimentos para viabilizar e operacionalizar o uso dos softwares pela alimentação de dados, adequação das rotinas manuais e pela personalização de parâmetros do Software.

#### **1.3.2.4. Treinamento**

Procedimentos de transferência de conhecimento objetivando a qualificação e capacitação do usuário ao manejo do software.

### **1.4. PRESTAÇÃO DE SERVIÇOS DE ACOMPANHAMENTO PERMANENTE**

A empresa irá prestar serviço de acompanhamento permanente, durante a validade do contrato. Para tanto disponibilizará profissional capacitado nos sistemas contratados, que prestará atendimento in loco na sede da PREFEITURA MUNICIPAL DE SAUDADES, no horário de expediente da mesma, em 02 (dois) dias por mês, num total de 16 (dezesseis) horas mensais conforme a necessidade e com agendas programadas, onde será desenvolvido de forma diferenciada, planejada, preventiva e evolutiva, focado na qualidade, eficácia e atendimento às necessidades do cliente na mais elevada prioridade, olhando também para a tecnologia da informação de modo a auxiliar na implementação de alternativas que visem agilidade nas operações. Este serviço deve levar ao gestor público, agilidade, confiabilidade, segurança e estabilidade na solução por ele adotada. Deverá também:

a) Servir de ponto de referência aos Gestores do Município para o estabelecimento de prioridades;

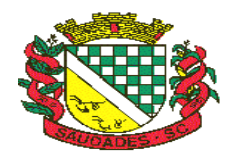

- b) Servir de facilitador entre os usuários dos Sistemas e a empresa ofertante;
- c) Servir de apoio pela fluência dos trabalhos.
- d) Em caso de desconformidade dos andamentos necessários, deverá gerar relatório situacional ao responsável indicado pela Prefeitura Municipal para que este tome as providências cabíveis.

### **1.5. PADRONIZAÇÃO**

O sistema deve operar com um único Sistema Gerenciador de Banco de Dados, com todas as funções e rotinas desenvolvidas por uma única empresa desenvolvedora, em um único ambiente de desenvolvimento e única linguagem de programação, obedecendo a um único padrão visual de telas e de navegação. Para sistemas web e funções acessadas via Internet, devido as especificidades desta tecnologia, o ambiente de desenvolvimento, padrão visual de telas e navegação poderão ser diferentes daqueles usados para as demais áreas/funções, mas o desenvolvedor de todo sistema licitado deverá ser o mesmo e as demais características elencadas neste Edital e Anexos deverão ser respeitadas, em especial aquelas que se referem a informações e bases únicas, ou seja, as informações acessadas via Internet deverão ser as mesmas acessadas e processadas no ambiente interno da Prefeitura, e este processo deverá ocorrer de forma permanente, on-line e em tempo real.

### **1.6. FUNCIONALIDADES TÉCNICAS INDISPENSÁVEIS AO SISTEMA E JÁ DEVERÃO ESTAR DISPONÍVEIS NA VERSÃO OFERTADA DO SISTEMA**

- **1.6.1.** Possibilidade de configuração de acessos ao sistema por usuário, com o estabelecimento de autorização ou restrição de leitura, gravação e exclusão em todas as suas rotinas e funções.
- **1.6.2.** Sistema deverá prover controle de acesso ás funções do aplicativo através do uso de senhas, disponibilizando recurso de dupla custódia, utilizando o conceito de usuário autorizador, em qualquer função, selecionada a critério do usuário. Entende-se por Dupla Custódia a exigência pelo sistema de uma segunda senha em funções definidas pelo administrador do sistema. Além disso, deverá utilizar senhas de acesso em todos os módulos, permitindo a configuração individual de cada usuário, no que se refere á direitos de acesso aos Módulos do Sistema e informações do Banco de Dados. Permitir a atribuição por usuário de permissão exclusiva para Gravar, Consultar e/ou Excluir dados.
- **1.6.3.** O acesso a todas as funcionalidades e rotinas do sistema através de usuário e senha única, sendo que o usuário deverá ser o mesmo do Windows. Portanto, após o login no Windows, o usuário do sistema deverá estar apto a acessar a qualquer função dos Módulos do sistema, que lhe tenha sido autorizado pelo administrador do sistema. Uma única identificação para o sistema operacional e para o sistema de gestão será necessário. O cadastro de usuários e senhas do sistema de Gestão será administrado pelo Windows.
- **1.6.4.** O Sistema deverá prover controle de acesso ás funções do aplicativo através do uso de senhas, disponibilizando recurso de dupla custódia, utilizando o conceito de usuário autorizador, em qualquer função, selecionada a critério do usuário. Entende-se por Dupla Custódia a exigência pelo sistema de uma segunda senha em funções definidas pelo administrador do sistema. Além disso, deverá utilizar senhas de acesso em todos os módulos, permitindo a configuração individual de

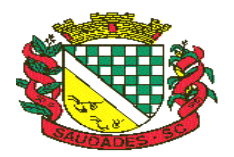

cada usuário, no que se refere á direitos de acesso aos Módulos do Sistema e informações do Banco de Dados. Permitir a atribuição por usuário de permissão exclusiva para Gravar, Consultar e/ou Excluir dados.

- **1.6.5.** Os relatórios devem ser visualizados em vídeo na formatação gráfica e as janelas devem se sobrepor e se mover independentemente umas das outras, caracterizando assim, o puro padrão gráfico de interface.
- **1.6.6.** A Linguagem de Programação deverá ser a mesma para todo o sistema, exceto as funções de acesso a Internet, que poderão obedecer a peculiaridades de linguagens para este ambiente. Mesmo assim, as funções de acesso via Internet deverão obedecer os mesmos padrões entre si e serem desenvolvidas pelo mesmo desenvolvedor do restante do sistema.
- **1.6.7.** O sistema deverá possuir registro de transações próprio (rotina de LOG). Mostrando usuário, data, hora e dados acessados ou alterados;
- **1.6.8.** As tabelas do sistema deverão permitir sua visualização no momento do acesso ao campo a que se referem. Bem como permitir a pesquisa rápida de seu conteúdo;
- **1.6.9.** Os Sistemas deverão utilizar preferencialmente o SGDB (Sistema Gerenciador de Banco de Dados) Microsoft SQL Server 2014 ou Superior, ora em uso por este órgão, ou apresentar as características caso a proponente utilize outro, bem como fornecer o mesmo totalmente livre de quaisquer ônus adicional ao ente público, caso a mesma seja declarada vencedora.
- **1.6.10.** As funções dos sistemas disponíveis na Internet deverão ser totalmente integradas as funções operadas em rede, não sendo aceito qualquer processo de cópia, duplicação ou exportação/importação. Os acessos via Internet deverão interagir on-line e em tempo real com a base de dados constante do servidor de arquivos acessado pela rede Windows:
- **1.6.11.**Receitas Web deve possuir integração nativa (acesso automático ao mesmo conjunto de campos e informações) com as tabelas do banco de dados referentes a receita, processando de forma on-line.
- **1.6.12.** Declaração Eletrônica do ISSQN Web deve possuir integração nativa (acesso automático a o mesmo conjunto de campos e informações) com as tabelas do banco de dados referentes a receita, processando de forma on-line.
- **1.6.13.** Nota Fiscal Eletrônica Web deve possuir integração nativa (acesso automático a o mesmo conjunto de campos e informações) com as tabelas do banco de dados referentes a receita, processando de forma on-line. Deverá ser integrado aos sistemas tributário e de declaração eletrônica do ISS, utilizando a mesma base de dados.
- **1.6.14.** Portal Transparência LC 131 O módulo deve operar integrado a base de dados, deverá gerar os dados de forma automática on-line e real time, através de função agendador de tarefas, não necessitando interferência externa para geração dos dados. Os dados devem ser disponibilizados através de link no site da Prefeitura, fornecendo as informações necessárias ao cumprimento da exigência legal estabelecida pela Lei Complementar 131.
- **1.6.15.** O módulo Atos Legais, deve ser totalmente integrado a Folha de pagamento, através de um cadastro único de funcionários, tabelas, eventos e procedimentos. Ficando nele registrada toda a vida funcional dos servidores da prefeitura, permitindo a eliminação das fichas de controle, onde além de constar todas as ocorrências havidas durante o período em que o funcionário trabalhou para a Prefeitura, poderão estar averbados os tempos externos.

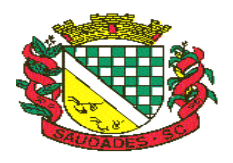

- **1.6.16.**Contabilidade Pública, Tributação e Tesouraria deverão estar integrados, sendo possível, apenas com a leitura ótica do código de barras do recibo de qualquer tipo de receita, fazer todos os lançamentos, baixas, contabilização e classificação orçamentária do valor arrecadado. Também deverá estar automatizada a classificação de valores percentuais conforme o tipo de receita, obedecendo a legislação vigente (ex.: Própria, MDE, FUNDEB e ASPS). Para a arrecadação bancária, a entrada do arquivo magnético recebido do banco, também deverá providenciar a classificação e baixa descrita anteriormente, neste item no momento do fechamento do Caixa diário.
- **1.6.17.** O Orçamento deverá possibilitar a sua elaboração a nível sintético (elemento). Durante a execução, deve permitir a criação de despesas conforme a necessidade do Município a nível de rubrica, facilitando a maleabilidade do orçamento;
- **1.6.18.** Os Módulos PPA e LDO deverão ser integrados com o Módulo LOA. Na elaboração do PPA o sistema deverá buscar automaticamente do Módulo LOA o cadastro da Classificação Institucional, das Funções / Subfunções, dos Programas de Governo, das Ações e Categorias Econômicas de Receita e Despesa, proporcionado mais agilidade e segurança. Os PPAs e LDOs devem ficar armazenados em um único banco de dados facilitando assim o acesso, as consultas e a emissão dos relatórios. Esses dados serão utilizados para futuros acompanhamentos durante a execução da LOA. Os módulos PPA e LDO deverão registrar qualquer alteração realizada após sua aprovação como exclusões, inclusões ou alterações. Disponibilizar relatórios para um acompanhamento da situação inicial, dos movimentos e situação atualizada, possibilitando a efetiva transparência dos objetivos governamentais e uma clara visualização da destinação dos recursos públicos.
- **1.6.19.** O Módulo de Contabilidade Pública deverá efetuar a consolidação das informações contábeis Automaticamente em períodos determinados pelos usuários do sistema com o Sistema Contábil da Câmara de Vereadores de Saudades, nas rotinas de elaboração do orçamento anual, abertura do orçamento, encerramento anual, balanço, alterações orçamentárias, alterações de contas contábeis e prestação de contas.
- **1.6.20.**Todos os cálculos e seleções da Folha de Pagamento, bem como da Tributação e Receitas Municipal deverão ser feitos em tabelas e parâmetros de fácil entendimento e utilização pelo usuário final, nunca através de artifícios de programação, alterações em códigos fontes ou linguagens de programação desconhecidas dos técnicos da Prefeitura.
- **1.6.21.** Processamento da Declaração eletrônica do ISSQN deverá ser totalmente integrado com a Receita e Arrecadação, não será admitida qualquer duplicidade de cadastro ou processos entre as áreas de Receitas e ISSQN.
- **1.6.22.**Em nenhum momento deverá haver redigitação ou repetição de procedimentos. O sistema deverá utilizar um único sistema gerenciador de banco de dados e as informações nele armazenadas deverão ser únicas.
- **1.6.23.** Deverá haver completa integração entre o módulo Folha de Pagamento e Contabilidade Pública e entre Compras e Licitações e Contabilidade Pública. A definição desta integração está no Anexo I.
- **1.6.24.** Não será aceita uma solução que deixe de contemplar em parte ou na totalidade a qualquer um dos setores relacionados neste edital e seus anexos. Nem tampouco será aceita solução que agregue partes de desenvolvedores diferentes, conforme item de Padronização.

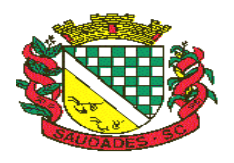

- **1.6.25.** Deverá haver completa integração entre Folha de Pagamentos e Contabilidade Pública e entre Compras e Licitações e Contabilidade Pública. A definição destas integrações estará no Anexo I.
- **1.6.26.** 1.6.28- A rotina de Compras e Licitações deverá possibilitar a reserva de dotação para o processo licitatório e criar o pedido de empenho na contabilidade. Deverá ser totalmente integrado a Orçamento e Contabilidade.
- **1.6.27.** Materiais, Compras e Licitações, Frotas e Controle Patrimonial deverão ter um único cadastro de fornecedores e materiais para que não exista duplicidade de informações. O cadastro de fornecedores deverá ser o mesmo cadastro de credores acessado pela Contabilidade e Tesouraria.
- **1.6.28.**Integração entre a área de Contabilidade e Patrimônio, e que estes módulos funcionam de forma integrada, sendo que os processos de depreciação, amortização, exaustão imobilização, realizados no sistema de Patrimônio refletem de forma automática no sistema de contabilidade, atendendo a NBCASP.
- **1.6.29.** O Caixa deverá recolher todo e qualquer valor (imposto, taxas) e proceder a quitação automática (on-line) na Receita Municipal bem como disponibilizar a contabilização das receitas nas respectivas contas contábeis conforme os percentuais exigidos.
- **1.6.30.**Todos os cálculos e seleções da Folha de Pagamentos, bem como da Tributação e Receitas Municipais deverão ser feitos em tabelas e parâmetros de fácil entendimento e utilização pelo usuário final, nunca através de artifícios de programação, alterações em códigos fontes ou linguagens de programação desconhecidas dos técnicos do Município.

**Observação: Demonstração da Solução:** O critério da comissão de licitação e se a mesma solicitar demonstração da solução ofertada, fica a empresa ofertante responsável pela disponibilização do ambiente de Hardware e Software necessários para tal apresentação. O município proverá a sala para a realização do evento.

**OBS. 1:** As exigências constantes dos itens anteriores deverão estar atendidas e já devem ser existentes no sistema no momento da entrega das propostas. Estas poderão ser apresentadas ao pregoeiro e equipe de apoio, a critério do Pregoeiro, em data por ele definida durante a abertura dos Envelopes das Propostas. Nesta apresentação, a critério do pregoeiro, poderá ser exigida a comprovação da existência das demais características do objeto licitado (inclusive Anexos). A não apresentação na data e hora marcada ou a comprovada inexistência de qualquer característica exigida no presente Edital ou conforme descrito em seus Anexos desclassificará automaticamente a Licitante.

**OBS. 2:** A licitante cuja solução, não atender a qualquer dos requisitos obrigatórios que declarou atender, poderá ser julgada inidônea para contratar com a Administração Pública.

## **2. CONDIÇÕES DE PARTICIPAÇÃO**

- **2.1.** Esta licitação está aberta a todos os concorrentes que se enquadrarem no ramo de atividade pertinente ao objeto da Concorrência Pública e atendam as condições exigidas no presente Edital.
- **2.2.** Será vedada a participação de empresas quando:
	- **2.2.1.** Declaradas inidôneas por ato do Poder Público;
	- **2.2.2.** Sob processo de concordata, falência ou recuperação judicial;

Rua Castro Alves, 279, Centro, Saudades, SC. CEP: 89.868-000 CNPJ: 83.021.881/0001-54, Fone: (49) 3334-0127 Fax: (49) 3334-0143 Site[: www.saudades.sc.gov.br](http://www.saudades.sc.gov.br/) E-mail: compras@saudades.sc.gov.br 7

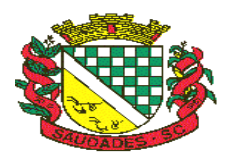

**2.2.3.** Reunidas em consórcio.

### **3. DA APRESENTAÇÃO DOS ENVELOPES**

- **3.1.** Declarações apresentadas fora dos envelopes:
	- **3.1.1. Anexo II** Carta de Credenciamento;
	- **3.1.2. Anexo IV** Declaração firmando o cumprimento aos requisitos de habilitação;
	- **3.1.3. Anexo V** Declaração firmando que os objetos atendem ao edital.
- **3.2.** Os envelopes contendo a Proposta Financeira (Envelope N.º 01) e Documentação (Envelope Nº 02) e, deverão ser entregues na data e hora fixados no preâmbulo deste edital, os quais deverão estar fechados, indevassáveis e perfeitamente identificados, conforme as seguintes inscrições:

### **MUNICÍPIO DE SAUDADES EDITAL DE PREGÃO Nº 021/2017 ENVELOPE Nº. 01 – PROPOSTA PROPONENTE – NOME DA EMPRESA**

### **MUNICÍPIO DE SAUDADES EDITAL DE PREGÃO Nº 021/2017 ENVELOPE Nº. 02 – DOCUMENTAÇÃO PROPONENTE – NOME DA EMPRESA**

#### **3.3. O envelope n.º 01 (Proposta Financeira) deverá conter:**

- **4.2.1.** A proposta deverá preencher, obrigatoriamente, sob pena de não ser considerada, os requisitos a seguir relacionados:
- a) Ser preenchida com clareza, sem emendas, rasuras ou acréscimos;
- b) Ser entregue, impreterivelmente, no local acima designado até dia e hora determinados nesta Concorrência Pública;
- c) Ser assinada, carimbada e datada;
- d) Ser apresentada, conforme modelo e Valores Máximos apresentados no **Anexo III**.
- **4.2.2.** Na proposta deverá conter os valores para Instalação/Conversão/Customização/ Treinamento/Liberação do Sistema para Usuários, locação e manutenção mensal do sistema, por área.
- **4.2.3.** Na proposta deverá estar indicado claramente o preço do serviço a ser prestado, considerando a informatização completa de tais áreas, expressos em reais, no qual deverão estar incluídos todos os encargos fiscais, trabalhistas ou de qualquer natureza, não se admitindo, a qualquer título, acréscimos sobre o preço proposto.
- **4.2.4.** Uma vez abertas as propostas, não serão admitidos cancelamentos, retificações de preços ou alterações nas condições estabelecidas.
- **4.2.5.** Prazo mínimo de validade da proposta de 60 dias, ao contar da data designada para entrega dos envelopes desta.
- **4.2.6.** Os preços ofertados pelo licitante deverão ser os PRATICADOS NA DATA DO PREENCHIMENTO DA PROPOSTA, os quais deverão ser COTADOS em REAIS, com duas casas após a vírgula.

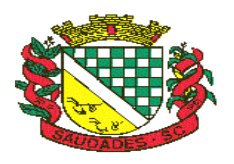

**4.2.7.** Não serão consideradas propostas que deixarem de atender quaisquer das disposições deste Edital.

### **3.4. O envelope relativo à Documentação (Envelope Nº. 02) deverá conter os seguintes documentos, apresentados em uma via:**

### **4.3.1. Documentos Relativos à Habilitação Jurídica:**

- a) Registro Comercial no caso de empresa individual;
- b) Ato Constitutivo, Estatuto ou Contrato Social em vigor, devidamente registrado, em se tratando de sociedades comerciais e, no caso de sociedade por ações, acompanhado de documentação de eleição de seus administradores;
- c) Inscrição no Ato Constitutivo, no caso de sociedades civis, acompanhada de prova de diretoria em exercício;
- d) Decreto de autorização, em se tratando de empresa ou sociedade estrangeira em funcionamento no País, e ato de registro ou autorização para funcionamento, expedido pelo órgão competente, quando a atividade exigir;
- e) Prova de regularidade salarial através de Certidão Negativa de Débito Salarial, expedida pela Delegacia Regional do Trabalho;
- f) Declaração Conjunta, conforme modelo, **Anexo VI**, deste edital.

### **4.3.2. Documentos Relativos à Regularidade Fiscal:**

- a) Prova der Inscrição no Cadastro Geral do Contribuinte CNPJ/MF, em conformidade com a Instrução Normativa SRF nº. 200/2002, em vigor na data de abertura do envelope nº. 02 - Documentação;
- b) Prova de inscrição no cadastro do contribuinte Estadual (DIC) ou Municipal (ALVARÁ DE LICENÇA OU LOCALIZAÇÃO), em vigor na data de abertura do envelope nº. 02 - Documentação;
- c) Prova de Regularidade com a Fazenda Municipal, em vigor na data de abertura do envelope nº. 02 - Documentação;
- d) Prova de Regularidade com a Fazenda Estadual, em vigor na data de abertura do envelope nº. 02 - Documentação;
- e) Certidão Negativa Conjunta de Débitos de Tributos e Contribuições Federais e Dívida Ativa da União, em vigor na data de abertura do envelope nº. 02 - Documentação;
- f) Prova de Regularidade relativa à Seguridade Social, demonstrando situação regular do cumprimento dos encargos sociais instituídos por Lei – INSS, em vigor na data de abertura do envelope nº. 02 - Documentação;
- g) Prova de Regularidade junto ao Fundo de Garantia por Tempo de Serviço FGTS, em vigor na data de abertura do envelope nº. 02 - Documentação.

### **4.3.3. Documentos Relativos à Qualificação Econômico-Financeira:**

a) Balanço Patrimonial e Demonstrações Contábeis do último exercício social, já exigíveis e apresentados na forma da lei (contendo as assinaturas do sócio, do contador responsável, com os respectivos termos de abertura e encerramento, registrado na Junta Comercial ou Cartório de Registro), que comprovem a boa situação financeira da licitante;

 **a.1)** com dados extraídos do balanço patrimonial e das demonstrações contábeis do último exercício social, deverão ser obtidos os seguintes índices econômicos financeiros,

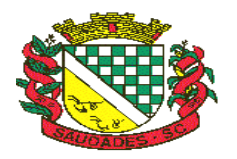

os quais deverão ser comprovados mediante **apresentação de laudo técnico assinado por profissional habilitado:**

**a.1.1) Índice de Liquidez -** igual ou superior a 1,0.

 $IL = AC + RLP$  $PC$  +  $ELP$ 

ONDE: IL= Índice de liquidez AC= Ativo Circulante RLP= Realizável a Longo Prazo PC= Passivo Circulante ELP= Exigível a Longo Prazo

### **Observação 1: É vedada substituição do balanço por balancete ou balanço provisório**.

b) Certidão Negativa de Falência e Concordata expedida pelo distribuidor da sede da pessoa jurídica, com data não superior a 30 (trinta) dias, da data de abertura do processo Licitatório.

### **4.3.4. Documentação Relativa à Habilitação Condicionada:**

- a) As empresas de pequeno porte e as microempresas, que pretendem se utilizar dos benefícios previstos nos artigos 42 a 45 da Lei Complementar Nº 123, de 14 de dezembro de 2006, **deverão apresentar**, Declaração firmada por contador, técnico contábil ou responsável de que a empresa se enquadra como microempresa, empresa de pequeno porte ou cooperativa, ou apresentar ainda, Certidão Simplificada do seu Enquadramento como Microempresa ou Empresa de Pequeno Porte junto a Junta Comercial do Estado onde se localiza a empresa licitante, (conforme Instrução Normativa Nº 103, de 30 de abril de 2007, do Departamento Nacional de Registro do Comércio – DNRC), além de todos os documentos previstos no item 3 e subitens, deste edital.
- b) As cooperativas que se enquadram no artigo 34, da Lei Nº. 11.488, de 15 de junho de 2007, também poderão se utilizar dos benefícios previstos nos artigos 42 a 45, da Lei Complementar Nº. 123, de 14 de dezembro de 2006, **desde que apresentem**, Declaração firmada pelo contador, técnico contábil ou representante legal de que se enquadrem no limite da receita referido na lei, além de todos os documentos previstos no item 3 e subitens, deste edital.
- c) A microempresa, a empresa de pequeno porte, bem como a cooperativa que possuir alguma restrição em qualquer dos documentos de Regularidade Fiscal, item 3.2.2, terá sua habilitação condicionada à apresentação de nova documentação, que comprove a regularidade em 02 (dois) dias úteis a contar da data em que foi constatada a irregularidade.
- d) O prazo acima determinado poderá ser prorrogado uma única vez, por igual período, a critério da Administração, desde que seja requerido pelo interessado, de forma motivada e durante o transcurso do referido prazo.
- e) O benefício de que trata o item 3.2.4 não eximirá a microempresa, a empresa de pequeno porte e a cooperativa, da apresentação de todos os documentos exigidos no Envelope Nº

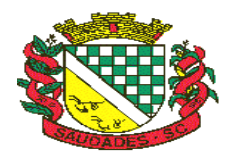

02 (Documentação), devendo inclusive apresentar aqueles referentes a regularidade fiscal, ainda que apresentem alguma restrição.

f) A não regularização da documentação do prazo fixado no item 3.2.4, implicará na inabilitação do licitante, sem prejuízo das penalidades prevista no item 7, deste edital.

### **4.3.5. Documentos relativos à Qualificação Técnica:**

Apresentar ao menos 02 (dois) Atestados de Prefeituras que comprovem fiel cumprimento quanto a prestações de contas ao TCE/SC.

### **a) Atestado de Capacidade Técnica Complexidade Semelhante**

**Atestado Sistema Executivo:** Apresentar atestado, em nome da licitante de forma explícita, que a licitante é a fornecedora de sistema de gestão municipal.

- **b) Atestado de Integração da Folha de Pagamento com a Contabilidade Pública** Apresentar atestado em nome da licitante, de Município, onde conste, de forma explícita, que a licitante é a fornecedora de solução informatizada para a Folha de Pagamento e para a Contabilidade Pública e que estes módulos estão integrados, de forma que os empenhos referentes a folha de pagamento sejam gerados automaticamente na contabilidade.
- **c) Atestado de Integração Fazendária – Tributação, Contabilidade Pública e Tesouraria** – Apresentar atestado em nome da licitante, de Município, onde conste, de forma explícita, que a licitante é a fornecedora de solução informatizada para a Tributação, Contabilidade e Tesouraria, e que estes módulos estão integrados. De forma que um único procedimento seja suficiente para os lançamentos, baixas, contabilização e classificação orçamentária do valor arrecadado.
- **d) Atestado de Integração da Contabilidade com as áreas de Materiais (Licitações, Controle Patrimonial)** – Apresentar atestado em nome da licitante, de Município, onde comprove, de forma explícita, de que a empresa possui experiência no processo de integração das informações do módulo de Contabilidade com o Módulo de Materiais.
- **e) Atestado de Integração do PPA, LDO e LOA com a Contabilidade** Apresentar atestado, em nome da licitante, de Município, onde comprove, de forma explícita, a execução da integração entre os módulos de PPA, LDO e LOA, de forma que seja possível planejar, elaborar, executar e acompanhar as ações de governo com uma mesma base de dados, unificando cadastros e que estes módulos operam de forma integrada com o módulo de Contabilidade.
- **f) Atestado de uso e aplicação do Módulo Atendimento ao Cidadão Web** Apresentar atestado, em nome da licitante, de Município, onde comprove, de forma explícita, de que a empresa possui experiência no processo de disponibilização de acessos e informações via web, acessando de forma integrada, on-line, em tempo real, acessando a mesma base de dados da Tributação e Receitas Municipais disponível na rede interna.
- **g) Atestado de uso e Aplicação da Declaração Eletrônica do ISS e Nota Fiscal Eletrônica - Web** - Comprovação de que a empresa possui experiência no processo de

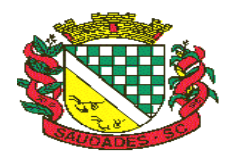

gerenciamento de informações fiscais relativas ao Imposto sobre Prestação de Serviços via web, permitindo que todas as operações sejam realizadas via internet, inclusive a declaração e emissão de guias, o processo de integração do Sistema de Declaração Eletrônica do ISSQN com Sistemas de Receitas e Nota Fiscal Eletrônica, deve possuir integração nativa (acesso automático a o mesmo conjunto de campos e informações) com as tabelas do banco de dados referentes ao Sistema Gestão das Receitas, processando de forma on-line, através de Atestado de Capacidade Técnica, fornecido por Município.

- **h) Atestado de uso e Aplicação do Portal Transparência – Atendimento Lei 131- Web -** Apresentar atestado em nome da licitante, de Município, de que a empresa possui experiência no atendimento a essa área via Internet, disponibilizando o acesso a Informações, sendo as informações geradas de forma automática, On-line e real time, utilizando a mesma base de banco de dados, atendendo as conformidades da LEI 131.
- **i) DECLARAÇÃO** de que os Sistemas são desenvolvidos para utilização do Gerenciador de Banco de Dados Microsoft SQL Server 2014 ou Superior, já em uso por este órgão. Outros bancos de dados só serão aceitos sob **DECLARAÇÃO** quanto as especificações do mesmo, bem como de que a licitante caso declarada vencedora, irá fornecer o mesmo sem nenhum custo adicional.
- **j) DECLARAÇÃO** de que Cumprirá o Prazo de Implantação, Conversão, Treinamento e Disponibilização dos Softwares conforme o Item 11.6 deste Edital.
- **k) DECLARAÇÃO** do licitante dos Sistemas que atende integralmente o Controle de processos, demandas e Solicitações, com o devido fornecimento de endereço (link/site) para acesso via internet, para comprovação prática da existência das funções solicitadas.
- **l) DECLARAÇÃO de Conhecimento da Extrutura e Ambiente onde serão disponibilizados os produtos hora objetos desta Licitação**
	- O licitante deverá visitar esta Prefeitura Municipal, com agendamento prévio de no mínimo 01 (um) dia, sendo que a visita deverá ocorrer no limite máximo de até 02 (dois) dias úteis antes da data prevista desta licitação, no horário das **7h30min às 11h30min e das 13h30min às 17horas, fone: (49) 3334-0127 e ou (49) 3334-0127**, com **Sr. Jaime Koch**, para conhecer a estrutura atual de informatização deste município. A visita será acompanhada de um servidor municipal. O Município fornecerá documento comprobatório desta visita.
- Uma vez iniciada a abertura dos envelopes relativos á documentação, não serão admitidos participantes retardatários.
- Todas as Certidões e Provas devem ter validade na data prevista para a abertura do certame licitatório.
- Os documentos acima mencionados deverão ser apresentados em cópias originais, ou autenticadas previamente por tabelião ou servidor da Administração, e somente será realizada a autenticação dos documentos, mediante a apresentação dos originais e até o último dia útil que antecede o certame.
- Instrumento procuratório ou carta de preposição no caso de representante da empresa não ser um de seus diretores, que devidamente identificado e credenciado, será o único admitido a intervir no procedimento licitatório, no interesse da representada.
- Não serão aceitas cópias de documentos em papel termo sensível (fax).

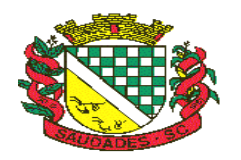

- Os documentos apresentados em originais ficarão retidos no processo licitatório e somente serão desentranhados mediante requerimento de substituição de cópia, protocolado no Protocolo Geral da Prefeitura Municipal.
- Para os atestados não será exigido modelo, porém deverá constar de forma explicita as especificações de cada item.
- Não será causa de inabilitação a mera irregularidade formal que não afete o conteúdo e a idoneidade do documento ou impeça o seu entendimento.
- Não existindo data de validade nas certidões exigidas, somente serão aceitas as certidões com **prazo de expedição não superior a 60 (sessenta) dias,** contados da data marcada para sessão pública de abertura da sessão pública para abertura dos envelopes contendo a documentação de habilitação da presente licitação.

### **4. DO PRAZO**

**4.1.** O presente contrato entrará em vigor a contar da expedição da Ordem de Serviços, expedida pelo **Sr. DANIEL KOTHE**, com vigência pelo período de **12 (doze)** meses, podendo ser renovado por períodos sucessivos até o limite de **60 (sessenta meses)**.

### **5. DO PAGAMENTO**

- **5.1.** O pagamento da Instalação/Conversão/Customização/Treinamento/Liberação do Sistema para Usuários ocorrerá após a total implantação de cada Sistema.
- **5.1.1.** A Contratada emitirá a Nota Fiscal referente ao mês dos serviços prestados e encaminhará ao setor responsável.
- **5.2.** O pagamento será proporcional referente a modulo já implantado.
- **5.3.** O pagamento será efetuado através de depósito bancário na Conta Corrente da empresa vencedora, até o 10º dia útil do mês subsequente aos serviços prestados.
- **5.4.** O pagamento da Locação e Manutenção do sistema será mensal, após a implantação total de cada Módulo.
- **5.4.1.** A Contratada emitirá a Nota Fiscal referente ao mês dos serviços prestados e encaminhará ao setor responsável.
- **5.5.** O pagamento será proporcional referente a área já implantada.
- **5.6.** O pagamento será efetuado através de depósito bancário na Conta Corrente da empresa vencedora, até o 10º dia útil do mês subsequente aos serviços prestados.
- **5.7.** Nenhum pagamento será efetuado a licitante vencedora enquanto pendente de liquidação qualquer obrigação que lhe for imposta, em virtude de penalidades ou inadimplemento, sem que isso gere direito ao pleito de atualização.
- **5.8.** As despesas decorrentes da presente Licitação correrão por conta da seguinte dotação orçamentária:

**Projeto/Atividade:** 2.021 – Manutenção das Atividades Administrativas

**Dotação Orçamentária:** 3.3.90.36.15.00.00 Locação de Softwares e 3.3.90.39.99.00.00 – Outros Serviços de Terceiros Pessoa Jurídica.

**Despesa:** 234 e 2601

**Fonte:** 100

**5.9.** Os preços sofrerão atualização quando pagos após a data de vencimento, incidindo juros de 1% ao mês pró-rata-dia até a data de sua efetivação.

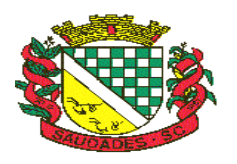

**5.10.** Os valores referentes aos sistemas, horas e a diária serão reajustáveis, após 12 meses, pela variação do INPC do ano imediatamente anterior.

### **6. DAS PENALIDADES**

- **6.1.** O licitante vencedor que descumprir quaisquer das cláusulas ou condições da presente licitação, ficará sujeito às seguintes penalidades, sem prejuízo das demais disposições constantes da Lei n.º 8.666/93:
	- a) pelo atraso injustificado, a Administração poderá aplicar multa de 5% (cinco por cento) sobre o valor total contratado, e juros de 1% (um por cento) ao mês pela permanência do atraso, incididos sobre o valor da multa;
	- b) Pela inexecução parcial do contrato, a Administração poderá aplicar pena de advertência e multa de 8% (oito por cento) sobre o valor total contratado, além de juros de 1% (um por cento) ao mês pela permanência do atraso, incididos sobre o valor da multa;
	- c) Pela inexecução total do contrato a Administração poderá aplicar também, separadas ou conjuntamente, as seguintes sanções:
		- I. Multa de 10% (dez por cento) sobre o valor total contratado;
	- II. Suspensão temporária de participação em licitação e impedimento de contratar com a Administração, por prazo não superior a 02 (dois) anos, observadas as peculiaridades em cada caso para consideração desta dosimetria;
	- III. Declaração de inidoneidade para licitar ou contratar com a Administração Pública, enquanto perdurarem os motivos determinantes da punição ou pelo prazo estipulado pela própria autoridade quando da aplicação de tal penalidade, considerando-se, para tanto, a gravidade de cada caso e suas peculiaridades, observado o limite de 5 (cinco) anos.

Parágrafo único: Em quaisquer dos casos acima, será observado o contraditório e a ampla defesa, oportunizando-se ao contratado o prazo de 5 (cinco) dias para o exercício do seu direito.

**6.2.** Nenhum pagamento será efetuado pela Administração enquanto pendente de liquidação qualquer obrigação financeira que for imposta ao fornecedor em virtude de penalidade ou inadimplência contratual.

### **7. DO JULGAMENTO**

**7.1.** Será declarada a vencedora a proposta que apresentar o menor preço global, obtido pela seguinte fórmula:

**Valor global** = Valor 1 – Conversão, instalação, implantação e treinamento de todos os sistemas + (12 x Valor 2 – Locação e manutenção mensal de todos os sistemas)

- **7.2.** O julgamento desta licitação será realizado pela comissão de licitação.
- **7.3.** Esta licitação será processada e julgada com observância do previsto nos artigos 43 e 44 e seus incisos e parágrafos da Lei N.º 8.666/93.
- **7.4.** O julgamento das propostas será pelo critério de **MENOR PREÇO GLOBAL**, sendo, porém, desclassificada aquela proposta que apresentar preços manifestamente inexequíveis ou preços que sejam superfaturados.

Rua Castro Alves, 279, Centro, Saudades, SC. CEP: 89.868-000 CNPJ: 83.021.881/0001-54, Fone: (49) 3334-0127 Fax: (49) 3334-0143 Site[: www.saudades.sc.gov.br](http://www.saudades.sc.gov.br/) E-mail: compras@saudades.sc.gov.br 14

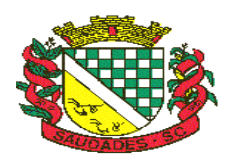

### **8. CRITÉRIO DE DESEMPATE**

- **8.1.** Após a aceitação da proposta de menor valor global, será verificada a ocorrência do desempate ficto, previsto no art. 44, § 2º, da Lei Complementar N.º 123/06, sendo assegurada como critério de desempate, preferência de contratação para as micro empresas, as empresas de pequeno porte e as cooperativas que atenderem ao item 3.2.4, deste edital.
- **8.2.** Entende-se como empate ficto aquelas situações em as propostas apresentadas pela microempresa e pela empresa de pequeno porte, bem como pela cooperativa sejam iguais ou superiores em até 10% a proposta de menor valor.
- **8.3.** Ocorrendo o empate na forma do item anterior, proceder-se-á a seguinte forma:
	- a) A microempresa, a empresa de pequeno porte ou a cooperativa detentora da proposta de menor valor global será convocada para apresentar, no prazo de 03 (três) dias, nova proposta, inferior àquela considerada, até então, de menor preço, situação em que será declarada vencedora do certame.
	- b) Se a microempresa, a empresa de pequeno porte ou a cooperativa, convocada na forma da alínea anterior, não apresentar nova proposta, inferior à de menor preço, será facultada, pela ordem de classificação, às demais microempresas, empresas de pequeno porte ou cooperativas remanescentes, que se enquadram na hipótese do item 8.2, a apresentação de nova proposta.
	- c) Se houver duas ou mais microempresas e/ou empresas de pequeno porte e/ou cooperativas com propostas iguais, será realizado sorteio para estabelecer a ordem e serão convocadas para a apresentação de nova proposta, na forma das alíneas anteriores.
	- d) Se nenhuma microempresa, empresa de pequeno porte ou cooperativa, satisfazer as exigências do item 8.2 deste edital, será declarado vencedor do certame o licitante detentor da proposta originariamente de menor valor.
	- e) O disposto nos itens 8.2 e 8.3 deste edital, não se aplica às hipóteses em que a proposta de menor valor inicial tiver sido apresentada por microempresa, empresa de pequeno porte ou cooperativa.

### **9. ADJUDICAÇÃO**

- **9.1.** Constatado o atendimento das exigências fixados no edital, a licitante que ofertar o menor preço global será declarada vencedora, sendo-lhe adjudicado o objeto do certame.
- **9.2.** Em caso de desatendimento as exigências habilitatórias, a comissão inabilitará a licitante.
- **9.3.** Não serão consideradas as propostas que deixarem de atender quaisquer das disposições do presente Edital.
- **9.4.** Caso a vencedora não cumpra integralmente os termos da proposta, o Município, independentemente da realização de nova Concorrência Pública, poderá adjudicar o objeto desta Licitação, obedecendo a ordem de classificação, às outras empresas classificadas, respeitando o disposto no Artigo 64, Parágrafo 2º da Lei Federal N.º 8.666/93.
- **9.5.** O Município poderá revogar a licitação por interesse público, ou anulá-la por ilegalidade em despacho fundamentado, sem obrigação de indenizar, (Artigo 49 da Lei Federal N.º 8.666/93).

### **10. DOS RECURSOS**

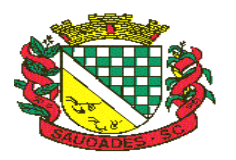

- **10.1.** Dos atos da Administração, decorrentes do procedimento Licitatório, cabem recursos, conforme dispõe o Artigo 109 da Lei N° 8.666/93.
- **10.2.** Somente serão aceitos recursos Protocolados no Protocolo Geral da Prefeitura Municipal.
- **10.3.** Decairá do direito de impugnar os termos do presente edital o proponente que não apontar as falhas ou irregularidades supostamente existentes no Edital até os 2 (dois) dias que antecederem a realização da Concorrência. Sendo intempestiva, a comunicação do suposto vício não suspenderá o curso do certame.
- **10.4.** A impugnação feita tempestivamente pela proponente não a impedirá de participar do processo licitatório, ao menos até o trânsito em julgado da decisão a ela pertinente. Acolhida a petição contra o ato convocatório, será designada nova data para a realização do certame, sendo corrigido o ato convocatório.

### **11. PRAZOS DE CONTRATO, INSTALAÇÃO/CONVERSÃO /CUSTOMIZAÇÃO/ TREINAMENTO/ LIBERAÇÃO DO SISTEMA PARA USUÁRIOS E OUTRAS CONDIÇÕES**

- **11.1.** Esgotados todos os prazos recursais, o Município, no prazo de até 10 (dez) dias, contados da data da adjudicação, convocará a vencedora para assinar o contrato, que deverá fazê-lo em até 02 (dois) dias úteis a contar da convocação, sob pena de decair do direito à contratação, sem prejuízo das sanções previstas no artigo 81 da Lei nº 8.666/93;
- **11.2.** Decorrido o prazo do item anterior, decairá o direito à contratação e ocorrerá a aplicação de multa no valor correspondente a 12% (doze por cento) sobre o valor estimado da contratação cumulada com a pena de suspensão do direito de contratar com a Administração pelo prazo de 02 (dois) anos;
- **11.3.** O prazo concedido para assinatura de contrato e ordem de fornecimento poderá ser prorrogado uma única vez, por igual período, quando solicitado durante o seu transcurso, pela parte, e desde que ocorra motivo justificado e aceito pela Administração;
- **11.4.** Nos termos de § 2º do art. 64 da Lei Federal n.º 8.666/93, poderá a Administração, quando o convocado não assinar contrato e/ou receber a ordem de serviço, no prazo e condições estabelecidos, convocar os licitantes remanescentes, na ordem de classificação, para fazê-lo em igual prazo e nas mesmas condições da primeira classificada, inclusive quanto aos preços, ou revogar a licitação independentemente da cominação do art. 81 da Legislação citada;
- **11.5.** O contrato a ser assinado terá como base a minuta de contrato, anexo VI, deste edital;
- **11.6. O prazo para instalação/conversão/customização/treinamento/liberação do sistema para usuários e utilização plena do sistema não poderá ser superior a 30 (trinta) dias corridos a contar da data de assinatura do contrato. Os poderes Executivo e Legislativo não podem trabalhar de forma ininterrupta, não colocando em risco sua gestão, muito principalmente no aspecto prestação de contas e atendimento às exigências legais.**
- **11.7. Todos os cadastros existentes nos sistemas atuais deverão ser convertidos, com todos os seus dados e históricos, de todos os anos contidos na base de dados, toda histórico contábil, incluindo movimentação, empenhos, liquidações, pagamentos, de forma a viabilizar o seguimento dos trabalhos e cumprimento das obrigações legais. O serviço de conversão estará a cargo do licitante vencedor, não caberá tanto a Prefeitura disponibilizar layouts, as informações estão contidas no banco de dados, caberá a empresa licitante vencedora analisar e coletar as informações e disponibilizá-las na nova base de dados.**

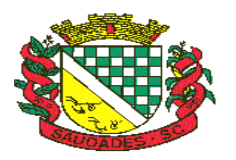

- **11.8.** No preço ofertado pela licitante deverão estar inclusos as despesas com locomoção, hospedagem, alimentação e demais dispêndios inerentes ao processo de implantação, conversão, customização e execuções do sistema de gestão.
- **11.9.** Deverá ser fornecido treinamento que satisfaça aos usuários com relação a sua capacitação e utilização dos sistemas, a fim de que cada usuário possa operar de forma independente em sua área. Os custos referentes a estes treinamentos deverão estar inclusos na proposta financeira;

### **12. DISPOSIÇÕES GERAIS**

- **12.1.** É facultada à Comissão ou autoridade superior, em qualquer fase da licitação, a promoção de diligência destinada a esclarecer ou a complementar a instrução do processo, vedada a inclusão posterior de documento ou informação que deveria constar originariamente da proposta.
- **12.2.** A autoridade competente para a aprovação do processo licitatório poderá revogar este Edital por interesse público, devendo anulá-lo por ilegalidade, em despacho fundamentado (art. 49 da lei Federal nº 8.666/93).
- **12.3.** Dos atos de abertura dos envelopes, contendo a documentação para habilitação e a proposta financeira, se lavrarão atas, que serão assinadas pelos licitantes presentes e pela comissão.
- **12.4.** O objeto desta Licitação será adjudicado globalmente a uma única empresa.
- **12.5.** Aplicam-se, no que couber, as disposições contidas nos artigos 77, 78, 87 e 88 da Lei Federal nº 8.666/93.
- **12.6.** Maiores elementos, informações e esclarecimentos relativos a presente licitação e as condições de atendimento das obrigações necessárias ao cumprimento de seu objeto, deverão ser solicitados ao Departamento de Licitações, através de comunicação escrita, dirigida ao seguinte endereço: **Rua Castro Alves, nº 279, Centro, na Cidade de SAUDADES – SC, pelo Fax: (49) 3334-0127** ou e-mail: **compras@saudades.sc.gov.br** até o quarto dia antes do dia designado para o recebimento dos envelopes. O Departamento de Licitações responderá por escrito aos pedidos recebidos, num prazo máximo de dois dias antes do vencimento para a apresentação dos envelopes.
- **12.7.** O licitante, ao participar desta licitação estará aceitando as condições deste Edital e anexos, sem restrições de qualquer natureza.
- **12.8.** A empresa licitante será responsabilizada pelos danos causados diretamente à Administração ou a terceiros, decorrentes de sua culpa ou dolo na execução do Contrato.
- **12.9.** Somente nos casos expressos em lei serão concedidos prazos para apresentação da documentação e proposta exigidas no Edital e não apresentadas na reunião de recebimento.
- **12.10.** Não serão admitidas, por qualquer motivo, modificações ou substituições para propostas ou quaisquer outros documentos.
- **12.11.** Fica assegurada ao Município o direito de aceitar e rejeitar as propostas no todo, ou em parte, bem como revogar ou anular a presente Licitação sem que, aos licitantes, caibam direitos ou indenizações, seja a que o título for.
- **12.12.** Só terão direito a usar a palavra, rubricar as propostas, apresentar reclamações ou recursos, assinar atas e contratos, ou licitantes ou seus representantes credenciados e os membros da Comissão Julgadora.
- **12.13.** Constituem anexos deste edital, dele fazendo parte integrante:

### **ANEXO I – PROJETO BÁSICO.**

**ANEXO II - CREDENCIAMENTO**

Rua Castro Alves, 279, Centro, Saudades, SC. CEP: 89.868-000 CNPJ: 83.021.881/0001-54, Fone: (49) 3334-0127 Fax: (49) 3334-0143 Site[: www.saudades.sc.gov.br](http://www.saudades.sc.gov.br/) E-mail: compras@saudades.sc.gov.br 17

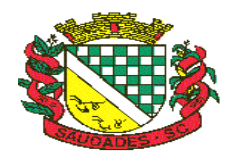

- **ANEXO III - PROPOSTA**
- **ANEXO IV – REQUISITOS DE HABILITAÇÃO**
- **ANEXO V - ATENDIMENTO AO EDITAL**
- **ANEXO VI - DECLARAÇÃO CONJUNTA**
- **ANEXO VII - MINUTA DE CONTRATO.**
- **12.14.** O Edital estará disponível no site: [www.saudades.sc.gov.br](http://www.saudades.sc.gov.br/) ou na Prefeitura Municipal de Saudades, Rua Castro Alves, 279, centro, Saudades- SC.
- **12.15.** Maiores informações poderão ser obtidas no horário de expediente na Prefeitura Municipal de Saudades, Secretaria Municipal de Administração - Departamento de Licitações, na Rua Castro Alves, nº 279, Centro, Saudades - SC ou pelo fone: (49) 3334- 0127 ou Fax:(49) 3334-0143.

Saudades (SC), 16 de junho de 2017.

Prefeito Municipal Pregoeiro

DANIEL KOTHE ALBERTO C. HACKENHAAR

JULIANA DE OLIVEIRA Assessora Jurídica OAB/SC 32.906

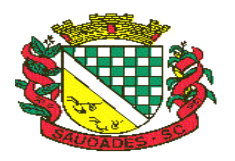

## **ANEXO I**

### **PROJETO BÁSICO**

### **DESCRIÇÃO DOS SERVIÇOS E SISTEMAS A SEREM CONTRATADOS:**

Os serviços e sistemas deverão ser prestados e instalados na Prefeitura Municipal de Saudades, incluem:

### **INSTALAÇÃO E SUPORTE DE SISTEMAS LEGADOS**

Os serviços de suporte dos sistemas legados abaixo descritos têm, como objetivo, a sua parametrização, orientação e assessoria, quando necessário, para que os mesmos atinjam os objetivos desejados quanto ao funcionamento, de acordo com as necessidades dos usuários.

### **SISTEMAS ATUALMENTE EM USO**

- o Contabilidade Pública;
- o Prestações de Contas (e-Sfinge) ao TCE/SC;
- o Lei de Responsabilidade Fiscal;
- o Tesouraria;
- o Orçamento Público LOA / PPA / LDO;
- o Lei 131 Transparência Pública;
- o Tributação e Receitas Municipais,
- o Nota Fiscal de Serviços Eletrônica;
- o Declaração Eletrônica do ISSQN;
- o Atendimento ao Cidadão na Internet;
- o Folha de Pagamentos;
- o Atos Legais e Efetividade;
- o Compras e Licitações;
- o Almoxarifado;
- o Patrimônio Público;
- o Frotas;

### **SISTEMAS A SEREM IMPLANTADOS**

- o Módulo de Receitas Cobrança Registrada;
- o Módulo da Folha de Pagamento Concurso Público;
- o E-Social;
- o Protesto CDAe;

### **INTEGRAÇÕES**

- Módulos PPA, LDO E LOA integrados a Contabilidade;
- Módulos Tributação e Receitas, Tesouraria integrados a Contabilidade;
- Módulo de Folha de Pagamentos integrado a Contabilidade Pública;
- Módulos Compras e Licitações integrados a Contabilidade;
- Integração Declaração Eletrônica ISS, com Tributação e Receitas;
- Integração Patrimônio e Contabilidade Nbcasp.

Rua Castro Alves, 279, Centro, Saudades, SC. CEP: 89.868-000 CNPJ: 83.021.881/0001-54, Fone: (49) 3334-0127 Fax: (49) 3334-0143 Site[: www.saudades.sc.gov.br](http://www.saudades.sc.gov.br/) E-mail: compras@saudades.sc.gov.br 19

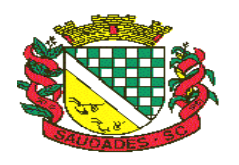

### **SERVIÇOS**

#### **Atendimento;**

A proponente deverá disponibilizar atendimento, estrutura e suporte técnico, formas de atendimento, observando:

 **Help-Desk** – sistema de pronto atendimento para consultas de funcionalidades dos sistemas, deverá ser disponibilizado durante o horário de expediente da prefeitura;

#### **Processo de gestão de demandas;**

A proponente deverá apresentar e disponibilizar sistema de Gestão de Demandas, registrando o controle de solicitações, para que seja possível acompanhar, via Internet, o andamento de uma solicitação, referente a Sistemas ou Serviços prestados, desde sua abertura até o encerramento, com as funções mínimas a seguir:

- Mecanismo de controle, para que seja possível acompanhar, via Internet, o andamento de uma solicitação, referente aos Sistemas ou Serviços prestados por esta licitante, desde sua abertura até o encerramento.
- Permitir a inclusão por parte do usuário, via Internet (site), de qualquer tipo de solicitação de serviço (dúvidas, sugestões, problemas, etc.).
- Permitir o registro e acompanhamento de todos os passos e etapas havidos durante o atendimento da demanda cadastrada, de forma que o usuário possa a qualquer momento, via Internet, verificar o andamento/histórico da sua solicitação.
- Permitir ao usuário a possibilidade de incluir documentos em anexo na demanda cadastrada.
- Possuir controle de responsáveis do cliente, ou seja, permitir configurar os usuários que irão acompanhar todas as demandas do cliente, pois os outros usuários irão verificar somente as suas demandas, possuir senhas de acesso , configuráveis pelo usuário.
- Permite ao usuário, verificar as demandas nas seguintes situações/condições:

#### **Serviços técnicos iniciais de instalação, conversão, implantação e treinamento;**

Procedimentos iniciais compreendem:

#### **Instalação**

Procedimentos operacionais para tornar executável o Software no ambiente computacional determinado.

#### **Conversão**

Procedimentos específicos de migração de dados e geração de dados objetivando a formação da nova base de dados.

### **Implantação**

Rua Castro Alves, 279, Centro, Saudades, SC. CEP: 89.868-000 CNPJ: 83.021.881/0001-54, Fone: (49) 3334-0127 Fax: (49) 3334-0143 Site[: www.saudades.sc.gov.br](http://www.saudades.sc.gov.br/) E-mail: compras@saudades.sc.gov.br 20

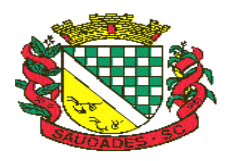

Procedimentos para viabilizar e operacionalizar o uso dos softwares pela alimentação de dados, adequação das rotinas manuais e pela personalização de parâmetros do Software.

#### **Treinamento**

Procedimentos de transferência de conhecimento objetivando a qualificação e capacitação do usuário ao manejo do software.

### **PRESTAÇÃO DE SERVIÇOS DE ACOMPANHAMENTO PERMANENTE**

A empresa irá prestar serviço de acompanhamento permanente, durante a validade do contrato. Para tanto disponibilizará profissional capacitado nos sistemas contratados, que prestará atendimento in loco na sede da PREFEITURA MUNICIPAL DE SAUDADES, no horário de expediente da mesma, em 02 (dois) dias por mês, num total de 16 (dezesseis) horas mensais conforme a necessidade e com agendas programadas, onde será desenvolvido de forma diferenciada, planejada, preventiva e evolutiva, focado na qualidade, eficácia e atendimento às necessidades do cliente na mais elevada prioridade, olhando também para a tecnologia da informação de modo a auxiliar na implementação de alternativas que visem agilidade nas operações. Este serviço deve levar ao gestor público, agilidade, confiabilidade, segurança e estabilidade na solução por ele adotada. Deverá também:

- e) Servir de ponto de referência aos Gestores do Município para o estabelecimento de prioridades;
- f) Servir de facilitador entre os usuários dos Sistemas e a empresa ofertante;
- g) Servir de apoio pela fluência dos trabalhos.
- h) Em caso de desconformidade dos andamentos necessários, deverá gerar relatório situacional ao responsável indicado pela Prefeitura Municipal para que este tome as providências cabíveis.

## **1. CARACTERÍSTICAS TÉCNICAS GERAIS MÍNIMAS OBRIGATÓRIAS**

O início da instalação de cada módulo apresentado neste item será a partir da emissão da ordem de serviço.

O prazo máximo para a liberação dos sistemas apresentados acima é de **30 (trinta) dias** a contar da data da ordem de serviço.

Todas as informações existentes nos sistemas atuais da Prefeitura deverão ter os dados históricos e financeiros convertidos de todo o período existente na base de dados dentro do prazo necessário para o cumprimento dos limites de tempo definidos na proposta da proponente.

O Sistema de Gestão para ambos os poderes deverá atender, com solução única (um só padrão e ambiente de desenvolvimento, um único banco de dados, um único desenvolvedor, uma única senha de acesso a todas as funções habilitadas para o usuário, exceto para sistemas desenvolvidos em plataformas web que utilizam de linguagens e tecnologias próprias), Serviços de instalação, conversão, testes, customização, treinamento para usuários dos sistemas, treinamento técnico para a área de tecnologia da Prefeitura, acompanhamento permanente que garantam as alterações legais, corretivas e evolutivas no software, atendimento e suporte técnico para este software quando solicitado para execução em ambiente "Desktop Windows" e utilização de Sistema Gerenciador de Banco de Dados preferencialmente Microsoft SQL Server (Banco de dados utilizado pela prefeitura) para atendimento as áreas, e suas respectivas funções, conforme relacionado a seguir:

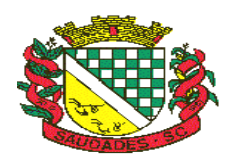

### **2. DETALHAMENTO DOS SISTEMAS**

## **2.1. CONTABILIDADE PÚBLICA**

- Contabilizar as dotações orçamentárias e demais atos da execução orçamentária e financeira.
- Utilizar o Empenho para comprometimento dos créditos orçamentários, a Nota de Lançamento ou documento equivalente definido pela entidade pública para a liquidação de receitas e despesas e a Ordem de Pagamento para a efetivação de pagamentos.
- Permitir que os empenhos globais e estimativos sejam passíveis de complementação ou anulação parcial ou total, e que os empenhos ordinários sejam passíveis de anulação parcial ou total.
- Possibilitar no cadastro do empenho a inclusão, quando cabível, das informações relativas ao processo licitatório, fonte de recursos, detalhamento da fonte de recursos, número da obra, convênio e o respectivo contrato.
- Possibilitar no cadastro do empenho a inclusão, quando cabível, de informações relativas ao MANAD permitindo assim o envio de informações para o INSS.
- Permitir a incorporação patrimonial na emissão ou liquidação de empenhos.
- Permitir a gestão do controle "Crédito Empenhado em Liquidação" com a automatização do reconhecimento das obrigações antes e entre as fases da execução orçamentária.
- Permitir a utilização de objeto de despesas na emissão de empenho para acompanhamento de gastos da entidade.
- Permitir o controle de reserva das dotações orçamentárias possibilitando o seu complemento, anulação e baixa através da emissão do empenho.
- Permitir a emissão de etiquetas de empenhos.
- Permitir que os documentos da entidade (notas de empenho, liquidação, ordem de pagamento, etc) sejam impressas de uma só vez através de uma fila de impressão.
- Permitir a alteração das datas de vencimento dos empenhos visualizando a data atual e a nova data de vencimento sem a necessidade de efetuar o estorno das liquidações do empenho.
- Não permitir a exclusão ou cancelamento de lançamentos contábeis.
- Permitir a utilização de históricos padronizados e históricos com texto livre.
- Permitir estorno de registros contábeis nos casos em que se apliquem.
- Permitir a apropriação de custos na emissão ou liquidação do empenho, podendo utilizar quantos centros de custos sejam necessários por empenho/liquidação.
- Permitir a reapropriação de custos a qualquer momento.
- Permitir a informação de retenções na liquidação do empenho.
- Permitir a contabilização da apropriação das retenções na liquidação do empenho.
- Permitir a utilização de subempenhos para empenhos globais ou estimativos.
- Permitir a configuração do formulário de empenho de forma a compatibilizar o formato da impressão com os modelos da entidade.
- Permitir controle de empenho referente a uma fonte de recurso.

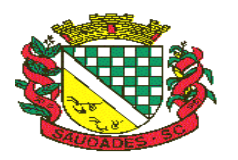

- Permitir controle dos recursos antecipados para os adiantamentos, subvenções, auxílios contribuições e convênios, devendo o sistema emitir empenhos para os repasses de recursos antecipados.
- Permitir controlar os repasses de recursos antecipados, limitando o empenho a um determinado valor ou a uma quantidade limite de repasses, de forma parametrizável para os adiantamentos de viagens, adiantamentos para suprimentos de fundos e demais recursos antecipados.
- Permitir controlar os repasses de recursos antecipados limitando o número de dias para a prestação de contas, podendo esta limitação ser de forma informativa ou restritiva.
- Permitir bloquear um fornecedor/credor para não permitir o recebimento de recurso antecipado caso o mesmo tenha prestação de contas pendentes com a contabilidade.
- Permitir incluir um percentual limite para o empenhamento no subelemento 96 Pagamento Antecipado, impedindo assim que empenhos de recursos antecipados sejam emitidos em valor superior ao definido pela entidade pública.
- Emitir documento de prestação de contas no momento do pagamento de empenhos de recursos antecipados.
- Emitir documento final (recibo de prestação de contas) no momento da prestação de contas do recurso antecipado.
- Emitir relatório que contenham os recursos antecipados concedidos, em atraso e pendentes, ordenando os mesmos por tipo de recursos antecipados, credor ou data limite da prestação de contas.
- Utilizar calendário de encerramento contábil para os diferentes meses, para a apuração e apropriação do resultado, não permitindo lançamentos nos meses já encerrados.
- Permitir que a estrutura (mascara dos níveis contábeis) do Plano de Contas utilizado pela entidade seja definida pelo usuário.
- Possuir controle, por data, das alterações realizadas no Plano de Contas, obedecendo as movimentações já existentes para as mesmas.
- Possuir cadastro do Plano de Contas com todos os atributos definidos pelo PCASP (Plano de Contas Aplicado ao Setor Público).
- Assegurar que as contas só recebam lançamentos contábeis no último nível de desdobramento do Plano de Contas utilizado.
- Disponibilizar rotina que permita a atualização do Plano de Contas, das Naturezas de Receita e Despesa, dos eventos e de seus roteiros contábeis de acordo com as atualizações do respectivo Tribunal de Contas.
- Possuir mecanismos que garantam a integridade dos procedimentos, bem como a qualidade, consistência e transparência das informações geradas pelo PCASP conforme definições realizadas na 5ª edição do MCASP (Manual de Contabilidade Aplicada ao Setor Público) da STN (Secretaria do Tesouro Nacional).
- Assegurar que os lançamentos contábeis sejam realizados utilizando contas de uma mesma natureza da informação.
- Assegurar que contas com indicador de superávit financeiro igual a "Patrimonial" sejam movimentadas utilizando como contrapartida:
- Contas de Variação Patrimonial Aumentativa; Contas de Variação Patrimonial Diminutiva; Outra conta Patrimonial, para reclassificação;

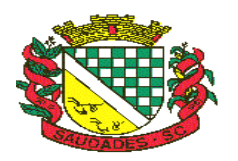

- Conta com indicador de superávit financeiro igual a "Financeiro", exclusivamente quando houver a respectiva execução orçamentária (emissão de empenho).
- Possuir cadastro de LCP (Lançamentos Contábeis Padronizados) nos moldes definidos pela 5ª edição do MCASP.
- Possuir cadastro de CLP (Conjunto de Lançamentos Padronizados) nos moldes definidos pela 5ª edição do MCASP.
- Possuir controle, por data, das alterações realizadas no cadastro de LCP e CLP, obedecendo as movimentações contábeis já existentes para os mesmos.
- Assegurar que a contabilização de todos os fatos administrativos ocorra através do uso dos Lançamentos Contábeis Padronizados (LCP) e do Conjunto de Lançamentos Padronizados (CLP).
- Possuir mecanismo que parametrize as regras contábeis de acordo com as necessidades de cada entidade possibilitando a parametrização das mesmas pelo próprio contador da instituição pública.
- Possuir mecanismo que configure todas as regras contábeis de integração entre os sistemas estruturantes de Administração de Receitas e Administração de Suprimentos (Compras e Materiais, Licitações e Patrimônio).
- Assegurar que a escrituração contábil dos fatos administrativos atenda a NBC T 16.5 Registro Contábil – do Conselho Federal de Contabilidade.
- Assegurar que toda a movimentação contábil seja identificada por um Identificador de Fato Contábil.
- Assegurar que cada registro contábil seja identificado por um número de controle que identifique, de forma unívoca, os registros eletrônicos que integram um mesmo lançamento contábil, atendendo assim a NBC T 16.5, item 13, alínea "f".
- Possuir um cadastro de Retenções onde se defina a conta contábil da mesma, bem como se a mesma se refere a uma retenção própria da entidade ou de terceiros.
- Permitir que se defina quando determinada retenção efetuada deve ser recolhida, podendo esta data ser um dia do mês subsequente ou uma quantidade de dias úteis ou corridos contados a partir da efetiva retenção.
- Possuir mecanismo que defina se o momento pelo qual ocorrerá o fato gerador do recolhimento de uma retenção própria será na liquidação ou no pagamento do empenho.
- Permitir a arrecadação da receita orçamentária de forma concomitante com o fato gerador do recolhimento de uma retenção de empenho, podendo esta ser realizada de forma rateada entre três receitas para os casos onde a receita possui destinação para os recursos da Saúde e da Educação.
- Possuir controle, por data, das alterações realizadas no cadastro das retenções, obedecendo as movimentações já existentes para as mesmas.
- Permitir cadastrar os precatórios da entidade, controlando toda a sua execução.
- Permitir acompanhar a contabilização das retenções, desde a sua origem até o seu recolhimento, possibilitando ao usuário saber em qual documento e data foi recolhida qualquer retenção, permitindo assim a sua rastreabilidade.
- Permitir, no momento da emissão do documento extra, informar os empenhos orçamentários que tiveram retenções e que originaram o documento extra.

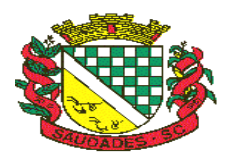

- Permitir o relacionamento dos empenhos de restos a pagar que estão vinculados à Educação, Saúde, Precatórios e identificar se os mesmos foram inscritos com ou sem disponibilidade financeira.
- Permitir a alteração de complementos de históricos de registros contábeis já efetuados.
- Permitir a alteração do documento de pagamento dos empenhos sem a necessidade de efetuar do pagamento.
- Permitir a vinculação de documentos em formato "TXT, DOC, XLS, PDF" às notas de empenhos para posterior consulta.
- Permitir restringir o acesso a unidades orçamentárias e unidades gestoras para determinados usuários.
- Possibilitar a contabilização automática dos registros provenientes dos sistemas de arrecadação, gestão de pessoal, patrimônio público, licitações e contratos.
- Permitir contabilizar automaticamente os bens públicos de acordo com a inserção dos bens no sistema de patrimônio.
- Permitir contabilizar automaticamente as depreciações dos bens de acordo com os métodos de depreciação definidos pelas NBCASP, utilizando vida útil e valor residual para cada um dos bens.
- Permitir contabilizar automaticamente a reavaliação dos valores dos bens patrimoniais de acordo com o processo de reavaliação efetuado no sistema de patrimônio.
- Permitir contabilizar automaticamente os gastos subsequentes relativos aos bens patrimoniais.
- Permitir a exportação, na base de dados da prefeitura, de dados cadastrais para as demais unidades gestoras descentralizadas do município.
- Permitir a importação de dados cadastrais nas unidades gestoras descentralizadas do município a partir das informações geradas pela prefeitura.
- Permitir a exportação do movimento contábil com o bloqueio automático dos meses nas unidades gestoras descentralizadas do município para posterior importação na prefeitura, permitindo assim a consolidação das contas públicas do município.
- Permitir a importação, na base de dados da prefeitura, do movimento contábil das unidades gestoras descentralizadas do município, permitindo assim a consolidação das contas públicas do município.
- Permitir que ao final do exercício os empenhos que apresentarem saldo possam ser inscritos em restos a pagar, de acordo com a legislação, e que posteriormente possam ser liquidados, pagos ou cancelados no exercício seguinte.
- Permitir iniciar a execução orçamentária e financeira de um exercício, mesmo que não tenha ocorrido o fechamento contábil do exercício anterior, atualizando e mantendo consistência dos dados entre os exercícios.
- Possibilitar a transferência automática das conciliações bancárias do exercício para o exercício seguinte.
- Possibilitar a transferência automática dos saldos de balanço do exercício para o exercício seguinte.
- Possibilitar a reimplantação automática de saldos quando a implantação já tiver sido realizada de modo que os saldos já implantados sejam substituídos.
- Emitir o Relatório de Gastos com a Educação, conforme Lei 9424/1996.
- Emitir o Relatório de Gastos com o FUNDEB, conforme Lei 9394/1996.

Rua Castro Alves, 279, Centro, Saudades, SC. CEP: 89.868-000

CNPJ: 83.021.881/0001-54, Fone: (49) 3334-0127 Fax: (49) 3334-0143

Site[: www.saudades.sc.gov.br](http://www.saudades.sc.gov.br/) E-mail: compras@saudades.sc.gov.br 25

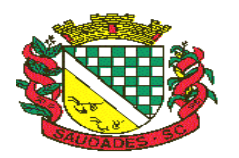

- Emitir o Relatório de Liberação de Recursos, conforme Lei 9.452/1997.
- Emitir relatório contendo os dados da Educação para preenchimento do SIOPE.
- Emitir relatório contendo os dados da Saúde para preenchimento do SIOPS.
- Emitir relatório de Apuração do PASEP com a opção de selecionar as receitas que compõe a base de cálculo, o percentual de contribuição e o valor apurado.
- Emitir o Relatório de Arrecadação Municipal, conforme regras definidas no artigo 29-A da Constituição Federal de 1988.
- Emitir relatório Demonstrativo de Repasse de Recursos para a Educação, conforme Lei 9394/96 (LDB), que demonstre as receitas que compõem a base de cálculo, o percentual de vinculação, o valor arrecadado no período e o valor do repasse.
- Permitir a geração em formato "HTML" das informações relativas à prestação de contas de acordo com a Lei 9.755/98.
- Emitir o Quadro dos Dados Contábeis Consolidados, conforme regras definidas pela Secretaria do Tesouro Nacional.

### **2.2. PRESTAÇÃO DE CONTAS TCE/SC (s-Finge)**

- Emitir relatório da proposta orçamentária municipal consolidada (administração direta e indireta), conforme exigido pela Lei 4.320/64 e suas atualizações.
- Emitir todos os anexos de orçamento, global e por órgão, fundo ou entidade da administração direta, autárquica e fundacional, exigidos pela Lei Nº 4.320/64 e suas atualizações:
	- o Anexo 1 Demonstração da Receita e Despesa Segundo as Categorias Econômicas;
	- o Anexo 2 Receita Segundo as Categorias Econômicas e Natureza da Despesa Segundo as Categorias econômicas;
	- o Anexo 6 Programa de Trabalho;
	- o Anexo 7 Demonstrativo de Funções, Programas e Subprogramas por Projetos e Atividades (adequado ao disposto na portaria 42/99 do Ministério do Orçamento e Gestão);
	- o Anexo 8 Demonstrativo da Despesa por Função, Programas e Subprogramas, conforme o vínculo com os Recursos (adequado ao disposto na portaria 42/99 do Ministério do Orçamento e Gestão);
	- o Anexo 9 Demonstrativo da Despesa por Órgãos e Funções (adequado ao disposto na portaria 42/99 do Ministério do Orçamento e Gestão).
	- o Emitir todos os relatórios da contabilidade previstos na Lei 4.320/64, atendendo ao inciso III do Artigo 50 da Lei Complementar 101/2000 (LRF).
	- o Anexo 10 Comparativo da Receita Orçada com a Arrecadada;
	- o Anexo 11 Comparativo da Despesa Autorizada com a Realizada;
	- o Anexo 12 Balanço Orçamentário;
	- o Anexo 13 Balanço Financeiro;
	- o Anexo 14 Balanço Patrimonial;
	- o Anexo 15 Demonstrativo das Variações Patrimoniais, ajustado também às exigências do Artigo 53, parágrafo 1, inciso III da Lei complementar 101/2000 (LRF).

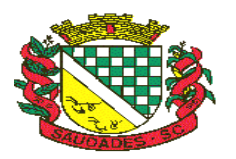

- Emitir relatórios conforme Resolução do Senado Federal 78/98 com a Síntese da Execução Orçamentária, compreendendo os Anexos 16 e 17 da Lei 4.320/64 e suas atualizações:
	- o Anexo 16 Demonstração da Dívida Fundada Interna;
	- o Anexo 17 Demonstração da Dívida Flutuante.
- Emitir relatório para o Sistema de Informações sobre Orçamentos Públicos em Saúde SIOPS, com as seguintes informações:
	- o Receitas Municipais: SIOPS;
	- o Despesas Municipais: Saúde por Subfunção, Saúde por Categoria Econômica, Saneamento por Categoria e Resumo.
- Emitir relatório e gerar arquivos para o Sistema de Informações sobre Orçamentos Públicos em Educação - SIOPE, com as seguintes informações:
	- o Quadro Resumo das Despesas;
	- o Quadro Consolidado de Despesas;
	- o Demonstrativo da Função Educação.
- Gerar arquivos para a Secretaria da Receita Previdenciária, conforme layout definido no Manual Normativo de Arquivos Digitais – MANAD.
- Gerar arquivos para prestação de contas aos Tribunais de Contas.
- Possuir integração com o sistema de contabilidade pública.

## **2.3. RESPONSABILIDADE FISCAL**

- Emitir todos os Relatórios Resumidos da Execução Orçamentária da Lei de
- Responsabilidade, conforme modelos definidos pela Secretaria do Tesouro Nacional.
- Emitir todos os Relatórios de Gestão Fiscal da Lei de Responsabilidade, conforme modelos definidos pela Secretaria do Tesouro Nacional.
- Emitir relatórios de conferência das informações mensais relativas aos Gastos com Pessoal, Educação, Saúde e FUNDEB.
- Possuir integração com o sistema de contabilidade pública.

## **2.4. SISTEMA DE TESOURARIA**

- Permitir a configuração do formulário de cheque, pelo próprio usuário, de forma a compatibilizar o formato da impressão com os modelos das diversas entidades bancárias.
- Possuir controle de talonário de cheques.
- Permitir a emissão de cheques e respectivas cópias.
- Conciliar os saldos das contas bancárias, emitindo relatório de conciliação bancária.
- Permitir conciliar automaticamente toda a movimentação de contas bancárias dentro de um período determinado.
- Possibilitar a geração de Ordem Bancária Eletrônica, ajustável conforme as necessidades do estabelecimento bancário.
- Permitir a parametrização de Ordem Bancária Eletrônica para pagamentos de títulos e faturas com código de barras.
- Possuir integração com o sistema de arrecadação possibilitando efetuar de forma automática a baixa dos tributos pagos diretamente na tesouraria da entidade.

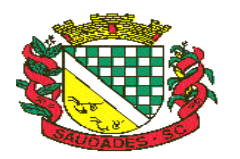

- Possuir total integração com o sistema de contabilidade pública efetuando a contabilização automática dos pagamentos e recebimentos efetuados pela tesouraria.
- Permitir agrupar diversos pagamentos a um mesmo fornecedor em um único cheque.
- Permitir a emissão de Ordem de Pagamento.
- Permitir que em uma mesma Ordem de Pagamento possam ser agrupados diversos empenhos para um mesmo fornecedor.
- Possibilitar a emissão de relatórios para conferência da movimentação diária da Tesouraria.
- Permitir a emissão de cheques para contabilização posterior.

### **2.5. SISTEMA DE PLANEJAMENTO E ORÇAMENTO**

### **2.5.1. MÓDULO PPA – PLANO PLURIANUAL**

- Permitir o cadastramento de vários quadriênios, possibilitando a flexibilidade de serem informados quais os anos que compõem o quadriênio ou informar o ano inicial e final do período.
- Permitir elaborar o PPA utilizando informações do PPA anterior.
- Permitir que a estrutura (máscara dos níveis) das Naturezas de Receita utilizada pela entidade seja definida pelo usuário.
- Permitir que a estrutura (máscara dos níveis) das Naturezas de Despesa utilizada pela entidade seja definida pelo usuário.
- Permitir que a estrutura das Fontes de Recursos utilizada pela entidade seja definida pelo usuário.
- Permitir que a estrutura do Detalhamento das Fontes utilizada pela entidade seja definida pelo usuário.
- Permitir que o uso e a obrigatoriedade da Fonte de Recurso nas Despesas e nas Receitas sejam parametrizáveis pelo usuário.
- Permitir que o uso e a obrigatoriedade do Detalhamento da Fonte de Recurso nas Despesas e nas Receitas sejam parametrizáveis pelo usuário.
- Possuir integração entre os módulos PPA, LDO e LOA, com cadastro único das peças de planejamento como Órgão, Unidade, Função, Subfunção, Programa de Governo, Ação de Governo, Subação de Governo, Naturezas de Receita e Despesa, Fonte de Recursos e Detalhamento da Fonte.
- Possuir tabela cadastral contendo todas as Naturezas da Receita de acordo com a legislação vigente (portarias atualizadas da Secretaria do Tesouro Nacional e dos Tribunais de Contas Estaduais e Municipais).
- Possuir tabela cadastral contendo todas as Naturezas da Despesa de acordo com a legislação (portarias atualizadas da Secretaria do Tesouro Nacional e dos Tribunais de Contas Estaduais e Municipais).
- Possibilitar a utilização de no mínimo três níveis para a composição da estrutura institucional, bem como parametrização das máscaras.
- Possibilitar o armazenamento dos vários produtos resultantes do Plano Plurianual.
- Manter um cadastro de programas de governo identificando os de duração continuada e os de duração limitada no tempo.
- Permitir agregar programas de governo de acordo com seus objetivos comuns.

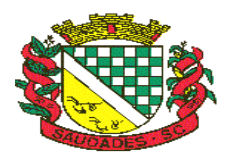

- Permitir o estabelecimento de indicadores que permitam a avaliação dos programas.
- Armazenar descrição detalhada dos objetivos para cada ação governamental (projetos/atividades e operações especiais), vinculando o produto resultante de sua execução.
- Permitir o cadastro e gerenciamento de pessoas responsáveis pela realização e acompanhamento dos programas e ações do Plano Plurianual.
- Permitir cadastramento e identificação em qualquer nível de classificação das fontes de financiamento (receitas) da administração direta e indireta do ente.
- Integrar os programas com suas respectivas ações de governo, bem como o enquadramento nas funções e subfunções de governo, conforme a Portaria 42/99 MOG e as respectivas unidades responsáveis pela sua realização.
- Permitir o desdobramento das ações, criando um nível mais analítico para o planejamento.
- Possibilitar o estabelecimento de metas quantitativas e financeiras para os programas de governo e suas respectivas ações.
- Permitir a vinculação de um mesmo programa em vários órgãos e unidades de governo.
- Possibilitar a vinculação de uma mesma ação de governo para vários programas governamentais.
- Possibilitar a Projeção das Receitas e das Despesas nas peças de planejamento.
- Manter cadastro das leis e decretos que aprovam e alteram os itens do Plano Plurianual.
- Permitir gerenciar as alterações efetuadas no decorrer da vigência do PPA, registrando estas alterações sem afetar os dados originais (armazenar os históricos).
- Permitir que uma alteração legal do PPA tenha sua movimentação refletida automaticamente em uma ou duas LDO's.
- Permitir elaborar e gerenciar várias alterações legais do PPA simultaneamente, controlando cada uma delas juntamente com a sua respectiva situação (elaboração, tramitação, inclusão de emendas, aprovada, arquivada, etc) e mantendo histórico das operações.
- Possuir cadastro das Transferências Financeiras contendo as Unidades Gestoras Concessoras e as Unidades Gestoras Recebedoras dos recursos financeiros além da finalidade das transferências.
- Permitir a Programação das Transferências Financeiras Concedidas e Recebidas para os quatro exercícios que compreendem o PPA.
- Emitir relatório que agrupe os programas governamentais de acordo com seus objetivos comuns.
- Emitir relatórios que identifique e classifique os programas de governo.
- Emitir relatórios que identifique e classifique as ações governamentais.
- Emitir relatório que demonstre as metas físicas e financeiras dos programas e ações de governo
- Permitir emitir relatórios das metas das ações do programa de governo agrupando as informações por qualquer nível de codificação da despesa (função, subfunção, programa, ação, natureza de despesa e fonte de recursos).
- Emitir relatório que demonstre as fontes de financiamento da administração direta e indireta.
- Emitir os Anexos I, II, III e IV em conformidade com o estabelecido pelo TCE- SP.
- Permitir que a máscara das Naturezas da Receita seja parametrizável pelo usuário.
- Permitir que a máscara das Naturezas da Despesa seja parametrizável pelo usuário.

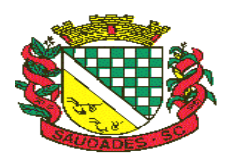

- Permitir que a máscara das Fontes de Recurso seja parametrizável pelo usuário.
- Permitir que a máscara do Detalhamento das Fontes de Recurso seja parametrizável pelo usuário.
- Permitir que o uso e a obrigatoriedade da Fonte de Recurso nas Despesas e nas Receitas sejam parametrizáveis pelo usuário.
- Permitir que o uso e a obrigatoriedade do Detalhamento da Fonte de Recurso nas Despesas e nas Receitas sejam parametrizáveis pelo usuário.

### **2.5.2. MÓDULO LDO – LEI DE DIRETRIZES ORÇAMENTÁRIAS**

- Permitir elaborar a LDO utilizando informações da LDO anterior ou do PPA em vigência. Possibilitar a importação das Estimativas das Receitas e Metas do PPA para a LDO enquanto a LDO inicial ainda não estiver aprovada.
- Possuir integração entre os módulos PPA, LDO e LOA, com cadastro único das peças de planejamento como Órgão, Unidade, Função, Subfunção, Programa de Governo, Ação de Governo, Subação de Governo, Naturezas de Receita e Despesa, Fonte de Recursos e Detalhamento da Fonte.
- Permitir cadastramento e identificação em qualquer nível de classificação das fontes de financiamento (receitas) da administração direta e indireta do ente.
- Permitir o desdobramento das ações do programa de governo, criando um nível mais analítico para o planejamento.
- Permitir o cadastramento de metas fiscais consolidadas para emissão de demonstrativo da LDO, conforme modelo definido pela STN.
- Possibilitar a Projeção das Receitas e das Despesas nas peças de planejamento.
- Permitir gerenciar as alterações efetuadas no decorrer da vigência da LDO, registrando estas alterações sem afetar os dados originais (armazenar os históricos).
- Permitir que uma alteração legal do PPA tenha sua movimentação refletida automaticamente em uma ou duas LDO.
- Possuir cadastro das Transferências Financeiras contendo as Unidades Gestoras Concessoras e as Unidades Gestoras Recebedoras dos recursos financeiros além da finalidade das transferências.
- Permitir a Programação das Transferências Financeiras Concedidas e Recebidas para o exercício a que se refere à LDO.
- Permitir que o Cadastro e a Programação das Transferências Financeiras sejam importados do PPA.
- Permitir elaborar e gerenciar várias alterações legais da LDO simultaneamente, controlando cada uma delas juntamente com a sua respectiva situação (elaboração, tramitação, inclusão de emendas, aprovada, arquivada, etc) e mantendo histórico das operações.
- Deve emitir o Anexo de Riscos Fiscais e Providências, que deverá ser apresentado na Lei de Diretrizes Orçamentárias, conforme determinado pela Portaria da STN que trata o Manual d e Demonstrativos Fiscais.
- Deve emitir o Demonstrativo de Metas Fiscais com as metas anuais relativas a receitas, despesas, resultado nominal e primário e montante da dívida pública, para o exercício da LDO e para os dois exercícios seguintes.

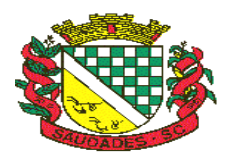

- Deve emitir um demonstrativo com a avaliação do cumprimento das metas fiscais do exercício anterior, com a comparação entre as metas fixadas e o resultado obtido no exercício financeiro do segundo ano anterior ao ano de referência da LDO, incluindo a análise dos fatores determinantes para o alcance dos valores estabelecidos como metas.
- Deve emitir demonstrativo das metas anuais, instruído com memória e metodologia de cálculo que justifiquem os resultados pretendidos, comparando-as com as fixadas nos três exercícios anteriores.
- Deve demonstrar a evolução do patrimônio líquido, também nos últimos três exercícios, destacando a origem e a aplicação dos recursos obtidos com a alienação de ativos.
- Emitir demonstrativo da situação financeira e atuarial do Regime Próprio de Previdência dos Servidores - RPPS.
- Emitir demonstrativo da estimativa e compensação da renúncia de receita.
- Emitir demonstrativo da margem de expansão das despesas obrigatórias de caráter continuado.
- Permitir emitir relatórios das metas das ações do programa de governo agrupando as informações por qualquer nível de codificação da despesa (função, subfunção, programa, ação, natureza de despesa e fonte de recursos).

## **2.5.3. MÓDULO LOA – LEI ORÇAMENTÁRIA ANUAL**

- Possuir integração entre os módulos PPA, LDO e LOA, com cadastro único das peças de planejamento como Órgão, Unidade, Função, Subfunção, Programa de Governo, Ação de Governo, Subação de Governo, Naturezas de Receita e Despesa, Fonte de Recursos e Detalhamento da Fonte.
- Permitir a gerência e a atualização da tabela de Classificação Econômica da Receita e Despesa, da tabela de componentes da Classificação Funcional Programática, Fonte de Recursos, Grupo de Fonte de Recursos, especificadas nos anexos da Lei 4320/64 e suas atualizações.
- Gerar a proposta orçamentária para o ano seguinte utilizando o orçamento do ano em execução e permitir a atualização do conteúdo e da estrutura da proposta gerada.
- Permitir incluir informações oriundas das propostas orçamentárias dos órgãos da administração indireta para consolidação da proposta orçamentária do município, observando o disposto no artigo 50 inciso III da Lei Complementar 101/2000 (LRF).
- Disponibilizar, ao início do exercício, o orçamento aprovado para a execução orçamentária. Em caso de ao início do exercício não se ter o orçamento aprovado, disponibilizar dotações conforme dispuser a legislação municipal.
- Permitir elaborar a LOA utilizando informações do PPA ou da LDO em vigência.
- Manter cadastro das leis e decretos que aprovam, alteram ou incluem os itens na LOA.
- Permitir a abertura de créditos adicionais, exigindo informação da legislação de autorização e resguardando o histórico das alterações de valores ocorridas.
- Permitir a atualização total ou seletiva da proposta orçamentária através da aplicação de percentuais ou índices.
- Permitir o bloqueio e desbloqueio de dotações, inclusive objetivando atender ao artigo 9 da Lei Complementar 101/2000 (LRF).
- Possibilitar a Projeção das Receitas e das Despesas nas peças de planejamento.

Rua Castro Alves, 279, Centro, Saudades, SC. CEP: 89.868-000 CNPJ: 83.021.881/0001-54, Fone: (49) 3334-0127 Fax: (49) 3334-0143 Site[: www.saudades.sc.gov.br](http://www.saudades.sc.gov.br/) E-mail: compras@saudades.sc.gov.br 31

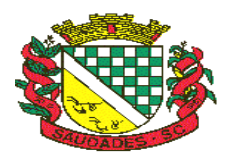

- Possuir cadastro das Transferências Financeiras contendo as Unidades Gestoras Concessoras e as Unidades Gestoras Recebedoras dos recursos financeiros além da finalidade das transferências.
- Permitir a Programação das Transferências Financeiras Concedidas e Recebidas para o exercício a que se refere à LOA.
- Permitir que o Cadastro e a Programação das Transferências Financeiras sejam importados do PPA ou da LDO.
- Permitir que a Programação das Transferências Financeiras seja realizada de forma automática pelo sistema através da inserção de percentuais mensais sobre o valor total da transferência prevista no ano.
- Possuir mecanismo de estorno da Programação Inicial das Transferências Financeiras.
- Possuir mecanismo que adicione ou reduza o valor da Programação Inicial das Transferências Financeiras.
- Permitir que na aprovação do orçamento ocorra a contabilização da Previsão das Transferências Financeiras.
- Permitir o controle do Cronograma Mensal de Desembolso e da Programação Financeira da Receita
- Armazenar dados do orçamento e disponibilizar consulta global ou detalhada por órgão, fundo ou entidade da administração direta, autárquica e fundacional.
- Emitir relatório da proposta orçamentária municipal consolidada (administração direta e indireta) conforme exigido pela Lei 4320/64, Constituição Federal e pela Lei Complementar 101/2000 (LRF).
- Emitir todos os anexos de orçamento, global e por órgão, fundo ou entidade da administração direta, autárquica e fundacional, exigidos pela Lei 4320/64 e pela Lei Complementar 101/2000 (LRF).
- Emitir relatório da proposta orçamentária consolidada (administração direta e indireta) conforme exigido pela Lei Complementar 101/2000 (LRF).
- Integrar-se totalmente às rotinas da execução orçamentária possibilitando o acompanhamento da evolução da execução do orçamento.
- Emitir relatório da proposta orçamentária municipal Consolidada por Programa de
- Governo, destacando Ações Governamentais por Programa de Governo. Listar para estas Ações Governamentais os seus respectivos valores, finalidade e metas físicas a serem alcançadas.
- Emitir relatório com controle de percentuais sobre a proposta da LOA para cálculos da educação, saúde, pessoal, inativos e pensionistas do RPPS.

## **2.6. TRANSPARÊNCIA PÚBLICA – LC 131**

### **Itens obrigatórios que o sistema de Contabilidade deve fornecer ao sistema de Informações em 'tempo real' na WEB, para que este permita ao cidadão visualizar as seguintes informações:**

- Possibilidade de impressão de todas as informações que são disponibilizadas.
- Possibilidade de exportar as informações em um ou mais arquivos através de um formato aberto (não proprietário).

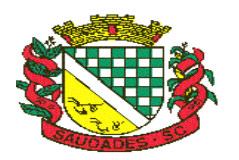

- Possibilidade de mergulhar nas informações até chegar ao empenho que originou a despesa orçamentária.
- Possibilidade de mergulhar nas informações até chegar aos credores com seus respectivos empenhos que originaram a despesa orçamentária.
- Histórico de navegação e filtros utilizados em cada consulta.
- Resumo explicativo em todas as consultas da Receita e da Despesa. Esta informação deve ser parametrizável, ficando a critério do administrador do sistema informar o conteúdo que achar necessário.
- Movimentação diária das despesas, contendo o número do empenho, data de emissão, unidade gestora e credor, além do valor empenhado, em liquidação (esta informação deve ser parametrizável pelo administrador do sistema), liquidado, pago e anulado relacionado ao empenho e ao período informado.
- Movimentação diária das despesas, com possibilidade de impressão dos empenhos orçamentários, extraorçamentários e de restos a pagar.
- Movimentação diária das despesas, com possibilidade de selecionar os registros por: período, unidade gestora, credor, documento do credor (CPF/CNPJ), número do empenho e tipo do empenho (orçamentário, Extra orçamentário ou restos a pagar).
- Dados cadastrais do empenho com as seguintes informações:
	- Unidade gestora;
	- Data de emissão;
	- Funcional programática;
	- Fonte de recursos;
	- Credor, com seu respectivo documento;
	- Tipo, número, ano e data de homologação da licitação (quando houver);
	- Número do processo de compra (quando houver);
	- Número do convênio (quando houver);
	- Número do contrato (quando houver);
	- Descrição da conta extra (para os empenhos extraorçamentários)
	- Histórico do empenho;
	- Itens do empenho com as suas respectivas quantidades, unidade e valor unitário;
	- Registros de comprovação da despesa (opcional)
- Dados de movimentação do empenho contendo os valores: empenhado, em liquidação (esta informação deve ser parametrizável pelo administrador do sistema), liquidado, pago e anulado.
- Filtros para selecionar o exercício, mês inicial/final, e Unidade Gestora.
- Movimentação das Despesas e Receitas de uma determinada unidade gestora ou de todas de forma consolidada.
- Movimentação das Despesas por Classificação Institucional, contendo valores individuais e totais por Órgão, Unidade, 3º Nível (quando existir), Natureza da Despesa e Credores.
- Movimentação das Despesas por Função de Governo, contendo valores individuais e totais por Função, Subfunção, Programa de Governo, Natureza da Despesa e Credores.
- Movimentação das Despesas por Programa de Governo, contendo valores individuais e totais por Programa de Governo, Ação de Governo, Natureza da Despesa e Credores.

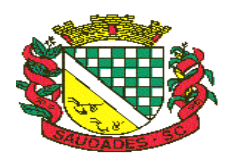

- Movimentação das Despesas por Ação de Governo, contendo valores individuais e totais por Tipo da Ação (Projeto, Atividade, Operação Especial), Ação de Governo, Natureza da Despesa e Credores.
- Movimentação das Despesas por Categoria Econômica, contendo valores individuais e totais por Natureza da Despesa, Grupo de Despesa, Modalidade de Aplicação, Elemento de Despesa e Credores.
- Movimentação das Despesas por Fonte de Recursos, contendo valores individuais e totais por Fonte de Recursos, Detalhamento da Fonte, Natureza da Despesa e Credores.
- Movimentação das Despesas por Esfera Administrativa, contendo valores individuais e totais por Esfera, Natureza da Despesa e Credores.
- Movimentação das Despesas envolvendo "Diárias", "Passagens" e "Adiantamentos de Viagem", contendo valores individuais e totais por Credor, além de dados complementares que mostram a Lei Autorizativa, Ato de Concessão, Data Inicial/Final da Viagem, Meio de Transporte, Objetivo da Viagem, Quantidade de Diárias, Valor Unitário das Diárias, Valor Total, Matrícula, Nome e Cargo dos Beneficiários.
- Movimentação de Arrecadação das Receitas por Natureza da Receita, contendo valores individuais e totais por Categoria Econômica, Origem, Espécie, Rubrica, Alínea, Subalínea e Detalhamento.
- Movimentação de Arrecadação das Receitas por Fonte de Recursos, contendo valores individuais e totais por Natureza da Receita, Origem, Espécie, Rubrica, Alínea, Subalínea e Detalhamento.
- Movimentação de Arrecadação das Receitas contendo os valores de Previsão Inicial, Previsão das Deduções, Previsão Atualizada Líquida, Arrecadação Bruta, Deduções da Receita e Arrecadação Líquida.
- Movimentação das Despesas contendo os valores da Dotação Inicial, Créditos Adicionais, Dotação Atualizada, Valor Empenhado, em Liquidação (esta informação deve ser parametrizável pelo administrador do sistema), Valor Liquidado e Valor Pago.
- Movimentação diária de arrecadação das receitas, contendo os valores totais de arrecadação no dia, no mês e no período selecionado.
- Movimentação diária das despesas, contendo os valores totais efetuados no dia, no mês e no período selecionado.
- Movimentação dos empenhos a pagar contendo a Data de Vencimento, Fornecedor, Valor a Pagar, Número do Empenho, Tipo do Empenho, Fonte de Recursos, Descrição do Movimento, Processo Licitatório (se houver), Valor Empenhado e Valor a Pagar.
- Movimentação de recursos financeiros extraorçamentários repassados entre entidades públicas da mesma esfera de governo contendo unidade concessora/recebedora, finalidade da transferência, programação inicial, histórico de movimentos e resumo da transferência.
- Movimentação de recursos recebidos da União, Estado ou outras entidades contendo a origem, fonte de recursos, detalhamento da fonte, previsão bruta, previsão das deduções, previsão líquida, arrecadação bruta, deduções e arrecadação líquida.
- Movimentação de recursos concedidos a outras entidades para consecução de atividades de interesse público, que não sejam decorrentes de determinação legal ou constitucional contendo o tipo da transferência, nome do beneficiário, CPF/CNPJ, valor empenhado, valor liquidado, valor pago e valor anulado, bem como os detalhes do empenho realizado.
- Data da última atualização dos dados efetuada.

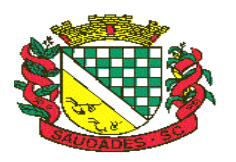

**Itens obrigatórios que o sistema de Licitação deve fornecer ao sistema de Informações em 'tempo real' na WEB, para que este permita ao cidadão visualizar as seguintes informações:**

- Apresentar os Contratos da Administração Pública com seus aditivos, reajustes e demais alterações. Permitindo a seleção por exercício, unidade gestora, finalidade, fornecedor, valor e período.
- Apresentar os Processos Licitatórios e afastados de licitação, permitindo selecioná-los pelo exercício, unidade gestora, modalidade, finalidade, objeto e expedição.
- Apresentar os fornecedores e seus respectivos fornecimentos à unidade gestora, identificando seus contratos e itens fornecidos.
- Apresentar os produtos consumidos e seus respectivos fornecedores e contratos, permitindo selecioná-los por unidade gestora, descrição e períodos.
- Possibilidade de exportar as informações em um ou mais arquivos através de um formato aberto (não proprietário).
- Possibilidade de impressão de todas as informações que são disponibilizadas.
- Data da última atualização dos dados efetuada.

### **Itens obrigatórios que o sistema de Folha de Pagamento deve fornecer ao sistema de Informações em 'tempo real' na WEB, para que este permita ao cidadão visualizar as seguintes informações:**

- Informações do quadro de servidores ativos contendo nome, matrícula, cargo/função, lotação e vínculo
- Informações dos servidores efetivos contendo legislação regulamentadora, data de admissão, forma de contratação, carga horária, horário de trabalho e situação funcional
- Informações dos servidores comissionados contendo data de nomeação, número do ato de nomeação, data de exoneração, número do ato de exoneração, existência de vínculo efetivo, carga horária, detalhamento das atribuições, legislação regulamentadora e situação funcional
- Informações dos servidores cedidos/recebidos contendo legislação regulamentadora, carga horária, número do ato de cessão, ônus do pagamento e prazo de cessão
- Informações dos servidores temporários contendo data inicial e final da contratação
- Informações dos estagiários contendo data de admissão, curso vinculado ao estágio e carga horária
- Informações do quadro de servidores inativos contendo nome, matrícula, cargo/função em que se deu a aposentadoria, data de ingresso no quadro de inativos e regime de aposentadoria
- Informações da quantidade de servidores, salário base, vencimentos totais, descontos e valor líquido em níveis de visão por Entidade, Período, Secretaria, Departamento, Sessão, Setor, Cargo e Servidor
- Informações analíticas de pagamento contendo matrícula, nome do servidor, cargo, vínculo, data de admissão, salário base, proventos, vantagens, vencimentos totais, descontos e valor líquido em níveis de visão por Entidade e Período
- Informações do número de vagas criadas e disponíveis conforme o regime de contratação
- Possibilidade de exportar as informações em um ou mais arquivos através de um formato aberto (não proprietário).
- Possibilidade de impressão de todas as informações que são disponibilizadas.

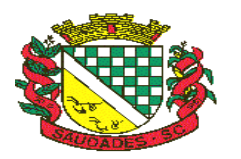

Data da última atualização dos dados efetuada.

#### **Itens obrigatórios que o sistema de Arrecadação deve fornecer ao sistema de Informações em 'tempo real' na WEB, para que este permita ao cidadão visualizar as seguintes informações:**

- Valores Arrecadados, em níveis de visão por Natureza da Receita e seus valores.
- Valores Lançados, Período, Tipo de tributo, Descrição do Tributo e seus valores.
- Valores Deduzidos, em níveis de visão por Natureza da Receita e seus valores.
- Valores Arrecadados, em níveis de visão por Fonte de Recurso, Natureza da Receita e seus valores.
- Valores Deduzidos, em níveis de visão por Fonte de Recurso, Natureza da Receita e seus valores.
- Possibilidade de exportar as informações em um ou mais arquivos através de um formato aberto (não proprietário).
- Possibilidade de impressão de todas as informações que são disponibilizadas.
- Data da última atualização dos dados efetuada.

#### **Itens obrigatórios que o sistema de Patrimônio deve fornecer ao sistema de Informações em 'tempo real' na WEB, para que este permita ao cidadão visualizar as seguintes informações:**

- Relação de bens contendo unidade gestora, descrição, número da placa, situação, data de aquisição, valor de aquisição, tipo de ingresso, data da baixa, tipo da baixa e valor atual
- Possibilidade de exportar as informações em um ou mais arquivos através de um formato aberto (não proprietário).
- Possibilidade de impressão de todas as informações que são disponibilizadas.
- Data da última atualização dos dados efetuada.

#### **Itens obrigatórios que o sistema de Estoque deve fornecer ao sistema de Informações em 'tempo real' na WEB, para que este permita ao cidadão visualizar as seguintes informações:**

- Relação de materiais contendo unidade gestora, descrição, unidade de medida, saldo anterior, entradas, saídas e saldo atual
- Possibilidade de exportar as informações em um ou mais arquivos através de um formato aberto (não proprietário).
- Possibilidade de impressão de todas as informações que são disponibilizadas.
- Data da última atualização dos dados efetuada.

#### **Itens obrigatórios que o sistema de Frotas deve fornecer ao sistema de Informações em 'tempo real' na WEB, para que este permita ao cidadão visualizar as seguintes informações:**

- Relação de veículos contendo unidade gestora, tipo de veículo, descrição, data de aquisição, localização, placa, ano de fabricação, situação, tipo do bem, chassi, estado de conservação, número do RENAVAM, combustível utilizado, cor e data de aquisição
- Relação das despesas com abastecimento, impostos e outras manutenções contendo data do movimento, descrição, quantidade e valor
- Possibilidade de exportar as informações em um ou mais arquivos através de um formato aberto (não proprietário).
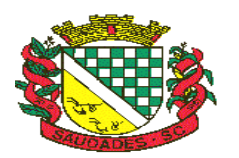

- Possibilidade de impressão de todas as informações que são disponibilizadas.
- Data da última atualização dos dados efetuada.

### **Itens obrigatórios que o Sistema de Informações em 'tempo real' na WEB deve gerar para conhecimento do cidadão:**

- Possibilidade de consultar as opções de menu disponíveis, publicações e respostas as perguntas frequentes com base em um argumento simples de pesquisa
- Possibilidade de saber quais são os recursos de acessibilidade disponíveis
- Possibilidade de consultar, imprimir e exportar as respostas as perguntas mais frequentes que facilitam o entendimento sobre os objetivos e conteúdo do portal
- Possibilidade de consultar, imprimir e exportar informações sobre a estrutura organizacional da entidade. Tais dados compreendem: nome, endereço, horário de atendimento, telefones, atribuições e responsável
- Possibilidade de consultar, imprimir e exportar informações sobre o local responsável pelo Serviço de Informações ao Cidadão (SIC). Tais dados compreendem: nome, endereço, horário de atendimento, telefones, atribuições e responsável
- Possibilidade de obter informações básicas sobre os pedidos de informação, bem como o endereço eletrônico para efetuar seu registro e acompanhamento
- Possibilidade de consultar publicações diversas da entidade que envolvem temas como: Prestação de Contas, Planejamento/Orçamento, Lei 9.755/98 (Contas Públicas), Lei de Responsabilidade Fiscal (RREO e RGF), Anexos da Lei 4.320/64, Licitações, Lei de Acesso à Informação, Contratos e Gestão Pessoal
- Possibilidade de consultar informações do responsável pela manutenção do portal. Tais dados compreendem: nome, endereço, horário de atendimento, telefones e contato eletrônico
- Possibilidade de disponibilizar o acesso rápido a uma ou mais consultas sem a necessidade de navegar pelos menus.

## **2.7. ADMINISTRAÇÃO DE RECEITAS**

- Possibilitar de forma parametrizada, a sua adaptação integral ao estabelecido pelo Código Tributário Municipal, bem como por qualquer outro conjunto de leis ou normativas em vigor, de qualquer nível, que estejam no contexto de atuação da solução.
- Possuir o conceito de cadastro tributário consolidado das informações municipais (Cadastro Único ou Geral), com identificação unificada do cidadão/contribuinte.
- Permitir a formatação e/ou personalização do layout de todos os documentos oficiais, gerados pelo sistema, tais como: guias de recolhimento, certidões, notificações de lanç documentos integrantes do Processo Tributário Administrativo (PTA), Alvarás, Taxas de Localização e Licença, permitindo a seleção de campos integrantes, a sua disposição dentro dos documentos e os objetos que integrarão o layout padrão.
- Possibilitar a emissão de alvarás para diversas finalidades distintas.
- Permitir a emissão em segunda via dos documentos oficiais.
- Permitir o controle do número de via emitida, dos documentos oficiais.
- Gerenciar as tabelas de controle do endereçamento e das faces de quadras legais, integralmente relacionadas à tabela de zonas cadastrais imobiliárias do município.

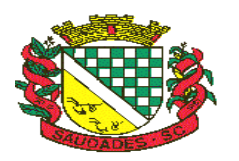

- Gerenciar os índices/indexadores de correção e/ou atualização monetária, bem como o controle de mudanças de moeda.
- Gerenciar todo conjunto de fórmulas relativas ao cálculo dos tributos controlados pelo sistema, de forma parametrizada.
- Possuir rotinas parametrizáveis de cálculos gerais, parciais e individualizados, dos valores inerentes à obrigação principal e acréscimos legais, com destaque para cada item, aplicável a quaisquer tributos e/ou receitas derivadas.
- Gerenciar o calendário de dias úteis por exercício.
- Gerenciar as datas de vencimentos de tributos por exercício.
- Permitir a emissão de documentos oficiais.
- Permitir a emissão do edital de convocação para ciência de Notificação de Lançamento da Contribuição de Melhoria.
- Permitir que a emissão do documento de Notificação do Lançamento seja feita em conjunto com a Guia de Recolhimento dos Tributos, em um único documento, quando em cota única.
- Permitir a emissão de todas as Guias de Recolhimento de Tributos controlados pelo sistema.
- Gerenciar as operações de isenções, não incidências, imunidades, reduções de alíquota e de bases de cálculo, para qualquer tributo e/ou receitas derivadas. Além disso, deve ser possível realizar estorno destas operações.
- Gerenciar as operações da situação cadastral mobiliária e imobiliária, tais como:
- Ativos, inativos, baixados, dentre outras situações.
- Gerenciar as operações de Extinção por pagamento, decisão administrativa, decisão judicial, remissão, prescrição, compensação e dação em pagamento.
- Gerenciar operações de Suspensão de Créditos Tributários ou Não Tributários.
- Gerenciar operações dos lançamentos de créditos a receber, sejam eles de qualquer natureza, bem como possibilitar o estorno de tais operações.
- Gerenciar operações de reparcelamento, bem como possibilitar o estorno do mesmo quando necessário.
- Permitir a emissão das Guias de Recolhimento com incorporação de códigos de barra, padrão CNAB\FEBRABAN, para recebimento das mesmas pelas instituições financeiras arrecadadoras, integrantes do Sistema Financeiro Nacional.
- Gerenciar a devolução de correspondências, em função da não localização do contribuinte\destinatário.
- Permitir a cobrança de tributos e\ou receitas derivadas, através de débito automático, no domicílio bancário autorizado pelo contribuinte.
- Gerenciar o recolhimento dos tributos e\ou receitas derivadas e classificar os dados da arrecadação, através da leitura de arquivos de dados em formato digital com layout prédeterminado, disponível a Licitante Vencedora.
- Gerenciar os arquivos digitais de troca de dados com as instituições financeiras arrecadadoras conveniadas.
- Possuir rotina para auditoria dos valores recolhidos pelas instituições financeiras arrecadadoras e repassados ao Tesouro Municipal, acusando discrepâncias nos valores devidos e prazos de repasse.
- Possuir rotina para conciliação manual dos documentos da arrecadação, a ser empregada nas situações em que não seja possível a conciliação automática dos mesmos através do sistema.

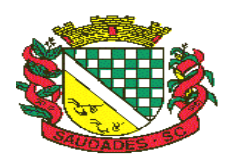

- Possuir rotina que permita a integração mediante exportação de dados, para o sistema contábil\financeiro do município, através de arquivos em formato digital com layout parametrizável, gerando os lançamentos contábeis da receita arrecadada e classificada, sem que haja a necessidade de retrabalho.
- Gerar na conta corrente do contribuinte, de forma consolidada, todos os lançamentos efetuados, com os respectivos valores, datas de vencimento e pagamento, mesmo aqueles advindos de exercícios anteriores, informando em que fase da cobrança o débito se enquadra (em cobrança ou em dívida ativa), permitindo a consulta parametrizada de extratos da posição financeira, destacando os acréscimos legais dos valores principais.
- Nos extratos de posição financeira do contribuinte, que seja proprietário de mais de um imóvel, assegurar que também sejam listados os lançamentos e pagamentos relativos a cada imóvel de sua propriedade.
- Permitir o parcelamento, reparcelamento e estorno do parcelamento de débitos de qualquer natureza, inclusive os inscritos em dívida ativa e não executados, com a criação de regras parametrizáveis aplicadas no controle destas operações, possibilitando a emissão de guias de recolhimento e dos termos de parcelamento, realizando a gestão integral da carteira.
- Permitir a emissão de certidões positivas, negativas e positivas com efeito de negativa, sobre os tributos controlados pelo sistema.
- Gerenciar a restituição de valor cobrado a maior ou indevidamente.
- Gerenciar os campos variáveis e links para objetos externos ao sistema, que serão executados pelos aplicativos a eles associados, que comporão os cadastros mobiliário e imobiliário, permitindo a definição de parâmetros para consistência e integridade do conteúdo dos campos.
- Gerenciar a destinação das guias de recolhimento dos tributos e\ou receitas derivadas para o domicílio do representante autorizado.
- Permitir ao usuário a personalização de roteiro de atendimento ao cidadão, de forma a aperfeiçoar a execução das operações inerentes ao fluxo de um determinado atendimento, evitando que o mesmo execute de forma aleatória, as opções disponíveis nos menus da aplicação que correspondam às operações inerentes ao atendimento em específico.
- Possuir recurso que permita em nível dos tipos de cadastro imobiliário e mobiliário registrados no sistema, promover a alteração programada dos valores constantes dos atributos que compõem os referidos cadastros, utilizando filtros para seleção.
- Possuir mecanismo de classificação de receita por tributo de acordo com o plano de contas da receita do exercício contábil, sendo que deve ser possível classificar quanto seu exercício de origem, situação e também percentual de rateio.
- Toda operação financeira deve ser realizada com sua receita devidamente classificada de acordo com a natureza do plano de contas da receita do exercício corrente.
- Possuir mecanismo de implantação de saldos dos créditos a receber que ficaram pendentes do exercício anterior de acordo com plano de contas da receita do exercício corrente.
- Possuir mecanismo de atualização de acréscimo do saldo dos créditos a receber, classificando de acordo com o plano de contas da receita do exercício corrente.
- Deve identificar as receitas com fato gerador já reconhecido em sua devida competência.
- Não deve ser permitida a exclusão física das operações financeiras já realizadas.
- Possuir relatório demonstrativo (analítico/sintético) de todas as operações financeiras realizadas.

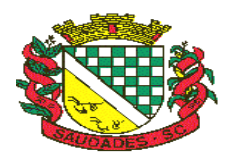

- Possuir relatório demonstrativo das operações financeiras contabilizadas.
- Deve possuir relatório que demonstre a classificação dos tributos municipais, bem como aqueles que ainda não possuem sua devida classificação da receita.
- Para as operações financeiras que necessitam de embasamento legal deve ser possível informar o fundamento legal, sendo que também deve existir mecanismo (parâmetro) que facilite a inserção de tal informação.

### **Controle do IPTU**

- Gerenciar a situação cadastral do imóvel, permitindo a emissão de relatório de conformidade.
- Gerenciar operações de englobamento e\ou parcelamento do solo.
- Possuir rotina para a geração automática e parametrizada do lançamento do IPTU, prevendo a possibilidade de, na emissão da guia de recolhimento, incluir valores de outros tributos.
- Gerenciar tabelas parametrizáveis de valores e alíquotas para cálculo do IPTU, em conformidade com a planta de valores do município.
- Permitir simulações parametrizadas dos lançamentos do IPTU aplicadas a todo o município ou a uma região territorial específica.
- Possuir rotina de cálculo parametrizável para cobrança de Contribuição de Melhoria, baseada em rateio de custo.
- Permitir a emissão do edital de convocação para ciência da cobrança de Contribuição de
- Melhoria.
- Permitir a emissão da certidão de valor venal do imóvel.

### **Controle do ISSQN**

- Atender integralmente ao estatuído na resolução IBGE\CONCLA N° 01 de 25\06\1998 atualizada pela resolução CONCLA Nº 07 de 16\12\2002 que prevê o detalhamento do
- CNAE (Código de Classificação Nacional de Atividades Econômicas).
- Gerenciar as diversas atividades desempenhadas pelo contribuinte, possibilitando destacar a atividade principal e as secundárias.
- Permitir identificar a partir das consultas financeiras e inclusive no momento do cadastramento dos integrantes do quadro societário da empresa, a existência de débitos anteriores, relacionados aos sócios, inter-relacionando a situação societária das empresas estabelecidas no município, bem como a situação dos débitos referentes aos sócios, enquanto pessoas físicas.
- Possuir tabelas parametrizáveis com as atividades econômicas, estruturadas por código, grupos, parâmetros para cálculo e lançamento dos tributos em cada atividade econômica.
- Gerenciar o contador responsável por uma empresa.
- Gerenciar as operações de enquadramentos e exclusão de enquadramento de microempresas e empresas de pequeno porte.
- Gerenciar as tabelas parametrizáveis de valores e alíquotas para cálculo do ISSQN.
- Permitir o cálculo automático do ISSQN fixo, levando em conta períodos proporcionais e tabelas com faixas de valores por atividades ou grupo de atividades de qualquer natureza, prevendo também descontos parametrizáveis.
- Possuir rotinas de enquadramento de contribuintes para cálculo do valor do imposto conforme seja fixo ou variável.

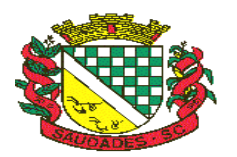

- Permitir a gestão da vigência de alvarás, possibilitando a sua emissão no balcão de atendimento.
- Permitir o controle do ISSQN no balcão.
- Gerenciar o processo de autorização para utilização de documentos fiscais.

### **Controle do ITBI**

- Possibilitar que na execução da operação de transferência de propriedade do imóvel e na geração da guia de recolhimento do ITBI, seja informada a existência de débito do imóvel, inclusive aqueles inscritos em dívida ativa ou em execução fiscal.
- Permitir o cálculo automático do ITBI com base em tabelas parametrizáveis de valores e alíquotas.
- Gerenciar a averbação\transferência de imóveis.

#### **Controle de Taxas**

- Possibilitar o cálculo, lançamento e a emissão de Guias de recolhimento, referentes a taxas de poder de polícia e serviço.
- Possuir tabelas parametrizáveis de valores, que permitam o cálculo automático de qualquer taxa controlada pelo sistema.

#### **Controle da Dívida Ativa**

- Permitir a emissão do livro de dívida ativa, contendo os documentos que correspondam aos termos de abertura, encerramento e fundamentação legal.
- Possuir rotina parametrizável, que permita a inscrição em dívida ativa dos tributos e\ou receitas derivadas vencidas e não pagas.
- Gerenciar as ações de cobrança dos contribuintes inadimplentes, ajuizadas ou não após a inscrição em dívida ativa.
- Permitir a emissão parametrizada da notificação de inscrição dos débitos do contribuinte em dívida ativa e da certidão de dívida ativa do contribuinte, que comporá o processo de ajuizamento.
- Possibilitar a emissão parametrizada da certidão de petição para ajuizamento dos débitos de contribuinte inscritos em dívida ativa.
- Gerenciar as operações referentes aos trâmites dos processos de ajuizamento de débitos, permitindo a vinculação da certidão de petição a um procurador responsável, registrado no cadastro de procuradores.
- Possuir rotina que permita a integração com o sistema de procuradoria do município, mediante a importação\exportação de dados, através de arquivos em formato digital com layout parametrizável, que possibilite à exportação dos dados pertinentes a emissão da petição para ajuizamento e ao acompanhamento do trâmite jurídico e a importação dos dados necessários à identificação dos ajuizamentos, sem que haja a necessidade de redigitação em ambas as operações.
- Permitir a elaboração e a execução de programação de cobrança de forma parametrizada, a partir das informações recebidas da consulta financeira, sendo possível programar a emissão das notificações ou avisos de cobrança e guias de recolhimento, considerando os seguintes parâmetros: o montante dos valores e a situação do débito, os períodos de vencimento e a região de localização.

#### **Relatórios de Lançamentos e Cálculos**

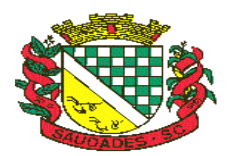

- Demonstrativo dos valores calculados para lançamento dos débitos.
- Demonstrativo analítico de valores de débitos lançados.

#### **Relatórios de Controles Financeiros**

- Demonstrativo analítico de débitos vencidos e a vencer.
- Demonstrativo analítico de débitos por contribuinte detalhado por tributo num determinado período.
- Demonstrativo sintético de débitos por tipo de cadastro, dívida e tributo.
- Demonstrativo analítico de débitos prescritos e a prescrever.
- Demonstrativo analítico de previsão da receita.
- Demonstrativo analítico de cadastro sem lançamentos de débito.
- Demonstrativo analítico e sintético dos maiores devedores por atividade.
- Demonstrativo analítico de isenção de débitos.
- Planta de Valores.

### **Relatórios da Arrecadação dos Tributos**

- Demonstrativo analítico e sintético de pagamentos, cancelamentos, estornos e reabilitações de débitos num determinado período.
- Demonstrativo analítico de pagamentos por empresa.
- Demonstrativo sintético do quantitativo e valor das guias de recolhimento emitidas por tributo num determinado período.
- Demonstrativo sintético do quantitativo de certidões por tipo emitidas num determinado período.
- Demonstrativos analíticos de movimento econômico.
- Demonstrativos analíticos de valores e datas de vencimento que foram alterados no sistema.
- Demonstrativos analíticos de operações de parcelamentos e reparcelamentos num determinado período.
- Demonstrativo sintético de resumo da arrecadação por período e tipo de tributo.
- Demonstrativo analítico e sintético da arrecadação, por instituição financeira arrecadadora, por atividade, por região, por unidade cadastral e contribuinte único, num determinado período.
- Demonstrativo analítico da discrepância entre os valores arrecadados e os valores lançados.
- Demonstrativo analítico das notificações devolvidas pela não localização do contribuinte\destinatário.
- Demonstrativo analítico e sintético da situação das notificações emitidas.
- Demonstrativo analítico de retenções de imposto na fonte por empresa.
- Demonstrativo sintético por atividade e exercício.
- Demonstrativo analítico e sintético dos maiores pagadores por atividade.
- Demonstrativo sintético das parcelas arrecadadas por tributo e mês num determinado exercício.
- Demonstrativo sintético dos valores lançados, arrecadados e débitos por dívida e tributo num determinado exercício e região.
- Demonstrativo sintético de débitos por situação do débito e mês num determinado exercício e região.
- Demonstrativo sintético de faixa de valores arrecadados num determinado exercício.

Rua Castro Alves, 279, Centro, Saudades, SC. CEP: 89.868-000 CNPJ: 83.021.881/0001-54, Fone: (49) 3334-0127 Fax: (49) 3334-0143 Site[: www.saudades.sc.gov.br](http://www.saudades.sc.gov.br/) E-mail: compras@saudades.sc.gov.br 42

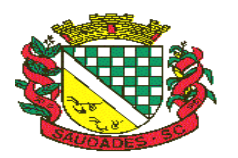

### **Relatórios do ITBI**

Demonstrativo analítico das guias de recolhimento por situação num determinado período.

### **Relatórios da Dívida Ativa**

Demonstrativo analítico dos débitos inscritos e\ou ajuizados por livro de inscrição.

### **Geração de Etiquetas e Malas Diretas**

 Permitir que a construção do layout e a seleção de registros nas operações de geração de etiquetas sejam parametrizadas e esteja vinculado aos atributos que compõem os cadastros mobiliário e imobiliário, bem como a geração das mesmas, poder estar vinculada às rotinas de notificação de cobrança e lançamentos de débitos.

### **Geração de Estatísticas Relacionadas aos Cadastros Mobiliário e Imobiliário**

- Permitir a geração de tabelas estatísticas, provenientes do cruzamento de qualquer atributo em dois ou mais níveis, selecionados a partir do cadastro mobiliário e imobiliário, podendo o usuário determinar em qual eixo (x,y) o atributo será destacado. Deverá poder ser parametrizado pelo usuário, as faixas de valores por atributo selecionado, resultando na composição do universo de informações que serão avaliadas pela aplicação. Deverá também ser possível visualizar o resultado proveniente do cruzamento dos atributos, sob as formas de planilha ou gráfico, permitindo para esta última forma, a definição dinâmica dos estilos de apresentação.
- Possibilitar a utilização dos modelos de documentos implantados pelas APLICAÇÕES DE NÍVEL 1.

### **Cobrança Registrada**

- O módulo do produto de Administração de Receitas para cobrança registrada deverá permitir gerar os arquivos com os dados dos boletos emitidos e submetê-los para registros na instituição bancária.
- Também gerenciará os possíveis erros ocorridos no processo de envio e possui uma visão gerencial que demonstrará o status dos boletos registrados.
- Permitirá também, a configuração das particularidades do contrato da prefeitura com o banco que realiza este processo, fornecendo relatórios para acompanhamento dos pagamentos e dos boletos registrados, exibindo, por exemplo, boletos pagos, mas que não foram registrados, casos estes que geralmente possui uma taxa bancária maior.

### **Protesto CDA**

- Permitir o Protesto de Certidões de Dívida Ativa (Manual)
- Permitir o cancelamento/desistência de protestos de Certidões de Dívida Ativa.
- Permitir o Protesto de Certidões de Dívida Ativa de maneira eletrônica, integrando-se junto ao Instituto de Estudos de Títulos do Brasil (IEPTB).
- Permitir a parametrização dos documentos envolvidos no processo de protesto.
- Possibilitar a emissão da Carta de Anuência.
- Emissão de relatório listando os valores protestados e valores enviados para protesto em aberto.
- Controle dos valores arrecadados, das Certidões Enviadas para Protestos e Protestadas.
- Possibilitar a emissão da Carta de Anuência para Certidões de Dívida Ativa Protestadas.

Rua Castro Alves, 279, Centro, Saudades, SC. CEP: 89.868-000 CNPJ: 83.021.881/0001-54, Fone: (49) 3334-0127 Fax: (49) 3334-0143 Site[: www.saudades.sc.gov.br](http://www.saudades.sc.gov.br/) E-mail: compras@saudades.sc.gov.br 43

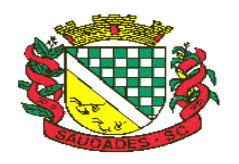

## **2.8. ATENDIMENTO AO CIDADÃO**

- Possibilitar o intercâmbio online de dados, com as bases de dados controladas pelo sistema de Arrecadação, utilizado internamente pela prefeitura.
- Prover sigilo absoluto quanto às informações pessoais de cada cidadão\contribuinte cadastrado no sistema, permitindo que somente o próprio cidadão\contribuinte tenha acesso aos seus próprios dados.
- Permitir que o cidadão\contribuinte realize consultas detalhadas sobre os seus próprios débitos e pagamentos, mesmo aqueles gerados em exercícios anteriores, informando em que fase da cobrança de cada débito se enquadra (em cobrança ou em dívida ativa), permitindo a consulta ou emissão de extratos da posição financeira.
- Permitir a emissão de certidões positivas, negativas e positivas com efeito de negativa.
- Permitir que as certidões e documentos de apresentação obrigatórios, emitidas pela aplicação, possam ter sua autenticidade validada, através de mecanismo seguro.
- Permitir a emissão de segunda via de guias de recolhimento de IPTU e ISSQN, inclusive de débitos já parcelados anteriormente nos procedimentos formais de atendimento.
- Permitir que o contribuinte visualize seus débitos em aberto ou pagos, e, quando exigíveis e vencidos devem ser mostrados já com valor atualizado.
- Permitir ao contribuinte emitir as guias de recolhimento com valores atualizados e com código de barras de todos os débitos para com o fisco municipal.
- Permitir que o contribuinte emita o carnê de qualquer tributo incluindo as cotas únicas.
- Permitir que seja impresso a imagem que atesta que o contribuinte está em dia com a taxa de licença e localização, isso mediante a consulta do pagamento integral da taxa.
- Permitir que o contribuinte obtenha a consulta impressa da sua conta corrente com o município. Essa impressão deve ser personalizada, contando minimamente com cabeçalho formatado e brasão do município.
- Permitir a solicitação de impressão de documentos fiscais. A solicitação recebida pelo fiscal responsável pode ser deferida (autorizada) ou denegada. Em ambos os casos o solicitante e o contador são notificados. No caso de autorização a gráfica também é avisada, bem como deverá haver funcionalidade específica para que sejam realizadas as consultas de impressões por gráfica, com acesso restrito a própria.
- Permitir que o contribuinte visualize dados do seu cadastro no município, um espelho dos cadastros.
- Permitir que o contribuinte solicite via internet o acesso ao sistema. O município poderá optar em liberar o acesso direto, sem intervenção do município, ou poderá optar em homologar (autorizar) essa solicitação.
- O sistema deve ter o padrão de cores configurável, em ferramenta que permita a modificação de forma fácil, de acordo com as cores do município, cabendo a esse, escolher a cores do topo do site, das barras, dos botões de acionamento.
- O sistema deve dispor de ferramenta para alterar o tamanho da fonte do site, isso de forma ilimitada, a cada clique deve ser percebido o aumento.
- Os nomes dos botões de acionamento do sistema devem ser configuráveis pelo município, em ferramenta que permita a modificação de forma fácil.

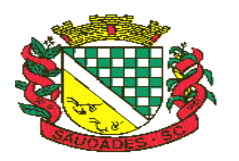

- Deve ser possível ao município cadastrar, ajustar, em ferramenta que permita a modificação de forma fácil, a ajuda dos principais botões de acionamento. O texto dessa ajuda deve ser apresentado quando o usuário passar o cursor do mouse sobre o botão.
- Os documentos impressos pelo sistema devem ser exatamente os mesmos impressos no sistema de administração de receitas, devendo inclusive utilizar a mesma formatação, evitando retrabalho ao município.
- O sistema deve ter funcionalidade que apresente aos usuários do sistema as perguntas frequentes.
- O sistema deve ter funcionalidade de ajuda, diferenciando o conteúdo da área de acesso geral, área sem senha, da área restrita por senha.
- O sistema deve disponibilizar um menu de acesso rápido, sendo possível ao município optar por disponibilizar, ou não, serviços nesse menu, tais como: emissão de certidões, emissão de comprovante de quitação da taxa de licença, emissão do carnê de tributos.
- As certidões emitidas devem ser passíveis de conferência quanto a sua autenticidade, isso deve se dar por meio de consulta em um menu de acesso rápido, devendo o usuário informar minimamente, número da certidão, ano da certidão e código de autenticidade.
- Deve ser possível ao município configurar mensagens fixas aos usuários, distinguindo as mensagens da área de acesso geral, área sem senha, da área restrita por senha.
- O sistema deve contar com dispositivo de segurança para evitar que outros softwares tentem fazer requisições ao site. Esse sistema pode ser o uso de uma imagem que deverá obrigatoriamente ser alterada a cada tentativa de login.
- O sistema deve contar com área para que o município inclua no mínimo 3 (três) ícones que servirão de hiperlinks para sites que o município julgar importantes. Tanto os ícones, como o caminho para onde serão direcionados, devem ser configuráveis pelo município, em ferramenta que permita a modificação de forma fácil.

## **2.9. DECLARAÇÃO ELETRÔNICA DE ISSQN**

- Permitir ao contador/contribuinte acessar somente a lista de empresas sob sua responsabilidade e realizar a manutenção dos dados das DMS's – Declaração Mensal de
- Serviço somente destas empresas.
- Permitir ao contador/contribuinte adicionar tantos usuários no sistema quanto for necessário, sendo o acesso individualizado e todos devem ter acesso a todas as empresas da lista do contador/contribuinte.
- Permitir ao contador/contribuinte realizar uma DMS sem movimento.
- Cada DMS deverá ser composta de todas as informações necessárias à completa identificação do documento emitido, do prestador, do tomador, dos serviços prestados e do valor da operação.
- Possibilitar ao contador/contribuinte a digitação, o recebimento e o processamento de DMS's retificadoras, após a entrega da declaração.
- Permitir ao contador/contribuinte gerar e imprimir o protocolo de confirmação de recebimento da DMS.
- Permitir ao contador/contribuinte gerar e imprimir o protocolo de retenção na fonte.
- Permitir a escrituração de instituições bancárias em planos de conta completamente aderentes ao plano adotado pelas instituições bancárias, devendo as contas ser vinculadas a

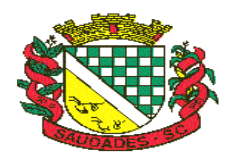

uma atividade e alíquota, bem como deve ser possível vincular cada conta a uma conta do plano de contas COSIF.

- Permitir que seja montado planos de contas para declaração de escolas, lotéricas, planos de saúde, concessionárias de transporte público, seguradoras, e todos outros segmentos que não tenham a obrigatoriedade de emissão de notas fiscais.
- Permitir que em uma única nota fiscal seja vinculado vários serviços distintos, cada qual com sua identificação do item da lista de serviços, alíquota, valor da base de cálculo e valor do imposto.
- Permitir informar notas que tenham sido roubadas, extraviadas, destruídas ou qualquer outro motivo que não tenham emitido.
- Permitir que o declarante informe, eventuais valores de créditos, valores estes que devem ser abatidos do valor de imposto próprio a pagar no mês. Deve ser possível configurar um percentual limite para este abatimento.
- Permitir a declaração pelo prestador da diferença de alíquota para as notas emitidas que sofreram retenção com alíquota inferior a devida.
- Possibilitar a visualização em forma gráfica de dados gerenciais em área pública, bem como: Resumo de Declaração, Valores Pagos, Declarações Entregues fora do Prazo e
- Lançamento de Notas por Dia;
- Possibilitar consulta da veracidade do protocolo de retenção fornecido pelo prestador;
- Possuir canal de fale conosco
- Possibilitar a declaração da (RBT) Receita Bruta Total por empresas optantes do Regime
- Único Simples Nacional
- Possibilitar a apuração automática da alíquota para empresas optantes do Regime Único Simples Nacional de acordo com sua RBT.
- Realizar autuação automática para empresas omissas de declaração
- Possibilitar o envio de e-mail informado ao contador referente às autuações realizadas das empresas sob sua responsabilidade
- Realizar constituição de créditos para declarações com valores não pagos
- Possibilitar o envio de e-mail informado ao contador referente às constituições de créditos realizadas das empresas sob sua responsabilidade
- Possuir canal de fale conosco
- Possibilitar a declaração da (RBT) Receita Bruta Total por empresas optantes do Regime
- Único Simples Nacional
- Possibilitar a apuração automática da alíquota para empresas optantes do Regime Único Simples Nacional de acordo com sua RBT.
- Realizar autuação automática para empresas omissas de declaração
- Possibilitar o envio de e-mail informado ao contador referente às autuações realizadas das empresas sob sua responsabilidade
- Realizar constituição de créditos para declarações com valores não pagos
- Possibilitar o envio de e-mail informado ao contador referente às constituições de créditos realizadas das empresas sob sua responsabilidade.

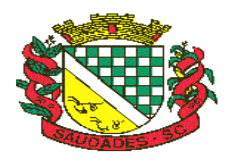

## **2.10. NOTA FISCAL DE SERVIÇOS ELETRÔNICA**

### **Características Gerais**

- A aplicação deve trafegar os dados utilizando protocolo de comunicação seguro, denominado HTTPS.
- O sistema deverá proporcionar duas formas de utilização:
- Solução web, disponibilizada para acesso no sítio oficial da entidade, com possibilidade de acesso através de navegador de internet;
- Acesso a serviços via Web Service, permitindo a integração com os sistemas próprios dos contribuintes ou através de aplicativo cliente, disponibilizado pela própria entidade.
- Na solução web, a identificação e o acesso deverá ocorrer pela combinação: CPF ou CNPJ e senha. A senha deve ser cadastrada previamente e personalizada conforme desejo do usuário. O acesso deve prover também mecanismo de proteção do tipo Captchas utilizado para distinguir humanos e máquinas.
- O sistema deve possibilitar realizar identificar as pessoas jurídicas ou físicas como emissores de NFSe, o acesso ao sistema seja ele para a solução web ou consumo dos serviços via webservice só poderá ocorrer se a pessoa estiver identificada como um emissor de notas fiscais.
- O sistema deverá ser aderente ao modelo conceitual e de integração da ABRASF versão 1.0 e 2.02.
- A solução web do sistema deve possuir um módulo administração e um módulo prestador ambos devem possuir acesso através de autenticação de usuários, deverá possuir também uma área pública onde o acesso ocorrerá sem necessidade de autenticação.

### **Módulo Prestador**

- No módulo prestador o sistema deve contar com as seguintes funcionalidades:
	- a) Geração de NFSe (solução web) Funcionalidade para emissão de notas fiscais diretamente na aplicação web sem a necessidade de integração.
	- b) Recepção e Processamento lote de RPS (solução web e WebService) Funcionalidade que permite receber e processar lotes RPS (Recebido provisório de serviço) e transforma-los em NFSe
	- c) Consulta de lote de RPS (solução web e WebService) Funcionalidade que permite consultar a situação de lotes de RPS enviado para a aplicação.
	- d) Consulta de NFSe por RPS (solução web e WebService) Funcionalidade que permite consultar e exibir notas que foram convertidas por intermédio do envio de RPS.
	- e) Consulta de NFSe (solução web e WebService) Funcionalidade para Consulta e exibição de notas fiscais emitidas.
	- f) Cancelamento de NFSe (solução web e WebService) Funcionalidade que permite o cancelamento de notas fiscais emitidas.
	- g) Substituição de NFSe (solução web) Funcionalidade que permite a substituição de notas fiscais emitidas.
	- h) Consulta de empresas autorizadas a emitir NFSe (solução web) Funcionalidade que permite a qualquer pessoa consultar quais empresas estão autorizadas a emitir NFSe.
	- i) Nota Avulsa (solução web) Funcionalidade que permite a emissão de notas avulsas de serviço para prestadores eventuais.

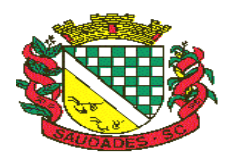

- j) Carta de correção eletrônica (solução web e Webservice) Funcionalidade que permite ao prestador efetuar correções de dados da NFSe emitida desde que não impacte no valor apurado do imposto
- Manifestação do tomador (solução web e webservice) Funcionalidade que permite ao tomador de serviço informado na NFSe comunicar ao fisco que teve conhecimento do serviço prestado bem como se recebeu ou não o serviço descrito na NFSe.
- A funcionalidade de geração de NFSe será disponibilizada apenas na solução web, e deverá exigir dos emissores exclusivamente o que não pode ser obtido pelo Cadastro Municipal do Contribuinte, evitando redundância ou redigitação de dados, exigindo apenas os dados abaixo:
	- o Exigibilidade de ISSQN
	- o Data do serviço
	- o Local da prestação de serviço
	- o Série do RPS
	- o Número do RPS
	- o Identificação do Tomador
	- o Identificação do intermediário
	- o Código de Identificação do Serviço Lei Complementar à Constituição Federal 116/2003
	- o Detalhamento do serviço
	- o Valores de dedução, descontos e outras retenções (quando necessário)
	- o Valor Bruto do Serviço
	- o Matrícula CEI da obra (quando necessário)
- Anotação de Responsabilidade Técnica (quando necessário)
- A funcionalidade de geração de NFSe deverá contar com facilitadores aos emissores tais como:
	- o Possibilitar a digitação de vários serviços, sem qualquer relação entre eles, desde que para o mesmo tomador e intermediário e mesma natureza de operação, gerando ao final, tantas NFSe quantas forem necessárias;
	- o Definir a alíquota do Simples Nacional automaticamente, sem a possibilidade de intervenção do usuário nessa seleção;
- Definir as regras de retenção na fonte para cada um dos serviços identificados, conforme determinação da legislação do município sem qualquer intervenção do emissor;
- Todas as notas, independente de qual aplicação ocorra sua geração, Solução web ou webservices, deverão obrigatoriamente conter a identificação do tomador do serviço, e a do intermediário quando houver ou for necessário.
- Todas as notas, independente de qual aplicação ocorra sua geração, on line ou webservices, deverão obrigatoriamente ser assinadas digitalmente por certificado ICP Brasil, emitido para o **município de Saudades.**
- A solução web deverá contar com funcionalidade para recepção e processamento de lotes de RPS, devendo nessa funcionalidade ter comportamento idêntico ao WebService de recepção e processamento de lotes de RPS, cumprindo as seguintes etapas:
	- a) O contribuinte gera o arquivo com lote de RPS através da aplicação instalada em seu computador.

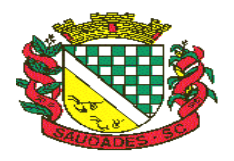

- b) Acessa o serviço de "Recepção e Processamento de Lote de RPS" na aplicação web da NFSe disponibilizada no sítio oficial da Secretaria da Fazenda.
- c) Envia lote de RPS gerado para processamento.
- d) A requisição é recebida pelo servidor Web, que valida o lote e, caso as informações sejam válidas, grava-as e gera o número de protocolo de recebimento.
- e) O Web Site retorna uma mensagem com o número do protocolo de recebimento.
- f) O lote recebido será processado posteriormente. (Fonte: modelo conceitual ABRASF versão 1.0)
- O lote recebido será processado no momento do recebimento. (Fonte: modelo conceitual ABRASF versão 2.02)
- A solução web deverá possuir uma Consulta de Situação de Lotes de RPS, para utilizá-la o emissor de notas deverá estar autenticado na aplicação, e informará o número do lote. O sistema fará a verificação se esse lote é do emissor que está efetuando a consulta, se for, retornará o status do lote (Recebido aguardando processamento, processando, processado).
- A solução web deve possuir uma rotina para consulta de notas fiscais com diversos filtros de seleção, além de exibir detalhes, fazer download de XML e PDF da NFSe, a partir dessa funcionalidade deve ser possível acessar outras rotinas do sistema que fazem parte do contexto da NFSe emitida:
	- a) Substituir NFS-e
	- b) Cancelar NFS-e
- Detalhes dos e-mails enviados após a emissão da NFSe
- A solução web deverá possuir a funcionalidade de carta de correção, tal documento é complementar à nota fiscal e deve permitir corrigir dados que não impactam na apuração do imposto ou mudança do prestador/tomador de serviços, conforme abaixo:
	- a) Razão Social do prestador de serviço
	- b) Nome fantasia do prestador de serviço
	- c) Contatos (e-mail e telefone) do prestador de serviço
	- d) Endereço (Logradouro/Número/complemento, bairro) do prestador de serviço
	- e) Razão Social do tomador de serviço
	- f) Nome Fantasia do tomador de serviço
	- g) Endereço (Logradouro/Número/complemento, bairro) do tomador de serviço
	- h) Contatos (e-mail e telefone) do tomador de serviço
	- i) Razão Social do intermediário do serviço
	- j) Dados RPS (número//série/tipo)
	- k) Discriminação do serviço
- O sistema deve observar as parametrizações da entidade quanto às regras para emissão da carta de correção com no mínimo os seguintes itens:
	- a) Prazo máximo para efetuar correções em notas fiscais
	- b) b) Prazo máximo para cancelamento de cartas de correção
- Parametrização quanto à data base para permissão de cancelamento de cartas de correção
- O sistema deverá possibilitar a entidade que edite o modelo da carta correção conforme a necessidade de cada entidade.
- Após o processamento da carta de correção o tomador e prestador devem ser notificados por e-mail da alteração, deve ser possível visualizar a NFSe e a Carta de Correção a partir do email enviado.

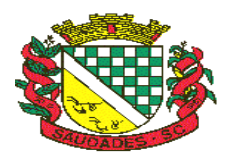

- O sistema deve permitir efetuar um cancelamento de uma carta de correção efetuada
- Ao consultar uma nota fiscal eletrônica que possua carta de correção o sistema deve exibir a DANFSE e a carta de correção com os dados alterados
- A solução web deverá possuir funcionalidade que permita o cancelamento de uma NFSe gerada. O sistema deve observar as parametrizações da entidade quanto às regras para cancelamento com no mínimo os seguintes itens:
	- a) Prazo máximo para cancelamento.
	- b) Definição de data base para contagem de prazo para cancelamento.
	- c) Permissões quanto à disponibilidade para cancelamento de nota fiscal quando o ocorrer cancelamento dentro do mês de emissão nota.
	- d) Permissão quanto à necessidade de aprovação da entidade quando o cancelamento da nota fiscal ocorrer dentro do mês de emissão.
	- e) Parametrização para envio de e-mail aos envolvidos no processo de cancelamento;
- A funcionalidade deve permitir o registro do cancelamento ainda que fora do prazo, nesse caso, o sistema deve criar uma solicitação de cancelamento para posterior análise do fisco municipal.
- Para realizar o cancelamento da nota fiscal o emissor de NFSe deve estar devidamente autenticado na aplicação, ao executar o procedimento de cancelamento com sucesso o sistema deve enviar um e-mail aos envolvidos conforme parametrização da entidade.
- A solução web deverá possuir funcionalidade que permita a substituição de uma NFSe gerada. O sistema deverá observar as parametrizações da entidade quanto às regras para substituição com no mínimo os seguintes itens:
	- a) Prazo máximo para a substituição.
	- b) Definição de data base para contagem de prazo para substituição.
	- c) Permissões quanto à disponibilidade para substituição de nota fiscal quando ocorrer a substituição dentro do mês de emissão da nota.
	- d) Permissão quanto à necessidade de aprovação da entidade quando a substituição da nota fiscal ocorrer dentro do mês de emissão.
	- e) Parametrização para envio de e-mail aos envolvidos no processo de substituição.
- A funcionalidade deve permitir o registro da substituição ainda que fora do prazo, nesse caso, o sistema deve criar uma solicitação de substituição para posterior análise do fisco municipal. Para realizar a substituição o emissor da NFSe deve estar devidamente autenticado na aplicação, ao gravar a substituição se todas as regras foram atendidas deve ser gerada uma nova NFSe com os mesmos dados da nota identificada adicionando à substituta o número da NFSe substituída. Ao final do processo um e-mail deve ser enviado aos envolvidos conforme parametrização da entidade.
- A solução web deve possuir funcionalidade no módulo prestador que possibilite fazer consultas de notas fiscais emitidas a favor do prestador quando ele figura como tomador ou intermediário de serviço.
- A solução web deve possuir funcionalidade que permita ao tomador de serviço informar a ciência da execução do serviço discriminado na NFSe pelo prestador afim de dar fé sobre a ocorrência do fato gerador. Essa funcionalidade deve ser parametrizável atendendo as seguintes regras:
- A manifestação do tomador deve ocorrer via link enviado no e-mail ao tomador no momento da emissão da nota fiscal ou através da solução web com acesso autenticado pelo tomador.

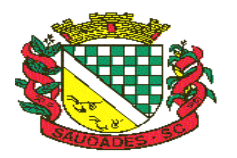

- A funcionalidade deve possui rotina para emissão de notas avulsas com as seguintes características:
	- a) Possibilidade inclusão de requerimento de nota avulsa
	- b) Emissão de documento para arrecadação com o valor do ISS apurado na NFSe
	- c) Possiblidade de condicionar a emissão da nota mediante a pagamento dos tributos incidentes
	- d) Possibilidade de liberação manual, pelo fiscal, da nota avulsa através de informe de pagamento
	- e) Possibilidade de análise das liberações de notas em caso dos regimes especiais de tributação
	- f) Integração das informações das guias com o Sistema Tributário Municipal
	- g) Parametrização de Guias para recolhimento do ISS para prestadores eventuais
	- h) Mecanismos genérico para geração de linha Digitável e código de barras de modo com que atenda qualquer modelo disponível no mercado.

## **Área pública**

- A solução web deve possui um ambiente de acesso público onde é possível executar rotinas sem a necessidade de autenticação, no mínimo esse ambiente público deve possuir as seguintes funcionalidades:
	- a) Consulta de empresas autorizadas a emitir NFSE.
	- b) Consulta de autenticidade de NFSE.
	- c) Consulta de NFSE por RPS.
	- d) Resumo geral dos movimentos de emissão de notas.
	- e) Solicitação de acesso ao sistema.
- A funcionalidade "Consulta de empresas autorizadas a emitir NFSE deverá permitir fazer consulta pelo CNPJ/CPF do prestador.
- A funcionalidade "Consulta de NFSE por RPS", deve possuir, no mínimo os seguintes filtros:
	- a) Número do RPS.
	- b) Série do RPS.
	- c) Tipo do RPS.
	- d) CNPJ do Prestador.
	- e) CNPJ do Tomador.
- Ao fazer a consulta o sistema deve exibir a possibilidade de visualizar a nota fiscal. Além de exibir a nota fiscal o sistema deve disponibilizar mecanismo para efetuar o download do XML.
- A funcionalidade "Consulta de autenticidade da NFSE" deve possuir as seguintes características:
	- a) Possibilidade de efetuar a leitura de código de barras impresso na nota fiscal
	- b) Digitação de informações com os no mínimo os seguintes itens:
		- I. Número da NFSE
		- II. Código verificador da NFSE
- CPF/CNPJ do Prestador
- A funcionalidade "Resumo geral dos movimentos de emissão de notas", deve demonstrar uma consulta com no mínimo os seguintes itens:
	- a) ISSQN devido para o município.

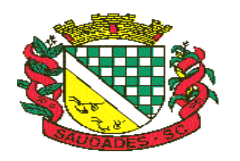

- b) ISSQN devido para outros municípios.
- c) Quantidade de notas geradas.
- Resumo geral de Prestadores/Tomadores.

### **Serviços para interoperabilidade (Webservices)**

- A solução WebService deverá conter os seguintes serviços:
	- a) Recepção e Processamento lote de RPS.
	- b) Consulta de lote de RPS.
	- c) Consulta situação do lote de RPS.
	- d) Consulta de NFSe por RPS.
	- e) Consulta de NFSe.
	- f) Cancelamento de NFSe.
	- g) Carta de Correção
	- h) Manifestação do Tomador
- O serviço de Recepção e Processamento lote de RPS deverá, para validação de estrutura dos arquivos XML, usar os arquivos servico\_enviar\_lote\_rps\_envio.xsd e servico enviar lote rps resposta.xsd disponíveis disponíveis em: http://www1.receita.fazenda.gov.br/nfse/download.htm na opção schemas XSD.
- O serviço de Consulta de lote de RPS deverá, para validação de estrutura dos arquivos XML, usar os arquivos servico\_consultar\_lote\_rps\_envio.xsd e servico consultar lote rps resposta.xsd disponíveis em: http://www1.receita.fazenda.gov.br/nfse/download.htm na opção schemas XSD.
- O serviço de Consulta situação do lote de RPS deverá, para validação de estrutura dos arquivos XML, usar os arquivos servico\_consultar\_situacao\_lote\_rps\_envio.xsd e servico\_consultar\_situacao\_lote\_rps\_envio\_resposta.xsd disponíveis em: http://www1.receita.fazenda.gov.br/nfse/download.htm na opção schemas XSD
- O serviço de Consulta de NFSe por RPS deverá, para validação de estrutura dos arquivos XML, usar os arquivos servico\_consultar\_nfse\_rps\_envio.xsd e servico\_consultar\_nfse\_rps\_resposta.xsd disponíveis em:
- http://www1.receita.fazenda.gov.br/nfse/download.htm na opção schemas XSD
- O serviço de Consulta de NFSe deverá, para validação de estrutura dos arquivos XML, usar os arquivos servico\_consultar\_nfse\_envio.xsd e servico\_consultar\_nfse\_resposta.xsd disponíveis em: http://www1.receita.fazenda.gov.br/nfse/download.htm na opção schemas XSD
- O serviço de Cancelamento de NFSe deverá, para validação de estrutura dos arquivos XML, usar os arquivos servico cancelar nfse envio.xsd e servico cancelar nfse resposta.xsd disponíveis em: http://www1.receita.fazenda.gov.br/nfse/download.htm na opção schemas XSD
- O sistema deve possuir regras específicas e pré-definidas para consumo dos serviços "Manifestação do Tomador" e "Carta de Correção".

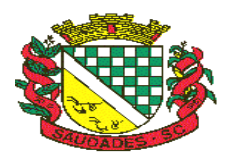

### **Módulo Administração**

- A solução web deve possuir um módulo administrador onde, através de acesso autenticado, seja possível
- O sistema deverá possibilitar a customização de textos de e-mails.
- O sistema deverá possibilitar a customização dos seguintes documentos: Termo de Solicitação de Acesso e DANFSE e Carta de correção.
- O sistema deverá possibilitar o envio de mensagens aos Prestadores, Prestadores Eventuais e Tomadores de serviços cadastrados na base de dados do cliente. A funcionalidade deve possibilitar controle de quais Prestadores, Prestadores Eventuais e Tomadores tiveram a ciência da mensagem enviada.
- Na emissão da NFSe, o sistema deverá possibilitar o detalhamento dos serviços através da inclusão de itens adicionais ao Item da LC 116/03, possibilitando a inserção de: código do item, descrição, quantitativo e valor unitário.
- O sistema deverá possuir funcionalidade onde seja possível movimentar as solicitações de acesso efetuadas pelos prestadores/tomadores de serviço.
- O sistema deverá possuir funcionalidade onde seja possível deferir/indeferir as solicitações de cancelamento/substituição de notas que foram efetuadas fora do prazo definido pela entidade.
- O sistema deverá possuir funcionalidade onde seja possível deferir/indeferir as solicitações de correções nas notas efetuadas através da carta de correção fora do prazo definido prazo definido pela entidade.
- Através do módulo administrador do sistema também deve ser possível executar as seguintes Consultas:
	- a) Consulta de NFSe onde seja possível exibir qualquer nota emitida no sistema
	- b) Consultar as situações dos e-mails enviados nas rotinas do sistema como:
		- I. Quando efetuada uma solicitação de acesso
		- II. Na movimentação efetuada na solicitação de acesso
		- III. Na emissão de nota fiscal
		- IV. Na geração da Carta de correção
		- V. Movimentação da solicitação de correção de nota através da carta de correção efetuada fora do prazo.
		- VI. Movimentação da solicitação de cancelamento/substituição de nota efetuada fora do prazo.
		- VII. Movimentação de Liberação de Nota Avulsa Pedidos de Aprovação
		- VIII. Quando da ocorrência de diferença no pagamento do imposto devido.
- Consulta das cartas de correções efetuadas pelos prestadores
- No ambiente de administração também deve ser possível emitir, no mínimo os seguintes relatórios:
	- a) Relatórios gerais das NFSe:
		- I. Notas emitidas
		- II. Resumo de notas por atividade (quantidade e valor das notas)
- Visão geral dos cenários das notas emitidas (quantitativo e qualitativo)

### **2.11. FOLHA DE PAGAMENTO**

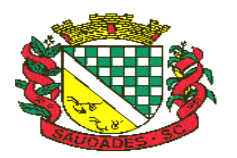

### **Administração de Pessoal**

- Permitir a captação e manutenção de informações pessoais e funcionais de pessoal ativo, inativo e pensionista, registrando a evolução histórica;
- Permitir o cadastramento de um ou mais contratos de trabalho para um mesmo servidor (temporários e efetivos);
- Permitir liberação das funcionalidades por usuário e com controle de acesso restrito por lotação, permitindo acesso exclusivo das informações por lotação de acesso, para descentralização das atividades;
- Garantir a disponibilidade e segurança das informações históricas das verbas e valores de todos os pagamentos e descontos;
- Permitir o cadastramento de currículos de candidatos e funcionários;
- Permitir a criação e formatação de tabelas e campos para cadastro de informações cadastrais complementares, e que o sistema disponibilize de forma automática, telas de manutenção destas informações, com possibilidade de parametrizar layouts diversos, para emissão de relatórios e geração de arquivos;
- Permitir o registro de atos de elogio, advertência e punição;
- Permitir o controle dos dependentes de servidores/funcionários realizando automaticamente a baixa na época e condições devidas;
- Possuir cadastro de beneficiários de pensão judicial e das verbas para pagamento por ocasião de férias, 13º e folha de pagamento, com suas respectivas fórmulas, conforme determinação judicial;
- Permitir o controle histórico da lotação, inclusive de servidores cedidos, para a localização dos mesmos;
- Permitir o controle das funções em caráter de confiança exercida e averbada, que o servidor tenha desempenhado, dentro ou fora do órgão, para pagamento de quintos ou décimos de acordo com a legislação;
- Permitir o controle do tempo de serviço efetivo, emitir certidões de tempo de serviço e disponibilizar informações para cálculo e concessão aposentadoria;
- Possuir controle do quadro de vagas por cargo e lotação (previsto, realizado e saldo);
- Permitir o registro e controle da promoção e progressão de cargos e salários dos servidores;
- Possuir rotinas que permitam administrar salários, possibilitando reajustes globais e parciais;
- Possuir rotina que permita controlar limite de piso ou teto salarial;
- Permitir o controle automático dos valores relativos aos benefícios dos dependentes, tais como salário família e auxílios creche e educação;
- Permitir o controle de benefícios concedidos devido ao tempo de serviço (anuênio, quinquênio, licença prêmio, progressões salariais e outros), com controle de prorrogação ou perda por faltas e afastamentos;
- Permitir o cálculo automático de adicionais por tempo de serviço e a concessão, gozo ou transformação em abono pecuniário da licença-prêmio assiduidade;
- Permitir o registro e controle de convênios e empréstimos que tenham sido consignados em folha;
- Permitir a inclusão de valores variáveis na folha, como os provenientes de horas extras, periculosidade, insalubridade, faltas, empréstimos, descontos diversos e ações judiciais;
- Possuir rotina de cálculo de benefícios tais como: Vale Transporte e Auxílio Alimentação;

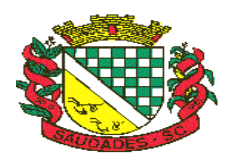

- Possuir controle dos Tomadores de serviço, pagamentos por RPA, Nota Fiscal e outros, integrando essas informações para DIRF;
- Permitir o controle de diversos regimes jurídicos, bem como contratos de duplo vínculo, quanto ao acúmulo de bases para IRRF, INSS e FGTS;
- Permitir simulações parciais ou totais da folha de pagamento;
- Possuir rotina para programação e cálculo do Décimo Terceiro (Adto, Anual e Complemento Final Dezembro)
- Possuir rotina para programação e cálculo de Férias normais e coletivas
- Possuir rotina para programação e cálculo de rescisões de contrato de trabalho e demissões;
- Permitir cálculo e emissão de Rescisão Complementar apurando automaticamente as diferenças encontradas ou por meio do lançamento de valores no movimento variável, gerando o registro destes valores na Ficha Financeira do mês.
- Permitir o cálculo de Folha Retroativa com encargos (IRRF/Previdência), para admissões do mês anterior, que chegaram com atraso para cadastramento;
- Permitir o cálculo de Folha Complementar SEM encargos (IRRF/Previdência), para pagamento das diferenças de meses anteriores, a serem pagas no mês da Folha Atual;
- Permitir o cálculo para pagamento do pessoal ativo, inativo e pensionistas, tratando adequadamente os diversos regimes jurídicos, adiantamentos, pensões e benefícios, permitindo recálculos gerais, parciais ou individuais;
- Possuir bloqueio do cálculo da Folha Mensal (Com mensagem de Alerta) para servidores com término de contrato (Temporário/Estágio Probatório) no mês, o qual deverá ser rescindido ou prorrogado;
- Após cálculo mensal fechado, não deve permitir movimentações que afetem o resultado do cálculo ou histórico mensal, mas deve permitir que um usuário autorizado possa abrir o cálculo mensal e liberar a movimentação.
- Permitir cálculo e emissão da provisão de Férias, 13º Salário e encargos por período;
- Permitir emissão de relatório com demonstrativo da provisão, de forma analítica e sintética.
- Permitir a parametrização, geração das receitas e despesas com pessoal, e a emissão do demonstrativo da integração da Folha Mensal e Provisão de Férias, 13º Salário e Encargos.
- Manter o registro das informações históricas necessárias às rotinas anuais, 13º Salário, rescisões de contrato e férias;
- Permitir a geração de informações mensais para Tribunal de Contas do Estado (TCE), Fundo de Previdência Municipal (GPRM), Previdência Social (GPS e MANAD), Caixa (GRFC, GRRF, SEFIP/GFIP) e Ministério do Trabalho (CAGED).
- Permitir a geração de informações anuais como RAIS, DIRF, Comprovante de Rendimentos e pagamento PIS/PASEP
- Permitir a formatação e emissão de contracheques, cheques de pagamento e etiquetas com livre formatação desses documentos pelo usuário;
- Permitir formatação e geração de arquivos para crédito bancário;
- Permitir utilização de logotipos, figuras e formatos PCL como imagem de fundo nos relatórios;
- Permitir a parametrização de documentos legais e admissionais, com uso de um editor de texto (Word);

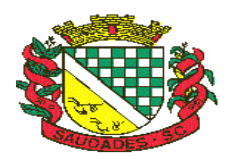

- Permitir retificar informações geradas em competências anteriores por meio de SEFIP RETIFICADORA.
- Permitir parametrizar Operadora de Plano de Saúde para gerenciar o benefício fornecido aos servidores e posteriormente levar as informações automaticamente na DIRF e Informe de Rendimentos.
- Permitir gerenciar os valores de Mensalidade do Plano de Saúde para Titular e Dependente, parametrizando a forma de desconto na folha mensal e em rescisão.
- Permitir interromper Legalmente as Férias em virtude de Licença Maternidade, permitindo que estas sejam programadas e calculadas de forma automática no retorno do afastamento.

### **Ato Legal e Efetividade**

- Permitir o registro dos documentos de Atos Legais (Portarias, Decretos, Requisições e outros);
- Permitir a manutenção do movimento de Ato Legal por servidor, independente das alterações cadastrais do funcionário, Afastamentos e Benefícios Fixos;
- Permitir integração das alterações cadastrais, Afastamentos e Benefícios Fixos do funcionário com movimento de Ato Legal que autoriza a movimentação;
- Permitir o controle dos Atos a serem considerados para Efetividade, conforme tipo e opções parametrizadas pela empresa;
- Permitir emissão da Certidão Tempo de Serviço com grade de Efetividade, por ano, meses e tipo efetividade com dias por mês e total por ano, com resumo final do Tempo Municipal e Tempo Efetividade (Tempo Atual mais Anterior).

### **Concurso Público**

- Permitir o cadastro de Concurso Público por Tipo: Processo Seletivo e/ou Concurso Público
- Permitir o controle e cadastramento de Tipos de Prova, Classificações do Processo do Concurso e Requisitos de Seleção (Descrição de Cargo, Perfil Profissional e Atribuições)
- Permitir importar os dados referente a empresa organizadora do Concurso
- Permitir ao usuário do RH conferir as informações enviadas através do Portal do Servidor, e validar ou rejeitar as mesmas com documentos anexados quando necessário e atualizar as mesmas no cadastro do funcionário
- Permitir listar informações relativas aos servidores que terão acesso ou não ao Portal [Logins Divergentes e Logins Disponíveis]
- Permitir o servidor consultar e atualizar seus dados pessoais no Portal do Servidor, por meio de Login e Senha.

## **2.12. E-SOCIAL ADEQUAÇÃO**

- Parâmetros e configurações do e-Social:
- Parametrização das rubricas do e-Social com as bases legais (IRRF, INSS, FGTS) e relatórios de divergências.
- Agrupamento de Empresas com o mesmo CNPJ.
- Responsável pelo envio das informações ao e-Social.
- Diagnóstico prévio da Qualificação Cadastral com relatório de críticas.
- Envio do arquivo de Qualificação Cadastral para validação dos dados na base da RFB e INSS.

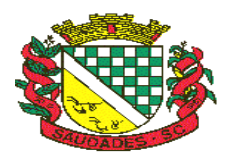

- Análise do arquivo de retorno da Qualificação Cadastral com relatório de críticas.
- Diagnóstico das informações do Empregado e do Empregador com relatórios de críticas.

### **E-social (Sped)**

- Permitir a parametrização da periodicidade dos envios dos eventos ao e-Social.
- Validar as informações do layout do e-Social com o sistema de gestão de pessoal para realizar a correta geração e envio dos eventos ao e-Social.
- Gerar os arquivos dos eventos do e-Social em formato XML.
- Realizar a comunicação com o e-Social utilizando a tecnologia webservice e certificação digital.
- Receber, interpretar e armazenar os protocolos de retorno da validação de estrutura do XML.
- Notificar o responsável pelo envio das informações do e-Social nos casos de erros ou inconsistências.
- Emitir relatório de críticas de validação.
- Reenviar os eventos do e-Social que apresentaram inconsistência.
- Manter o controle dos arquivos enviados e validados para o fechamento da Competência da Folha de Pagamento.

### **Registros SMT (Segurança e Medicina do Trabalho)**

- Gestão do Registros de Segurança e Medicina do Trabalho (SMT), mantendo histórico de todas as alterações cadastrais, pessoais e laborais do funcionário.
- Registro dos exames periódicos, clínicos e complementares.
- Registro da exposição do trabalhador aos agentes nocivos de risco à saúde.
- Registro dos responsáveis pelas informações biológicas e ambientais.
- Registro das informações referentes ao Acidente de Trabalho (CAT).
- Controle dos registros de EPI Equipamento de Proteção Individual.
- Emissão do Formulário PPP (Perfil Profissiográfico Previdenciário) com dados atualizados conforme período.

## **2.13. COMPRAS E LICITAÇÕES**

- Registrar os processos licitatórios identificando o número do processo, objeto, requisições de compra a atender, modalidade de licitação e datas do processo;
- Possuir meios de acompanhamento de todo o processo de abertura e julgamento da licitação, registrando a habilitação, proposta comercial, anulação, adjudicação e emitindo o mapa comparativo de preços;
- Permitir o cadastramento de comissões julgadoras: especial, permanente, servidores e leiloeiros, informando as portarias e datas de designação ou exoneração e expiração;
- Permitir consulta ao preço praticado nas licitações, por fornecedor ou material;
- Emitir relatórios de envio obrigatório ao TCU;
- Disponibilizar a Lei de Licitações em ambiente hipertexto;
- Possuir rotina que possibilite que a pesquisa de preço e a proposta comercial sejam preenchidos pelo próprio fornecedor, em suas dependências e, posteriormente, enviada em meio eletrônico para entrada automática no sistema, sem necessidade de redigitação;

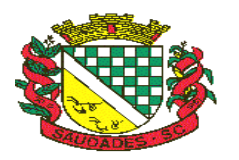

- Permitir efetuar o registro do extrato contratual, da carta contrato, da execução da autorização de compra, da ordem de serviço, dos aditivos, rescisões, suspensão, cancelamento e reajuste de contratos;
- Integrar-se com a execução orçamentária gerando automaticamente as autorizações de empenho e a respectiva reserva de saldo;
- Utilizar registro geral de fornecedores, desde a geração do edital de chamamento até o fornecimento do "Certificado de Registro Cadastral", controlando o vencimento de documentos, bem como registrar a inabilitação por suspensão ou rescisão do contrato, controlando a data limite de inabilitação;
- Emitir etiquetas e malas diretas para fornecedores, permitindo ao próprio usuário a formatação da etiqueta e do documento a ser enviado, possibilitando a seleção do conteúdo e seu posicionamento dentro dos respectivos documentos e etiquetas;
- Permitir o parcelamento e cancelamento das Autorizações de Compra e Ordens de Serviço;
- Permitir que documentos como editais, autorizações de fornecimento, ordens de execução de serviços, autorização de empenho, extrato contratual, cartas contrato, deliberações e pareceres possam ser formatados pelo usuário, permitindo selecionar campos constantes bem como sua disposição dentro do documento;
- Permitir a cópia de processos de forma a evitar redigitação de dados de processos similares;
- Possibilitar que a partir do sistema de licitação seja possível efetuar a anulação parcial do empenho no sistema contábil;
- Todas as tabelas comuns aos sistemas de licitações e de materiais devem ser únicas, de modo a evitar a redundância e a discrepância de informações.
- Anexação de Documentos
- Registrar a Sessão Pública do Pregão.

### **2.14. CONTROLE DE ALMOXARIFADO**

- Permitir o gerenciamento integrado dos estoques de materiais existentes nos diversos almoxarifados;
- Utilizar centros de custo na distribuição de materiais, para apropriação e controle do consumo;
- Permitir a fixação de cotas financeiras ou quantitativas por material individual ou por grupo de materiais para os centros de custos (nos níveis superiores e nos níveis mais baixos dentro da hierarquia), mantendo o controle sobre os totais requisitados, alertando sobre eventuais estouros de cotas;
- Possuir controle da localização física dos materiais no estoque;
- Permitir a geração de pedidos de compras para o setor de licitações;
- Permitir que o documento pedido de compras possa ser parametrizado pelo próprio usuário, permitindo-lhe selecionar dados a serem impressos, bem como a sua disposição física dentro do documento;
- Permitir que ao realizar a entrada de materiais possa ser realizado o vínculo com o respectivo Pedido de Compra, gerando assim a baixa da necessidade de compra que estava pendente
- Manter controle efetivo sobre as requisições de materiais, permitindo atendimento parcial de requisições e mantendo o controle sobre o saldo não atendido das requisições;

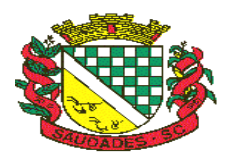

- Permitir que o documento requisição de material possa ser parametrizado pelo próprio usuário, permitindo-lhe selecionar dados a serem impressos, bem como a sua disposição física dentro do documento;
- Efetuar cálculo automático do preço médio dos materiais;
- Controlar o estoque mínimo, máximo e ponto de reposição dos materiais de forma individual e por Almoxarifado;
- Emitir etiquetas de prateleiras para identificação dos materiais;
- Manter e disponibilizar em consultas e relatórios, informações históricas relativas à movimentação do estoque para cada material, de forma analítica;
- Permitir o registro da abertura e do fechamento de inventário, bloqueando movimentações durante a sua realização;
- Tratar a entrada de materiais recebidos em doação;
- Possuir integração com o sistema de administração de frotas efetuando entradas automáticas nos estoques desse setor;
- Possuir integração com o sistema patrimonial disponibilizando automaticamente a inclusão do item patrimonial naquele sistema e mantendo o vínculo entre eles;
- Permitir controlar a aquisição de materiais de aplicação imediata;
- Permitir o controle de datas de vencimento de materiais perecíveis;
- Permitir bloquear as movimentações em períodos anteriores a uma data selecionada;
- Possibilitar a definição parametrizada através de máscara da estrutura de centros de custos, locais físicos e de classificação de materiais;
- Possibilitar restringir o acesso dos usuários somente a almoxarifados específicos;
- Possibilitar que determinados itens sejam requisitados apenas por determinados centros de custos;
- Emitir recibo de entrega de materiais, permitindo que esse documento seja parametrizado pelo próprio usuário, possibilitando-lhe selecionar os dados a serem impressos, bem como a sua disposição física dentro do documento.
- Permitir a movimentação por código de barras do próprio fornecedor
- Elaborar relatórios de Consumo Médio e de Curva ABC.

## **2.15. SISTEMA DE PATRIMÔNIO PÚBLICO**

- Permitir o controle dos bens recebidos ou cedidos em comodato a outros órgãos da administração pública;
- Manter o controle do responsável e da localização dos bens patrimoniais;
- Emitir e registrar Termo de Guarda e Responsabilidade, individual ou coletivo dos bens;
- Permitir que o termo de guarda e responsabilidade possa ser parametrizado pelo próprio usuário, permitindo-lhe selecionar campos a serem impressos bem como selecionar a disposição desses campos dentro do corpo do documento;
- Permitir o registro da abertura e do fechamento do inventário, bloqueando a movimentação ou destinação de bens durante a sua realização;
- Permitir o registro pelo responsável, da conformidade do inventário;
- Permitir a transferência pela comissão de inventário de bens localizados, mas pertencentes a outro setor, durante o inventário;

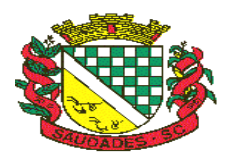

- Possuir no inventário patrimonial mecanismo preparado para coleta de dados, mais conhecido como Coletor de Dados, tornando dessa maneira o processo sem intervenção manual, podendo exportar e importar as informações do Inventário.
- Permitir o controle da destinação dos bens patrimoniais em desuso, efetivando sua baixa;
- Manter controle sobre vencimento dos prazos de garantia do fabricante;
- Registrar e emitir relatórios das manutenções preventivas e corretivas dos bens;
- Emitir etiquetas de controle patrimonial, inclusive com código de barras para leitura ótica;
- Permitir que a etiqueta de controle patrimonial possa ser parametrizada pelo próprio usuário, permitindo-lhe selecionar campos a serem impressos bem como selecionar a disposição desses campos dentro do corpo da etiqueta;
- Possibilitar o registro das Avaliações Patrimoniais de modo geral
- Emitir relatórios destinados à prestação de contas;
- Emitir nota de transferência de bens;
- Permitir que a nota de transferência de bens possa ser parametrizada pelo próprio usuário, permitindo-lhe selecionar campos a serem impressos bem como selecionar a disposição desses campos dentro do corpo do documento;
- Possibilitar a vinculação entre itens patrimoniais (agregação), de forma que possam ser tratados como um único bem, possibilitando sua desvinculação a qualquer momento;
- Manter registro histórico de toda a movimentação dos itens patrimoniais;
- Permitir que em qualquer ponto do sistema um item possa ser acessado tanto pelo seu código interno como pela placa de identificação;
- Permitir registrar o processo licitatório, empenho e nota fiscal, referentes ao item;
- Permitir transferência individual, parcial ou global de itens;
- Possuir controle sobre a Ativação ou não dos Bens gerando o respectivo reflexo contábil em tempo real;
- Possibilitar o registro das Depreciações Patrimoniais com foco na NBCASP, tendo no mínimo 2 métodos de depreciação, sendo o Quotas Constantes/Linear ou Unidades Produzidas;
- Emitir Demonstrativo Patrimonial focado em Contas Contábeis
- Possibilitar, através de consulta, detalhar a movimentação contábil originada pelos bens patrimoniais e em comodatos
- Permitir que no momento da Avaliação Patrimonial possa ser realizada a manutenção não só de valores mas também de Situação, Estado de Conservação e qual a Comissão que atestou as novas caracterizações/valores do bem;
- Ao realizar a Avaliação Patrimonial de um bem que está no decorrer de sua vida útil com cálculos de depreciação em andamento, calcular automaticamente da Depreciação Parcial;
- Permitir que os Estornos de movimentação com reflexo contábil possam ser realizados com foco contábil: encontrar o movimento de origem para poder estorná-los. Deve ser gerado o respectivo reflexo contábil do estorno em tempo real com a contabilidade
- Permitir que os custos subsequentes existentes para o bem possam ser registrados como valor adicional (quando se encaixarem como tal) e inclusive incluir estes novos valores para base de cálculo de depreciação

### **2.16. ADMINISTRAÇÃO DE FROTAS**

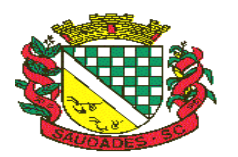

- Gerenciar e controlar gastos referentes a frota de veículos, máquinas e equipamentos;
- Gastos com combustíveis e lubrificantes (Materiais próprios ou de terceiros);
- Gastos com manutenções efetuadas em dependências próprias ou de terceiros;
- Permitir a classificação dos gastos dentro de um plano de contas.
- Permitir o lançamento automático de custos através de eventos geradores de custos, os quais devem poder ser criados pelo próprio usuário;
- Emitir balancete de gastos de forma analítica, por veículo, ou geral;
- Permitir apropriação de custos para o veículo ou equipamento, permitindo inclusive apropriá-los a nível de conjunto mecânico;
- Possibilitar a vinculação e desvinculação de agregados aos veículos e equipamentos;
- Manter histórico da utilização e movimentação dos agregados;
- Manter controle efetivo e independente da vida útil dos agregados;
- Permitir controlar o abastecimento e o estoque de combustível mantido em tanques próprios;
- Programar, emitir e controlar a execução de ordens de serviços a serem efetuados nos veículos, máquinas, equipamentos e agregados, permitindo registrar as datas de abertura e fechamento, serviços realizados e despesas decorrentes;
- Permitir registrar serviços executados por veículo, agregado, conjunto mecânico e por fornecedor;
- Programar, emitir e controlar a execução de planos de revisão periódicos e de manutenção preventiva a serem efetuados nos veículos, máquinas, equipamentos e agregados permitindo gerar as respectivas ordens de serviço a partir desses planos;
- Registrar toda a utilização dos veículos, permitindo registrar o motorista, setor requisitante, tempo de utilização e distância percorrida;
- Manter controle efetivo sobre o vencimento das habilitações dos motoristas;
- Manter controle efetivo sobre os seguros e garantias incidentes diretamente sobre os veículos e seus agregados;
- Manter controle físico do estoque de peças de reposição e material de consumo;
- Mantem integração com o cadastro de bens patrimoniais de forma a não duplicar dados relativos aos veículos, máquinas e equipamentos considerados como integrantes do patrimônio. Alterações efetuadas no cadastro patrimonial deverão refletir imediatamente nos dados do veículo;
- Manter cálculo exato e efetivo do consumo de combustível por veículo, calculando o consumo médio, custo médio por unidade de utilização.
- Possuir análises comparativas de consumo por tipo de veículo / equipamento, por tipo de combustível, entre outras;
- Permitir o agendamento e controle das obrigações dos veículos como IPVA, seguros e licenciamento;
- Permitir o registro das ocorrências envolvendo os veículos, equipamentos e agregados, como multas, acidentes, etc., registrando datas e valores envolvidos;
- Permitir a substituição de marcadores (Hodômetros e Horímetros).
- Permite cadastro e controle de veículo bicombustível.
- Permite o cadastramento e gerenciamento de roteiros da frota
- Possibilita o cadastramento de adaptações em veículos como ambulâncias e escolares
- Permite a anexação de documentos e imagens as ocorrências dos veículos.

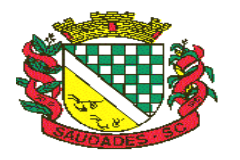

## **ANEXO II**

### **MODELO DE CARTA DE CREDENCIAMENTO**

### **PROCESSO LICITATÓRIO № 918/2017 PREGÃO PRESENCIAL № 021/2017**

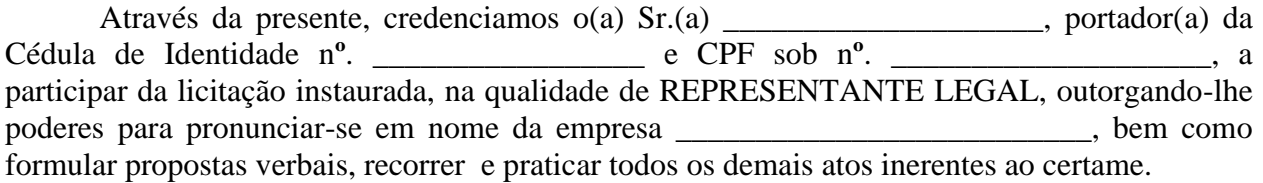

Saudades (SC), \_\_\_\_\_ de \_\_\_\_\_\_\_\_\_\_\_\_ de \_\_\_\_\_\_\_ 2017.

Carimbo e Assinatura do Credenciante

\_\_\_\_\_\_\_\_\_\_\_\_\_\_\_\_\_\_\_\_\_\_\_\_\_\_\_\_\_\_\_\_\_\_\_\_\_\_\_\_\_\_\_\_

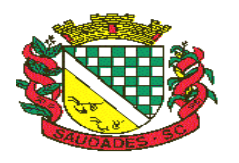

## **ANEXO III**

#### **PROPOSTA FINANCEIRA**

**EMPRESA: CNPJ: ENDEREÇO:** Nº: **BAIRRO: CIDADE: CEP: FONE/ FAX:**

## **1. VALORES PARA LOCAÇÃO MENSAL:**

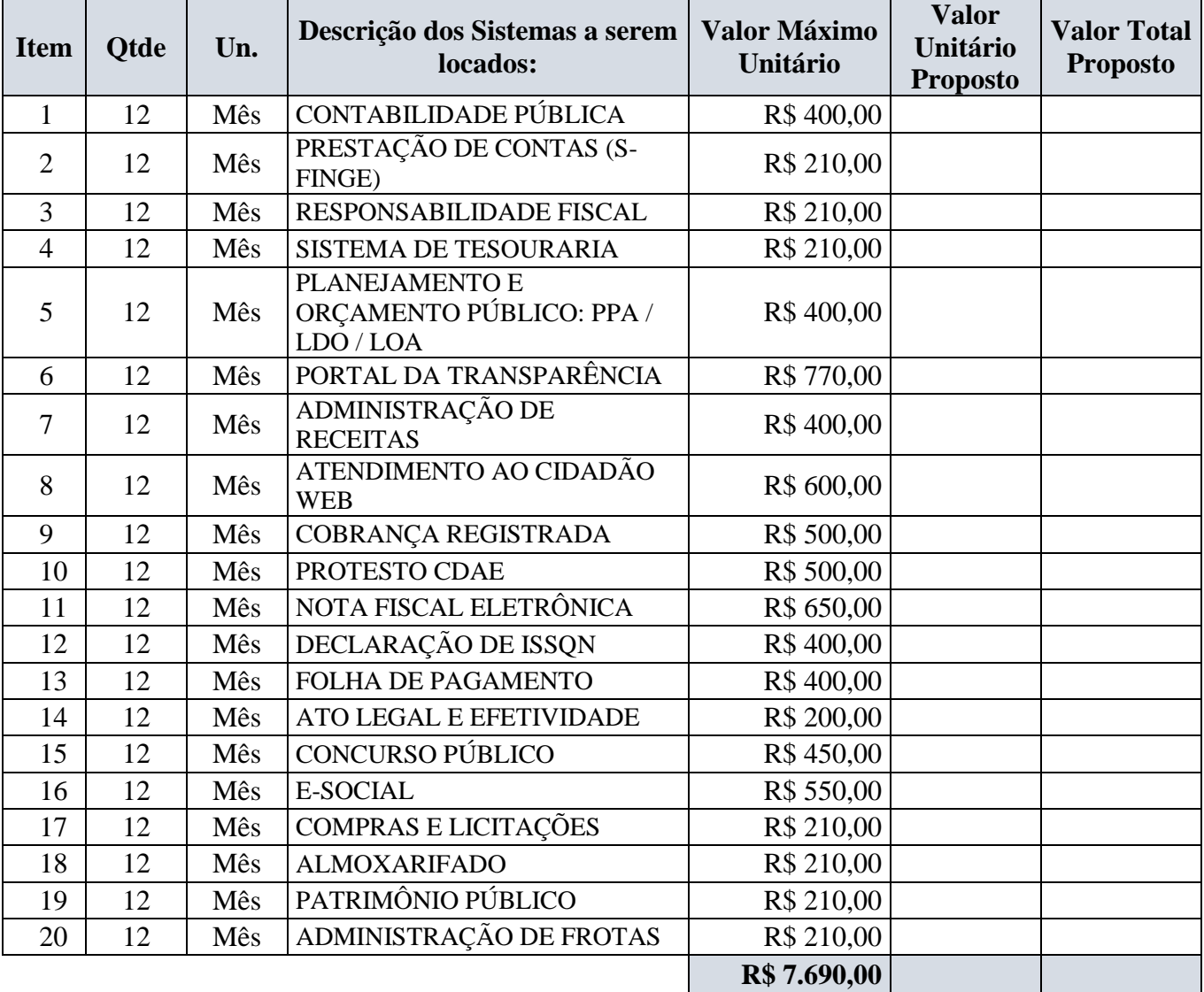

### **2. VALORES PARA CONVERSÃO / IMPLANTAÇÃO / PARAMETRIZAÇÃO / TREINAMENTO:**

Rua Castro Alves, 279, Centro, Saudades, SC. CEP: 89.868-000 CNPJ: 83.021.881/0001-54, Fone: (49) 3334-0127 Fax: (49) 3334-0143 Site[: www.saudades.sc.gov.br](http://www.saudades.sc.gov.br/) E-mail: compras@saudades.sc.gov.br 63

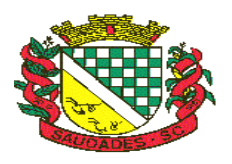

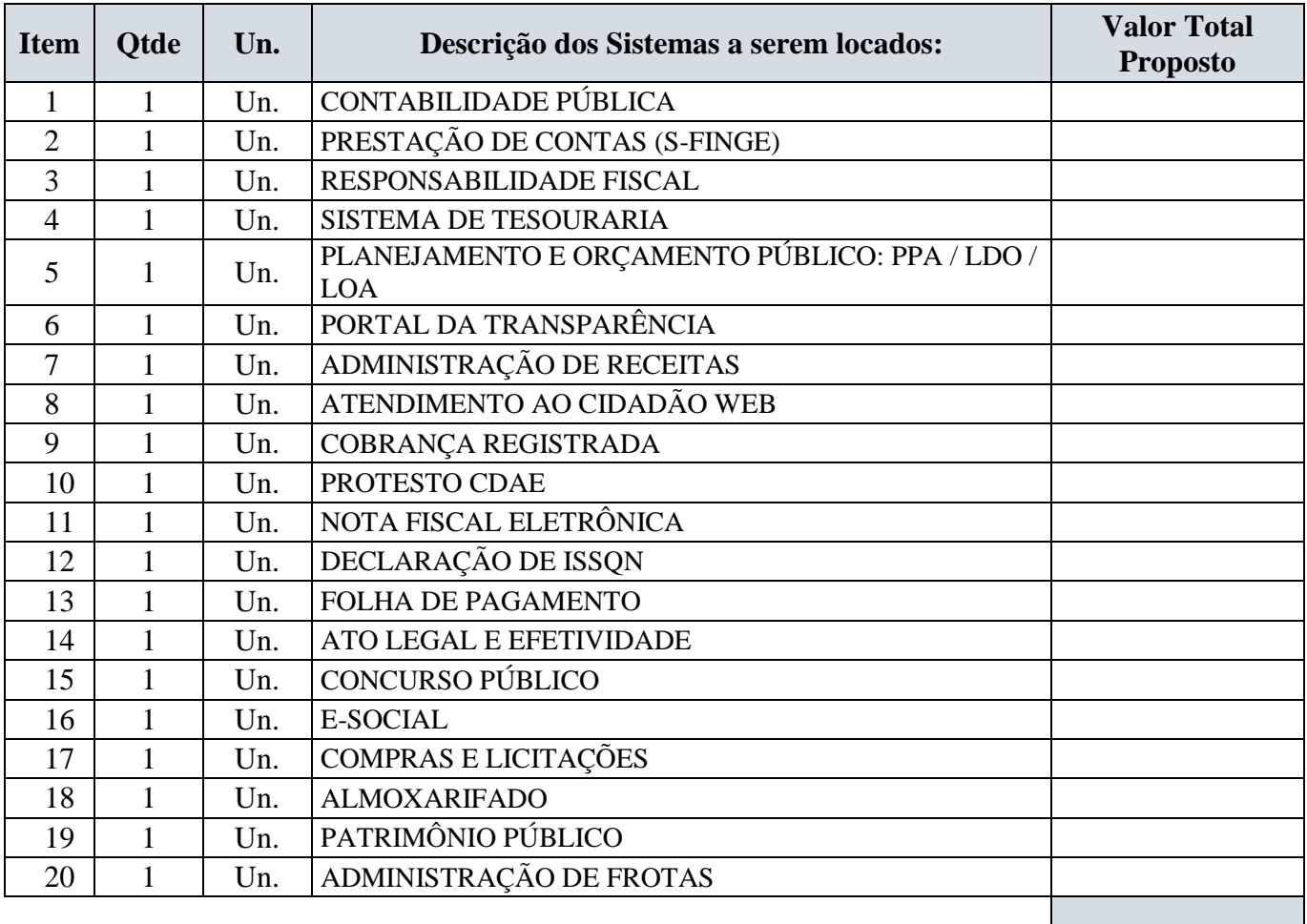

- **3. O VALOR MÁXIMO GLOBAL PARA A IMPLANTAÇÃO, CONVERSÃO, PARAMETRIZAÇÃO E TREINAMENTO, NÃO PODERÁ EXCEDER R\$ 15.000,00 (QUINZE MIL REAIS), SENDO NECESSÁRIO APRESENTAR NA PROPOSTA O VALOR DISCRIMINADO POR ITEM.**
- **1)** VALOR TOTAL DAS DESPESAS COM LOCAÇÃO DA LICENÇA DE USO E MANUTENÇÃO MENSAL: (Valor numérico e por extenso expresso em reais)
- **2)** VALOR TOTAL DAS DESPESAS DE CONVERSÃO, IMPLANTAÇÃO E TREINAMENTO: (Valor numérico e por extenso expresso em reais)
- **3)** DESCRIÇÃO VALOR TOTAL (Valor da Conversão, Instalação, Implantação e Treinamento + valor total da Locação da Licença de Uso e Manutenção Mensal): (Valor numérico e por extenso expresso em reais)

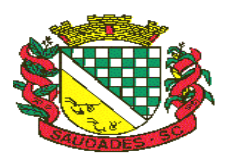

#### **Observações Gerais:**

A etapa de Implantação/Treinamento compreende instalação, configuração, customização, treinamento e testes.

**a)** Valor da hora de assistência técnica em caso de suporte/chamados não contemplados neste edital: R\$ \_\_\_\_\_\_\_\_\_\_\_\_\_\_\_\_\_\_\_\_

(Obs.: Somente será aceita proposta com valor igual ou inferior a R\$ 135,00 (Cento e trinta reais).

**b)** Valor da hora de análise/programação em casos de desenvolvimentos específicos ao Município e que não constem neste edital: R\$\_\_\_\_\_\_\_\_\_\_\_\_\_\_

(Obs.: Somente será aceita proposta com valor igual ou inferior à R\$ 195,00 (cento e setenta e cinco reais).

Nos preços cotados estão incluídos os custos de mão-de-obra, de todos os materiais e serviços relacionados ao fornecimento, ferramental, bem como todos os impostos, encargos sociais, trabalhistas, previdenciários, fiscais e comerciais, gastos de transportes, prêmios de seguro, fretes e outras despesas de qualquer natureza que se fizerem necessárias à perfeita execução do objeto desta Licitação;

#### **Esta proposta tem validade de 60 (sessenta) dias, contados da data de abertura da mesma;**

Saudades (SC), \_\_\_\_\_ de \_\_\_\_\_\_\_\_\_\_\_ de \_\_\_\_\_\_\_ 2017.

**\_\_\_\_\_\_\_\_\_\_\_\_\_\_\_\_\_\_\_\_\_\_\_\_\_\_\_\_\_\_\_\_\_\_\_\_ Assinatura do Responsável CNPJ e Carimbo**

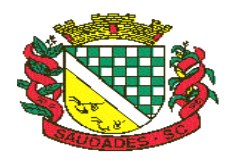

## **ANEXO IV**

### **MODELO DE DECLARAÇÃO FIRMANDO O CUMPRIMENTO AOS REQUISITOS DE HABILITAÇÃO**

### **PROCESSO LICITATÓRIO № 918/2017 PREGÃO PRESENCIAL № 021/2017**

DECLARAMOS para fins de participação no procedimento licitatório, que esta empresa atende plenamente os requisitos necessários à habilitação, possuindo toda a documentação comprobatória exigida no item 08 do edital convocatório.

Saudades (SC), \_\_\_\_\_ de \_\_\_\_\_\_\_\_\_\_\_\_\_\_\_\_ de \_\_\_\_\_\_\_ 2017.

Carimbo e Assinatura do Representante Legal

\_\_\_\_\_\_\_\_\_\_\_\_\_\_\_\_\_\_\_\_\_\_\_\_\_\_\_\_\_\_\_\_\_\_\_\_\_\_\_\_\_\_\_\_\_\_\_

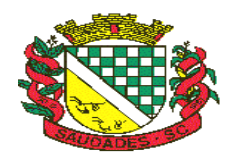

## **ANEXO V**

## **MODELO DE DECLARAÇÃO FIRMANDO QUE OS OBJETOS ATENDEM AO EDITAL.**

### **PROCESSO LICITATÓRIO № 918/2017 PREGÃO PRESENCIAL № 021/2017**

(NOME DA EMPRESA) \_\_\_\_\_\_\_\_\_\_\_\_\_\_\_\_\_\_\_\_\_\_\_\_\_\_\_\_\_\_\_\_\_\_\_\_\_\_\_\_\_, CNPJ N**º**. \_\_\_\_\_\_\_\_\_\_\_\_\_\_\_\_\_\_\_\_\_\_\_\_\_\_\_\_\_\_\_\_\_, declara, sob as penas da lei, que os objetos ofertados atendem todas as especificações descritas neste Edital.

Saudades (SC), \_\_\_\_\_ de \_\_\_\_\_\_\_\_\_\_\_\_\_\_\_\_ de \_\_\_\_\_\_\_ 2017.

Carimbo e Assinatura do Representante Legal

\_\_\_\_\_\_\_\_\_\_\_\_\_\_\_\_\_\_\_\_\_\_\_\_\_\_\_\_\_\_\_\_\_\_\_\_\_\_\_\_\_\_\_\_\_\_\_

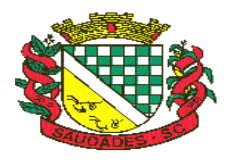

## **ANEXO VI**

### **MODELO DE DECLARAÇÃO CONJUNTA**

### **PROCESSO LICITATÓRIO № 918/2017 PREGÃO PRESENCIAL № 021/2017**

........................................................ inscrita no CNPJ n**º**. ....................., por intermédio de seu representante legal, Sr. (a) .................................... , DECLARA que:

- Os documentos que compõem o Edital foram colocados à disposição e tomou conhecimento de todas as informações, condições locais e grau de dificuldade para o fornecimento dos materiais, dando concordância a todas as condições desta Licitação de Pregão, sem restrições de qualquer natureza e de que, vencedor desta Licitação, executará o objeto desta licitação, pelo preço proposto e de acordo com as normas deste certame licitatório.
- Não se encontra declarada inidônea para licitar ou contratar com órgãos da Administração Pública Federal, Estadual, Municipal e do Distrito Federal.
- Não existe fatos supervenientes impeditivos de habilitação, na forma do Art. 32, § 2o, da Lei 8.666, de 21 de junho de 1993.
- Não possui em seu quadro de pessoal empregado (s) com menos de 18 anos, em trabalho noturno, perigoso ou insalubre e menores de 16 anos, em qualquer trabalho, salvo na condição de aprendiz, a partir de 14 anos, nos termos do art. 7º, XXXIII, da Constituição Federal e art. 27, V, da Lei 8666, de 21 de junho de 1993, atualizada.
- Não existe em seu quadro de empregados, servidores públicos exercendo funções de gerência, administração ou tomada de decisão.

Saudades (SC), \_\_\_\_\_ de \_\_\_\_\_\_\_\_\_\_\_\_\_ de \_\_\_\_\_\_\_ 2017.

\_\_\_\_\_\_\_\_\_\_\_\_\_\_\_\_\_\_\_\_\_\_\_\_\_\_\_\_\_\_\_\_\_\_\_\_\_\_\_\_\_\_\_\_\_\_\_ Carimbo e Assinatura do Representante Legal

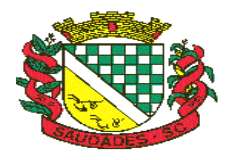

## **ANEXO VII**

#### **MINUTA DE CONTRATO**

Termo de contratação de empresa para prestação de serviços técnicos especializados em tecnologia de informação para fornecimento, em regime de locação de um sistema de gestão do executivo municipal, celebrado entre o Município de SAUDADES e ........................................................................ Autorizado através de **Processo N.º 918/2017 – Pregão Presencial nº021/2017.**

#### **NOME E QUALIFICAÇÃO DAS PARTES CONTRATANTE -**

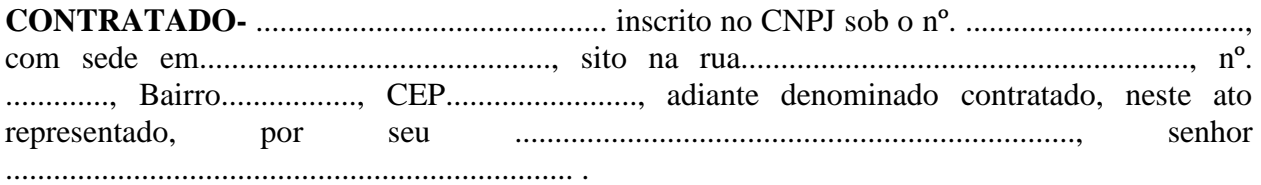

As partes contratantes sujeitam-se às normas da Lei 8.666/93, de 21 de junho de 1993 e alterações posteriores.

### **CLÁUSULA I**

#### **1. OBJETO**

Constitui objeto desta licitação a contratação de serviços técnicos especializados de Tecnologia de Informação para fornecimento, em regime de locação de um SISTEMA DE GESTÃO DO EXECUTIVO MUNICIPAL, com instalação, conversão, testes, customização, treinamento, suporte técnico, versionamento sistemático, que garanta as alterações legais, corretivas e evolutivas no software, atendimento e suporte técnico para este software quando solicitado, para no mínimo 100 usuários simultâneos, sem limitação de usuários, com operações totalmente integradas, para execução em ambiente "Desktop Windows" e utilização de Sistema Gerenciador de Banco de Dados, preferencialmente o Microsoft SQL Server para todos os sistemas. O Banco de Dados, deve ser dotado de informações únicas e ampla integração, não deverá haver duplicidade de dados ou de processos, tudo ocorrendo de forma ininterrupta durante a vigência do contrato oriundo deste processo licitatório. A composição técnica do sistema se encontra descrita no ANEXO I deste Edital.

### **1.1. SISTEMAS ATUALMENTE EM USO**

- o Contabilidade Pública;
- o Prestações de Contas (e-Sfinge) ao TCE/SC;
- o Lei de Responsabilidade Fiscal;

Rua Castro Alves, 279, Centro, Saudades, SC. CEP: 89.868-000 CNPJ: 83.021.881/0001-54, Fone: (49) 3334-0127 Fax: (49) 3334-0143 Site[: www.saudades.sc.gov.br](http://www.saudades.sc.gov.br/) E-mail: compras@saudades.sc.gov.br 69

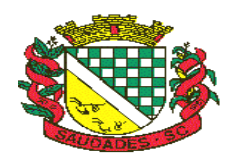

- o Tesouraria;
- o Orçamento Público LOA / PPA / LDO;
- o Lei 131 Transparência Pública;
- o Tributação e Receitas Municipais,
- o Nota Fiscal de Serviços Eletrônica;
- o Declaração Eletrônica do ISSQN;
- o Atendimento ao Cidadão na Internet;
- o Folha de Pagamentos;
- o Atos Legais e Efetividade;
- o Compras e Licitações;
- o Materiais / Almoxarifado;
- o Patrimônio Público;
- o Frotas;

### **1.2. SISTEMAS A SEREM IMPLANTADOS**

- o Módulo de Receitas Cobrança Registrada;
- o Módulo da Folha de Pagamento Concurso Público;
- o E-Social;
- o Protesto CDAe;

## **1.2.1. INTEGRAÇÕES**

- $\bullet$  Módulos PPA, LDO E LOA integrados a Contabilidade;
- Módulos Tributação e Receitas, Tesouraria integrados a Contabilidade;
- Módulo de Folha de Pagamentos integrado a Contabilidade Pública;
- Módulos Compras e Licitações integrados a Contabilidade;
- Integração Declaração Eletrônica ISS, com Tributação e Receitas;
- Integração Patrimônio e Contabilidade Nbcasp.

### **1.3. SERVIÇOS**

### **1.3.1. ATENDIMENTO;**

A proponente deverá disponibilizar atendimento, estrutura e suporte técnico, formas de atendimento, observando:

**1.3.1.1. Help-Desk** – sistema de pronto atendimento para consultas de funcionalidades dos sistemas, deverá ser disponibilizado durante o horário de expediente da prefeitura;

#### **1.3.1.2. Processo de gestão de demandas;**

A proponente deverá apresentar e disponibilizar sistema de Gestão de Demandas, registrando o controle de solicitações, para que seja possível acompanhar, via Internet, o andamento de uma solicitação, referente a Sistemas ou Serviços prestados, desde sua abertura até o encerramento, com as funções mínimas a seguir:

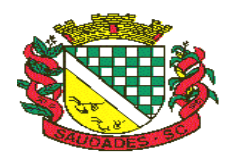

- Mecanismo de controle, para que seja possível acompanhar, via Internet, o andamento de uma solicitação, referente aos Sistemas ou Serviços prestados por esta licitante, desde sua abertura até o encerramento.
- Permitir a inclusão por parte do usuário, via Internet (site), de qualquer tipo de solicitação de serviço (dúvidas, sugestões, problemas, etc.).
- Permitir o registro e acompanhamento de todos os passos e etapas havidos durante o atendimento da demanda cadastrada, de forma que o usuário possa a qualquer momento, via Internet, verificar o andamento/histórico da sua solicitação.
- Permitir ao usuário a possibilidade de incluir documentos em anexo na demanda cadastrada.
- Possuir controle de responsáveis do cliente, ou seja, permitir configurar os usuários que irão acompanhar todas as demandas do cliente, pois os outros usuários irão verificar somente as suas demandas, possuir senhas de acesso , configuráveis pelo usuário.
- Permite ao usuário, verificar as demandas nas seguintes situações/condições:

### **1.3.2. Serviços técnicos iniciais de instalação, conversão, implantação e treinamento;**

Procedimentos iniciais compreendem:

### **1.3.2.1. Instalação**

Procedimentos operacionais para tornar executável o Software no ambiente computacional determinado.

### **1.3.2.2. Conversão**

Procedimentos específicos de migração de dados e geração de dados objetivando a formação da nova base de dados.

### **1.3.2.3. Implantação**

Procedimentos para viabilizar e operacionalizar o uso dos softwares pela alimentação de dados, adequação das rotinas manuais e pela personalização de parâmetros do Software.

### **1.3.2.4. Treinamento**

Procedimentos de transferência de conhecimento objetivando a qualificação e capacitação do usuário ao manejo do software.

### **1.4. PADRONIZAÇÃO**

O sistema deve operar com um único Sistema Gerenciador de Banco de Dados, com todas as funções e rotinas desenvolvidas por uma única empresa desenvolvedora, em um único ambiente de desenvolvimento e única linguagem de programação, obedecendo a um único padrão visual de telas e de navegação. Para as funções acessadas via Internet, devido as especificidades desta tecnologia, o ambiente de desenvolvimento, padrão visual de telas e navegação poderão ser diferentes daqueles usados para as demais áreas/funções, mas o desenvolvedor de todo sistema licitado deverá ser o mesmo e as demais características elencadas neste Edital e Anexos deverão ser respeitadas, em especial aquelas que se referem a informações e bases únicas, ou seja, as informações acessadas via Internet deverão ser as mesmas acessadas e processadas no ambiente

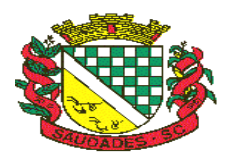

interno do Município, e este processo deverá ocorrer de forma permanente, on-line e em tempo real.

### **1.5. AMBIENTE OPERACIONAL**

O sistema será instalado em servidor Windows da Prefeitura e operará em estações Windows. Para cada ente deverá ser instalado os módulos pré-definidos 1.1 e 1.2.

### **1.6. FUNCIONALIDADES TÉCNICAS INDISPENSÁVEIS AO SISTEMA E JÁ DEVERÃO ESTAR DISPONÍVEIS NA VERSÃO OFERTADA DO SISTEMA**

- **1.6.1.** Possibilidade de configuração de acessos ao sistema por usuário, com o estabelecimento de autorização ou restrição de leitura, gravação e exclusão em todas as suas rotinas e funções.
- **1.6.2.** O Sistema deverá prover controle de acesso ás funções do aplicativo através do uso de senhas, disponibilizando recurso de dupla custódia, utilizando o conceito de usuário autorizador, em qualquer função, selecionada a critério do usuário. Entende-se por Dupla Custódia a exigência pelo sistema de uma segunda senha em funções definidas pelo administrador do sistema. Além disso, deverá utilizar senhas de acesso em todos os módulos, permitindo a configuração individual de cada usuário, no que se refere á direitos de acesso aos Módulos do Sistema e informações do Banco de Dados. Permitir a atribuição por usuário de permissão exclusiva para Gravar, Consultar e/ou Excluir dados.
- **1.6.3.** Os relatórios devem ser visualizados em vídeo na formatação gráfica e as janelas devem se sobrepor e se mover independentemente umas das outras, caracterizando assim, o puro padrão gráfico de interface.<br>1.6.4. A Linguagem de Progr
- **1.6.4.** A Linguagem de Programação deverá ser a mesma para todo o sistema, exceto as funções de acesso a Internet, que poderão obedecer a peculiaridades de linguagens para este ambiente. Mesmo assim, as funções de acesso via Internet deverão obedecer os mesmos padrões entre si e serem desenvolvidas pelo mesmo desenvolvedor do restante do sistema.
- **1.6.5.** O sistema deverá possuir registro de transações próprio (rotina de LOG). Mostrando usuário, data, hora e dados acessados ou alterados;
- **1.6.6.** As tabelas do sistema deverão permitir sua visualização no momento do acesso ao campo a que se referem. Bem como permitir a pesquisa rápida de seu conteúdo;
- **1.6.7.** Os Sistemas deverão utilizar preferencialmente o SGDB (Sistema Gerenciador de Banco de Dados) Microsoft SQL Server 2014 ou Superior, ora em uso por este órgão, ou apresentar as características caso a proponente utilize outro, bem como fornecer o mesmo totalmente livre de quaisquer ônus adicional ao ente público, caso a mesma seja declarada vencedora.
- **1.6.8.** As funções dos sistemas disponíveis na Internet deverão ser totalmente integradas as funções operadas em rede, não sendo aceito qualquer processo de cópia, duplicação ou exportação/importação. Os acessos via Internet deverão interagir on-line e em tempo real com a base de dados constante do servidor de arquivos acessado pela rede Windows:
- **1.6.9.** Receitas Web deve possuir integração nativa (acesso automático ao mesmo conjunto de campos e informações) com as tabelas do banco de dados referentes a receita, processando de forma on-line.
- **1.6.10.** Declaração Eletrônica do ISSQN Web deve possuir integração nativa (acesso automático a o mesmo conjunto de campos e informações) com as tabelas do banco de dados referentes a receita, processando de forma on-line.
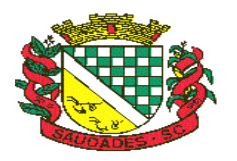

- **1.6.11.** Nota Fiscal Eletrônica Web deve possuir integração nativa (acesso automático a o mesmo conjunto de campos e informações) com as tabelas do banco de dados referentes a receita, processando de forma on-line. Deverá ser integrado aos sistemas tributário e de declaração eletrônica do ISS, utilizando a mesma base de dados.
- **1.6.12.** Portal Transparência LEI 131 O módulo deve operar integrado a base de dados, deverá gerar os dados de forma automática on-line e real time, através de função agendador de tarefas, não necessitando interferência externa para geração dos dados. Os dados devem ser disponibilizados através de link no site da Prefeitura, fornecendo as informações necessárias ao cumprimento da exigência legal estabelecida pela Lei Complementar 131.
- **1.6.13.** O módulo Atos Legais, deve ser totalmente integrado a Folha de pagamento, através de um cadastro único de funcionários, tabelas, eventos e procedimentos. Ficando nele registrada toda a vida funcional dos servidores da prefeitura, permitindo a eliminação das fichas de controle, onde além de constar todas as ocorrências havidas durante o período em que o funcionário trabalhou para a Prefeitura, poderão estar averbados os tempos externos.
- **1.6.14.** Contabilidade Pública, Tributação e Tesouraria deverão estar integrados, sendo possível, apenas com a leitura ótica do código de barras do recibo de qualquer tipo de receita, fazer todos os lançamentos, baixas, contabilização e classificação orçamentária do valor arrecadado. Também deverá estar automatizada a classificação de valores percentuais conforme o tipo de receita, obedecendo a legislação vigente (ex.: Própria, MDE, FUNDEB e ASPS). Para a arrecadação bancária, a entrada do arquivo magnético recebido do banco, também deverá providenciar a classificação e baixa descrita anteriormente, neste item no momento do fechamento do Caixa diário.
- **1.6.15.** O Orçamento deverá possibilitar a sua elaboração a nível sintético (elemento). Durante a execução, deve permitir a criação de despesas conforme a necessidade do Município a nível de rubrica, facilitando a maleabilidade do orçamento
- **1.6.16.** Os Módulos PPA e LDO deverão ser integrados com o Módulo LOA. Na elaboração do PPA o sistema deverá buscar automaticamente do Módulo LOA o cadastro da Classificação Institucional, das Funções / Subfunções, dos Programas de Governo, das Ações e Categorias Econômicas de Receita e Despesa, proporcionado mais agilidade e segurança. Os PPAs e LDOs devem ficar armazenados em um único banco de dados facilitando assim o acesso, as consultas e a emissão dos relatórios. Esses dados serão utilizados para futuros acompanhamentos durante a execução da LOA. Os módulos PPA e LDO deverão registrar qualquer alteração realizada após sua aprovação como exclusões, inclusões ou alterações. Disponibilizar relatórios para um acompanhamento da situação inicial, dos movimentos e situação atualizada, possibilitando a efetiva transparência dos objetivos governamentais e uma clara visualização da destinação dos recursos públicos.
- **1.6.17.** O Módulo de Contabilidade Pública deverá efetuar a consolidação das informações contábeis automaticamente em períodos determinados pelos usuários do sistema com o Sistema Contábil da Câmara de Vereadores de Saudades, nas rotinas de elaboração do orçamento anual, abertura do orçamento, encerramento anual, balanço, alterações orçamentárias, alterações de contas contábeis e prestação de contas.
- **1.6.18.** Todos os cálculos e seleções da Folha de Pagamento, bem como da Tributação e Receitas Municipal deverão ser feitos em tabelas e parâmetros de fácil entendimento e utilização pelo usuário final, nunca através de artifícios de programação, alterações em códigos fontes ou linguagens de programação desconhecidas dos técnicos da Prefeitura.
- **1.6.19.** Processamento da Declaração eletrônica do ISSQN deverá ser totalmente integrado com a Receita e Arrecadação, não será admitida qualquer duplicidade de cadastro ou processos entre as áreas de Receitas e ISSQN.

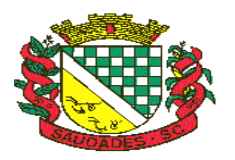

- **1.6.20.** Em nenhum momento deverá haver redigitação ou repetição de procedimentos. O sistema deverá utilizar um único sistema gerenciador de banco de dados e as informações nele armazenadas deverão ser únicas.
- **1.6.21.** Deverá haver completa integração entre o módulo Folha de Pagamento e Contabilidade Pública e entre Compras e Licitações e Contabilidade Pública. A definição desta integração está no Anexo I.
- **1.6.22.** Não será aceita uma solução que deixe de contemplar em parte ou na totalidade a qualquer um dos setores relacionados neste edital e seus anexos. Nem tampouco será aceita solução que agregue partes de desenvolvedores diferentes, conforme item de Padronização.
- **1.6.23.** Deverá haver completa integração entre Folha de Pagamentos e Contabilidade Pública e entre Compras e Licitações e Contabilidade Pública. A definição destas integrações estará no Anexo I.
- **1.6.24.** A rotina de Compras e Licitações deverá possibilitar a reserva de dotação para o processo licitatório e criar o pedido de empenho na contabilidade. Deverá ser totalmente integrado a Orçamento e Contabilidade.
- **1.6.25.** Materiais, Compras e Licitações, Frotas e Controle Patrimonial deverão ter um único cadastro de fornecedores e materiais para que não exista duplicidade de informações. O cadastro de fornecedores deverá ser o mesmo cadastro de credores acessado pela Contabilidade e Tesouraria.
- **1.6.26.** Integração entre a área de Contabilidade e Patrimônio, e que estes módulos funcionam de forma integrada, sendo que os processos de depreciação, amortização, exaustão imobilização, realizados no sistema de Patrimônio refletem de forma automática no sistema de contabilidade, atendendo a NBCASP.
- **1.6.27.** O Caixa deverá recolher todo e qualquer valor (imposto, taxas) e proceder a quitação automática (on-line) na Receita Municipal bem como disponibilizar a contabilização das receitas nas respectivas contas contábeis conforme os percentuais exigidos.

## **CLÁUSULA II**

### **2. DO PREÇO, E DO PAGAMENTO**

- **2.1.** O CONTRATANTE pagará a CONTRATADA o valor de R\$ ............(........................) referente a Instalação/Conversão/Customização/ Treinamento/Liberação do Sistema para Usuários, após a implantação total de cada área.
- **2.1.1.** A Contratada emitirá a Nota Fiscal referente ao mês dos serviços prestados e encaminhará ao setor responsável.
- **2.1.2.** O pagamento será proporcional referente a área já implantada.
- **2.1.3.** O pagamento será efetuado através de depósito bancário na Conta Corrente da empresa Contratada, até o 10º dia útil do mês subsequente aos serviços prestados.
- **2.2.** O CONTRATANTE pagará a CONTRATADA o valor mensal de R\$ ..............(..............) referente a Locação e Manutenção mensal do sistema, após a implantação total de cada área.
- **2.1.1.** A Contratada emitirá a Nota Fiscal referente ao mês dos serviços prestados e encaminhará ao setor responsável.
- **2.1.2.** O pagamento será proporcional referente a área já implantada.
- **2.1.3.** O pagamento será efetuado através de depósito bancário na Conta Corrente da empresa vencedora, até o 10º dia útil do mês subsequente aos serviços prestados.

Rua Castro Alves, 279, Centro, Saudades, SC. CEP: 89.868-000 CNPJ: 83.021.881/0001-54, Fone: (49) 3334-0127 Fax: (49) 3334-0143 Site[: www.saudades.sc.gov.br](http://www.saudades.sc.gov.br/) E-mail: compras@saudades.sc.gov.br 74

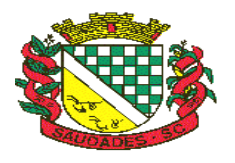

- **2.3.** Nenhum pagamento será efetuado a Contratante enquanto pendente de liquidação qualquer obrigação que lhe for imposta, em virtude de penalidades ou inadimplemento, sem que isso gere direito ao pleito de atualização.
- **2.4.** As despesas decorrentes da presente Licitação correrão por conta da seguinte dotação orçamentária:

**Projeto/Atividade:** 2.021 – Manutenção das Atividades Administrativas **Dotação Orçamentária:** 3.3.90.36.15.00.00 Locação de Softwares e 3.3.90.39.99.00.00 – Outros Serviços de Terceiros Pessoa Jurídica. **Despesa:** 234 e 2601 **Fonte:** 100

- **2.5.** Os preços sofrerão atualização quando pagos após a data de vencimento, incidindo juros de 1% ao mês pró-rata-dia até a data de sua efetivação.
- **2.6.** Os valores referentes aos sistemas, horas e a diária serão reajustáveis, após 12 meses, pela variação do INPC do ano imediatamente anterior.

## **CLÁUSULA III**

### **3. DAS PENALIDADES**

- **3.1.** O licitante vencedor que descumprir quaisquer das cláusulas ou condições da presente licitação, ficará sujeito às seguintes penalidades, sem prejuízo das demais disposições constantes da Lei n.º 8.666/93:
	- **a)** Pelo atraso injustificado, a Administração poderá aplicar multa de 5% (cinco por cento) sobre o valor total contratado, e juros de 1% (um por cento) ao mês pela permanência do atraso, incididos sobre o valor da multa;
	- **b)** Pela inexecução parcial do contrato, a Administração poderá aplicar pena de advertência e multa de 8% (oito por cento) sobre o valor total contratado, além de juros de 1% (um por cento) ao mês pela permanência do atraso, incididos sobre o valor da multa;
	- **c)** Pela inexecução total do contrato a Administração poderá aplicar também, separadas ou conjuntamente, as seguintes sanções:
	- **I.** Multa de 10% (dez por cento) sobre o valor total contratado;
- **II.** Suspensão temporária de participação em licitação e impedimento de contratar com a Administração, por prazo não superior a 02 (dois) anos, observadas as peculiaridades em cada caso para consideração desta dosimetria;
- **III.** Declaração de inidoneidade para licitar ou contratar com a Administração Pública, enquanto perdurarem os motivos determinantes da punição ou pelo prazo estipulado pela própria autoridade quando da aplicação de tal penalidade, considerando-se, para tanto, a gravidade de cada caso e suas peculiaridades, observado o limite de 5 (cinco) anos.

Parágrafo único: Em quaisquer dos casos acima, será observado o contraditório e a ampla defesa, oportunizando-se ao contratado o prazo de 5 (cinco) dias para o exercício do seu direito.

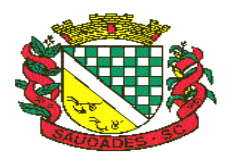

**3.2.** Nenhum pagamento será efetuado pela Administração enquanto pendente de liquidação qualquer obrigação financeira que for imposta ao fornecedor em virtude de penalidade ou inadimplência contratual.

### **CLÁUSULA IV**

## **4. DA VIGÊNCIA**

**4.1.** O presente contrato entrará em vigor a contar da expedição da Ordem de Serviços, expedida pelo Sr. Prefeito Municipal, com vigência pelo período de 12 (doze) meses, podendo ser renovado em até 48 (quarenta e oito meses).

## **CLÁUSULA V**

### **5. PRAZOS DE CONTRATO**

#### I**NSTALAÇÃO/CONVERSÃO/CUSTOMIZAÇÃO/TREINAMENTO/LIBERAÇÃO DO SISTEMA PARA USUÁRIOS E OUTRAS CONDIÇÕES**

- **5.1.** Esgotados todos os prazos recursais, o Município, no prazo de até 10 (dez) dias, contados da data da adjudicação, convocará a vencedora para assinar o contrato, que deverá fazê-lo em até 02 (dois) dias úteis a contar da convocação, sob pena de decair do direito à contratação, sem prejuízo das sanções previstas no artigo 81 da Lei nº 8.666/93;
- **5.2.** Decorrido o prazo do item anterior, decairá o direito à contratação e ocorrerá a aplicação de multa no valor correspondente a 12% (doze por cento) sobre o valor estimado da contratação cumulada com a pena de suspensão do direito de contratar com a Administração pelo prazo de 02 (dois) anos;
- **5.3.** O prazo concedido para assinatura de contrato e ordem de fornecimento poderá ser prorrogado uma única vez, por igual período, quando solicitado durante o seu transcurso, pela parte, e desde que ocorra motivo justificado e aceito pela Administração;
- **5.4.** Nos termos de § 2º do art. 64 da Lei Federal nº 8.666/93, poderá a Administração, quando o convocado não assinar contrato e/ou receber a ordem de serviço, no prazo e condições estabelecidos, convocar os licitantes remanescentes, na ordem de classificação, para fazêlo em igual prazo e nas mesmas condições da primeira classificada, inclusive quanto aos preços, ou revogar a licitação independentemente da cominação do art. 81 da Legislação citada;
- **5.5. O prazo para instalação/conversão/customização/treinamento/liberação do sistema para usuários e utilização plena do sistema não poderá ser superior a 30 (trinta) dias corridos a contar da data de assinatura do contrato. A prefeitura tem que trabalhar de forma ininterrupta, não colocando em risco sua gestão, muito principalmente no aspecto prestação de contas e atendimento às exigências legais.**
- **5.6. Todos os cadastros existentes no sistema atual deverão ser convertidos, com todos os seus dados e históricos, de todos os anos contidos na base de dados, inclusive movimentação e empenhos da contabilidade, de forma a viabilizar o prazo do item acima. O serviço de conversão estará a cargo do licitante vencedor, não caberá a prefeitura disponibilizar layouts, as informações estão contidas no banco de dados, caberá a empresa licitante vencedora analisar e coletar as informações e**

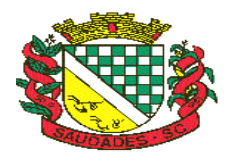

**disponibilizá-las na nova base de dados. O serviço de conversão estará a cargo do licitante vencedor.**

- **5.7.** No preço ofertado pela Contratante deverão estar inclusos as despesas com locomoção, hospedagem, alimentação e demais dispêndios inerentes ao processo de implantação, conversão, customização e execuções do sistema de gestão.
- **5.8.** Deverá ser fornecido treinamento que satisfaça aos usuários com relação a sua capacitação e utilização dos sistemas, a fim de que cada usuário possa operar de forma independente em sua área. Os custos referentes a estes treinamentos deverão estar inclusos na proposta financeira;

## **CLÁUSULA VI**

### **6. DISPOSIÇÕES GERAIS**

- **6.1.** A Contratada ao participar desta licitação estará aceitando as condições deste Instrumento sem restrições de qualquer natureza.
- **6.2.** A Contatada será responsabilizada pelos danos causados diretamente à Administração ou a terceiros, decorrentes de sua culpa ou dolo na execução do Contrato.

## **CLÁUSULA VII**

### **7. DO FORO**

- **7.1.** Fica eleito, de comum acordo entre as partes, o FORO da Comarca de Pinhalzinho, SC, para dirimir quaisquer litígios oriundos deste Contrato ou de sua execução.
- **7.2.** E, por estarem justos e Contratados, firmam o presente instrumento em três vias de igual teor e forma para as mesmas finalidades, que assinam na presença de 02 (duas) testemunhas.

Secretaria Municipal de Administração da Prefeitura Municipal Saudades de ................................ de 2017.

CONTRATADO CONTRATANTE

TESTEMUNHAS:

\_\_\_\_\_\_\_\_\_\_\_\_\_\_\_\_\_\_\_\_\_\_\_\_\_\_

\_\_\_\_\_\_\_\_\_\_\_\_\_\_\_\_\_\_\_\_\_\_\_\_\_\_

\_\_\_\_\_\_\_\_\_\_\_\_\_\_\_\_\_\_\_ \_\_\_\_\_\_\_\_\_\_\_\_\_\_\_\_\_\_\_\_